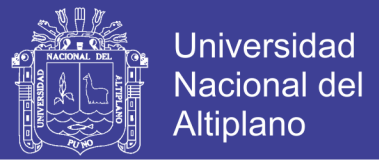

# **UNIVERSIDAD NACIONAL DEL ALTIPLANO**

### **FACULTAD DE CIENCIAS CONTABLES Y ADMINISTRATIVAS**

### **ESCUELA PROFESIONAL DE CIENCIAS CONTABLES**

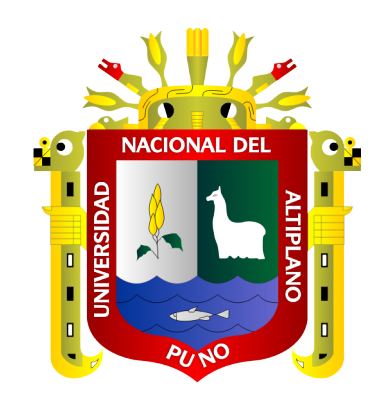

# **USO DE LAS TECNOLOGÍAS DE INFORMACIÓN Y COMUNICACIONES EN LA COMPETENCIA PROFESIONAL DE LOS EGRESADOS DE LA ESCUELA PROFESIONAL DE CIENCIAS CONTABLES DE LA UNIVERSIDAD NACIONAL DEL ALTIPLANO DE PUNO EN EL PERIODO 2017.**

**TESIS**

### **PRESENTADA POR:**

### **YOEL YURGUEN LLANO QUISPE**

### **PARA OPTAR EL TÍTULO PROFESIONAL DE:**

## **CONTADOR PÚBLICO**

**PUNO – PERÚ**

**2019**

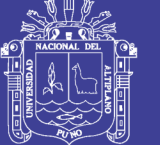

**Universidad** Nacional del Altiplano

### UNIVERSIDAD NACIONAL DEL ALTIPLANO - PUNO **FACULTAD DE CIENCIAS CONTABLES Y ADMINISTRATIVAS ESCUELA PROFESIONAL DE CIENCIAS CONTABLES**

"USO DE LAS TECNOLOGÍAS DE INFORMACIÓN Y COMUNICACIONES EN LA COMPETENCIA PROFESIONAL DE LOS EGRESADOS DE LA ESCUELA PROFESIONAL DE CIENCIAS CONTABLES DE LA UNIVERSIDAD NACIONAL DEL ALTIPLANO DE PUNO EN EL PERIODO 2017."

#### **TESIS PRESENTADA POR:**

Llano Quispe Yoel Yurguen

PARA OPTAR EL TITULO PROFESIONAL DE:

CONTADOR PÚBLICÓ

**APROBADA POR:** 

**PRESIDENTE:** 

D.Sc. JUAN MOISES MAMANI MAMANI

**PRIMER MIEMBRO:** 

www Tun M.Sc. MARCO ENRIQUE CONDORI ONOFRE

**SEGUNDO MIEMBRO:** 

DIRECTOR / ASESOR:

M.Sc.HERMENEGHDO CORTEZ SEGALES

D.Sc. EDGAR DARIO CALLOHUANCA AVALOS

Área : Gestión Pública y Privada

Tema: Tecnologías de Información y Comunicación

FECHA DE SUSTENTACIÓN: 21 DE AGOSTO DEL 2019

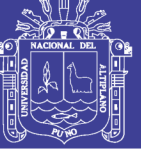

**Universidad Nacional del Altiplano** 

### **DEDICATORIA**

<span id="page-2-0"></span>Este trabajo de investigación va dirigido, a nuestro divino Dios quien me dio salud y sabiduría para alcanzar todas mis metas.

> A mis padres, familiares quienes a lo largo de mi vida han velado por mi bienestar y educación siendo mi apoyo en todo momento. Depositando su entera confianza en cada reto que se me presentaba sin dudar ni un solo momento en mi inteligencia y capacidad.

A mis formadores profesionales, Quienes que con el esfuerzo necesario me impartieron e imparten sus conocimientos para que en el futuro sea un profesional competente eficaz y eficiente.

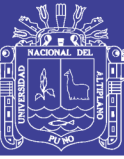

### **AGRADECIMIENTO**

<span id="page-3-0"></span>En realidad, es muy difícil poder tener todas aquellas personas que nos apoyaron en forma directa e indirecta en nuestro trabajo de investigación.

Sin embargo, debemos un especial reconocimiento y gratitud a nuestro pionero de la región denominado Universidad Nacional del altiplano de Puno; quienes a través de sus docentes contribuyeron en nuestra formación de futuros contadores de acuerdo a la exigencia de ciencia y tecnología en el campo de contabilidad.

De otro lado, a nuestros padres que depositaron sus esperanzas ideales e incentivarnos constantemente en hacer una realidad nuestro trabajo de investigación, como el último eslabón, para luego enfrentarnos abiertamente con el campo de contabilidad.

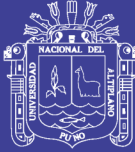

# ÍNDICE GENERAL

<span id="page-4-0"></span>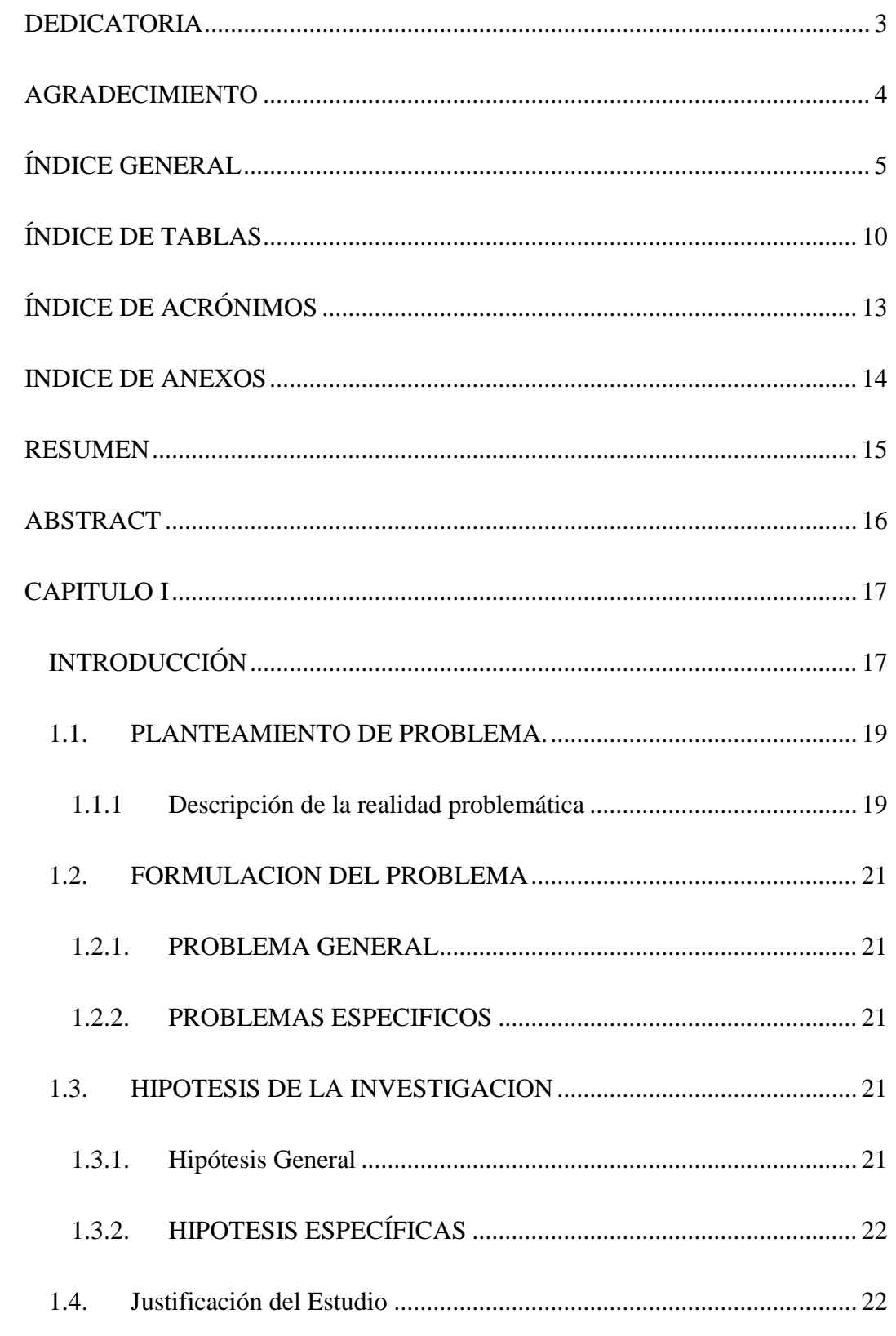

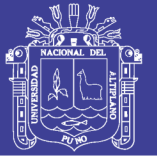

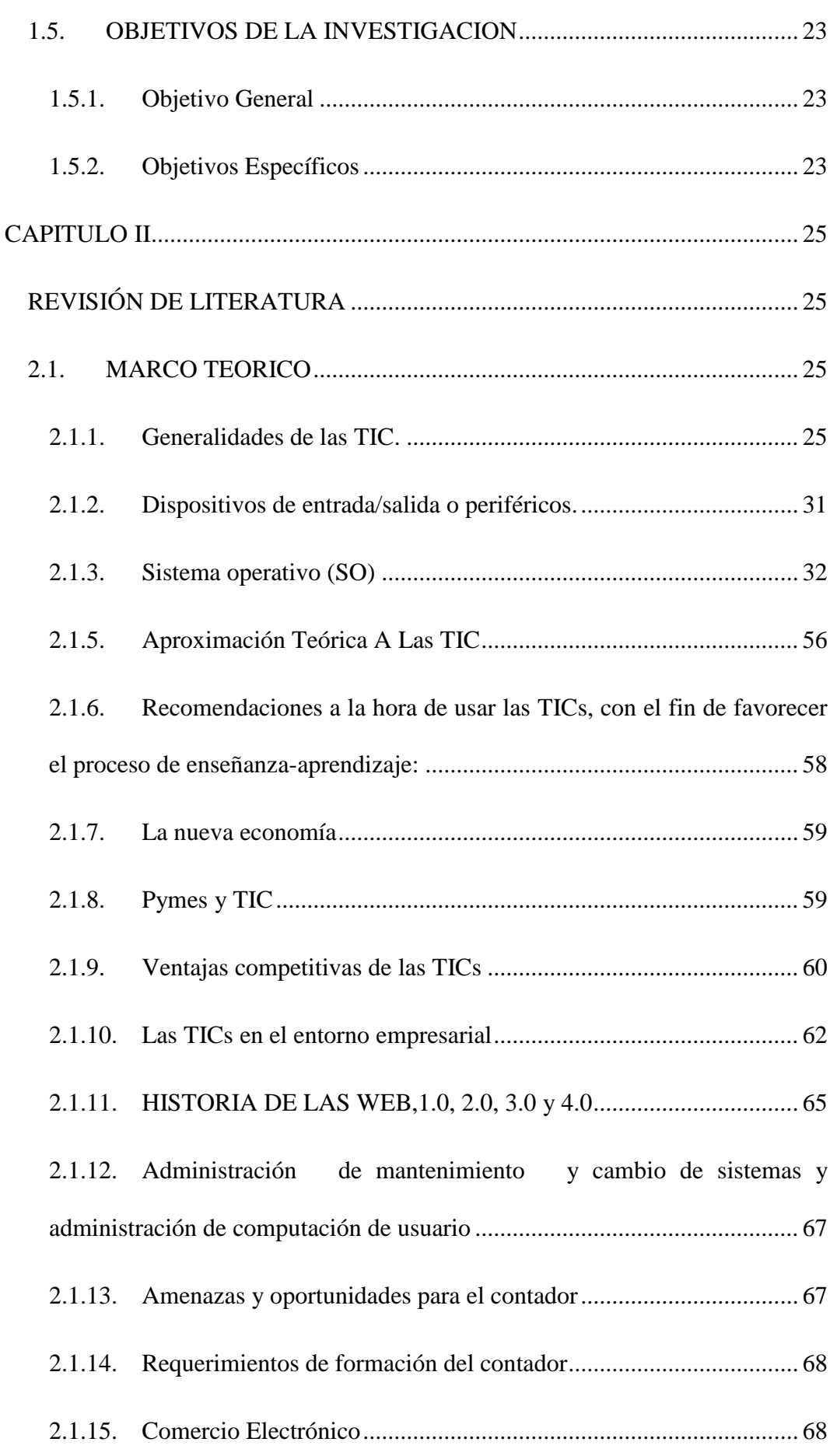

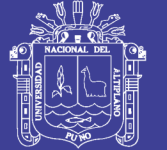

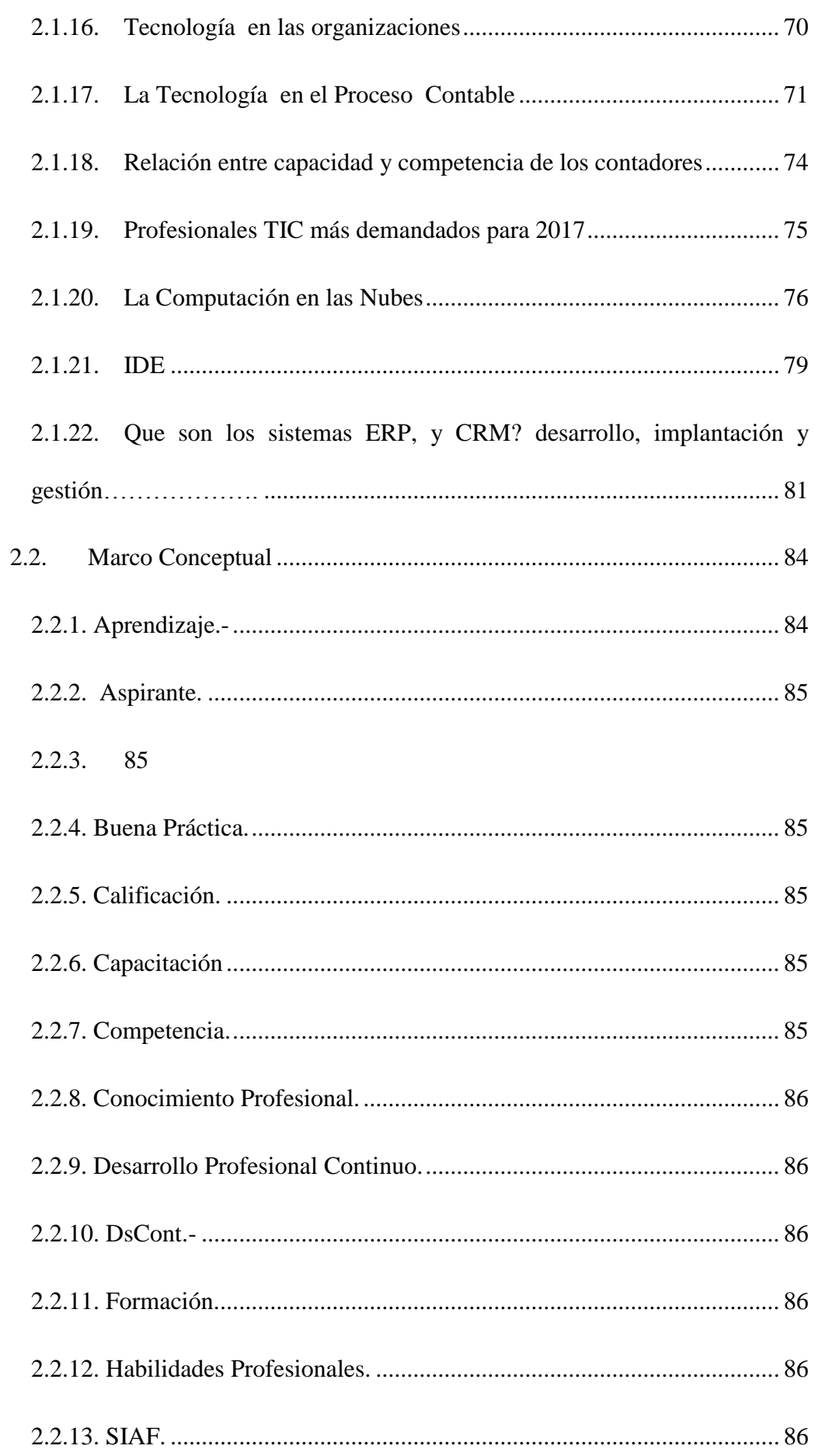

## Repositorio Institucional UNA-PUNO

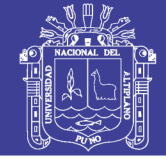

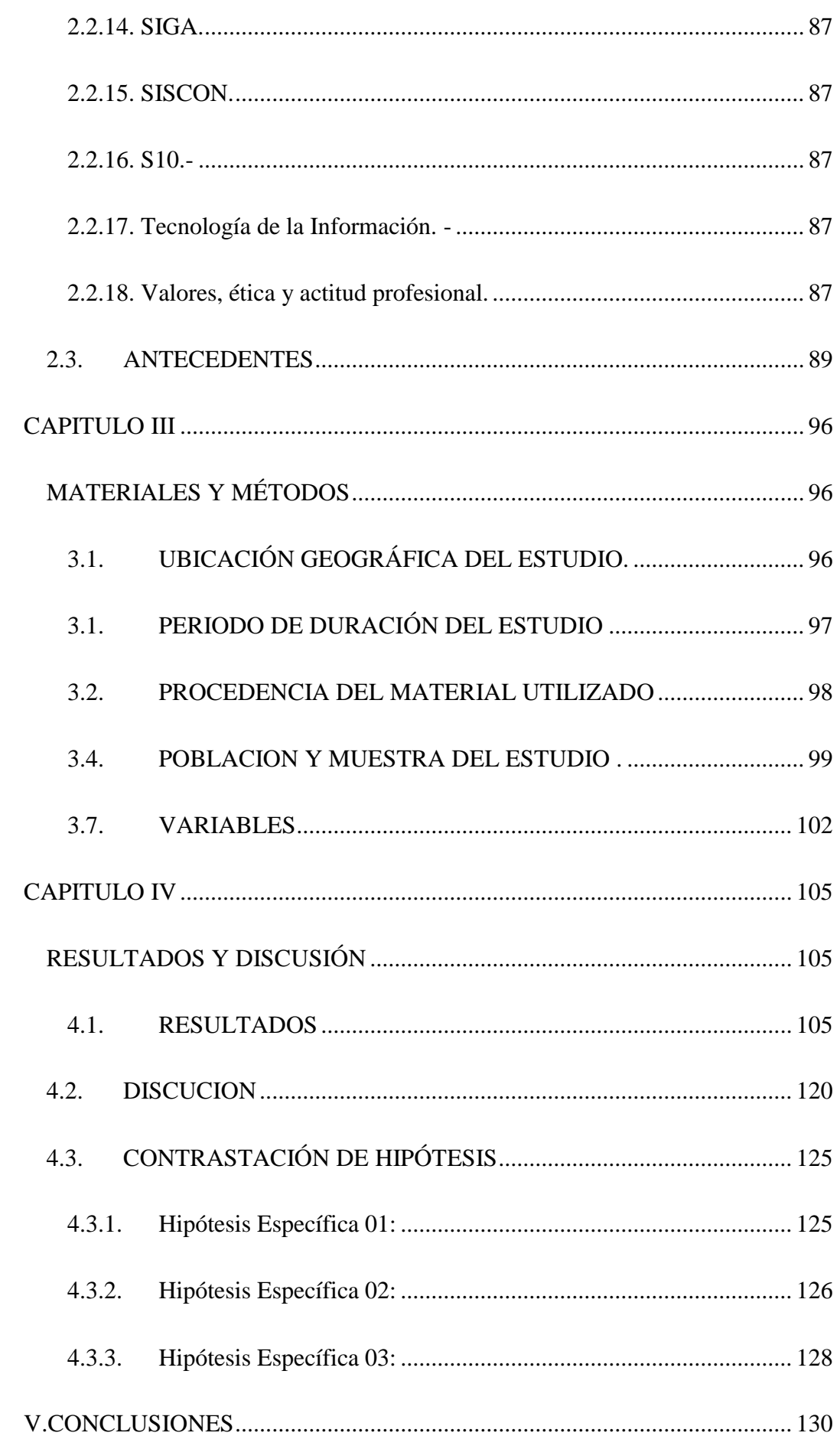

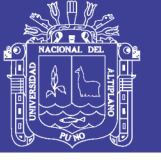

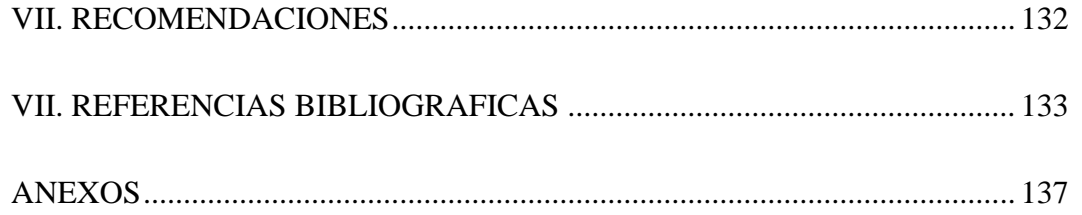

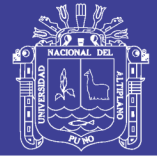

# **ÍNDICE DE TABLAS**

<span id="page-9-0"></span>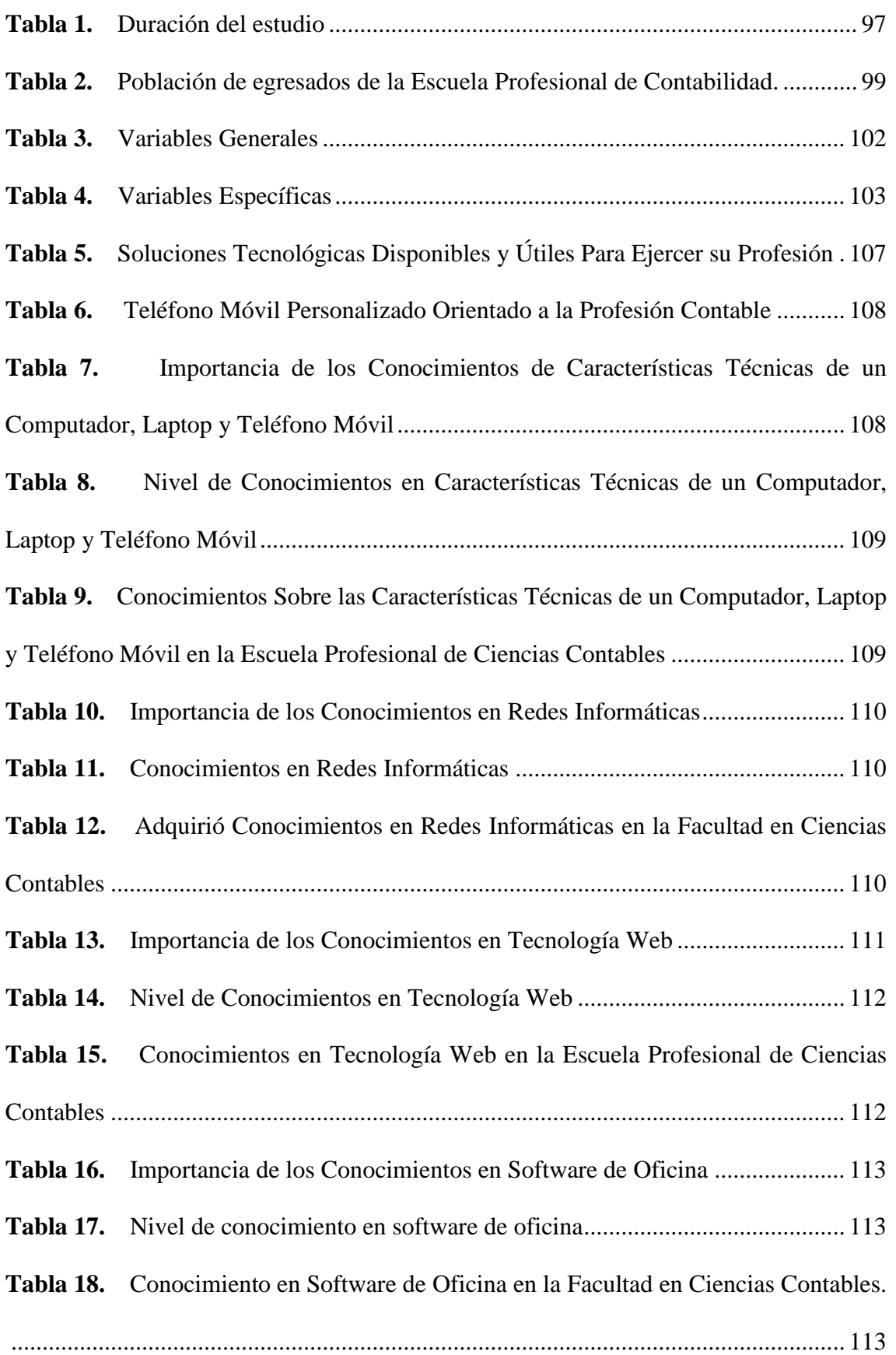

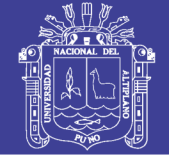

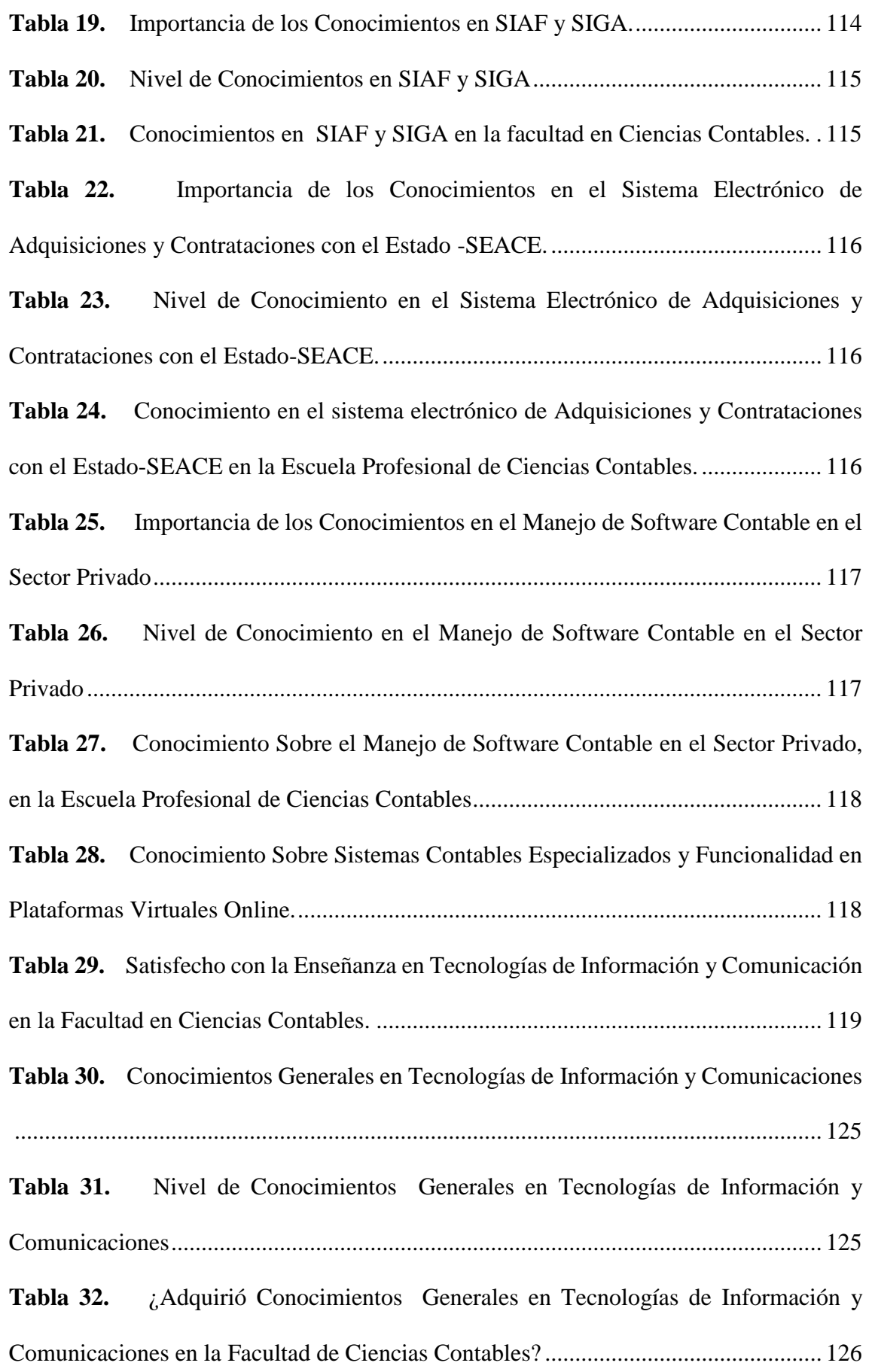

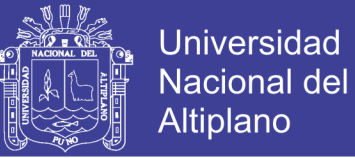

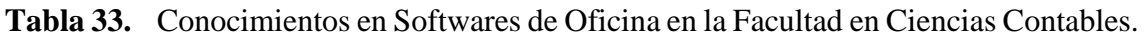

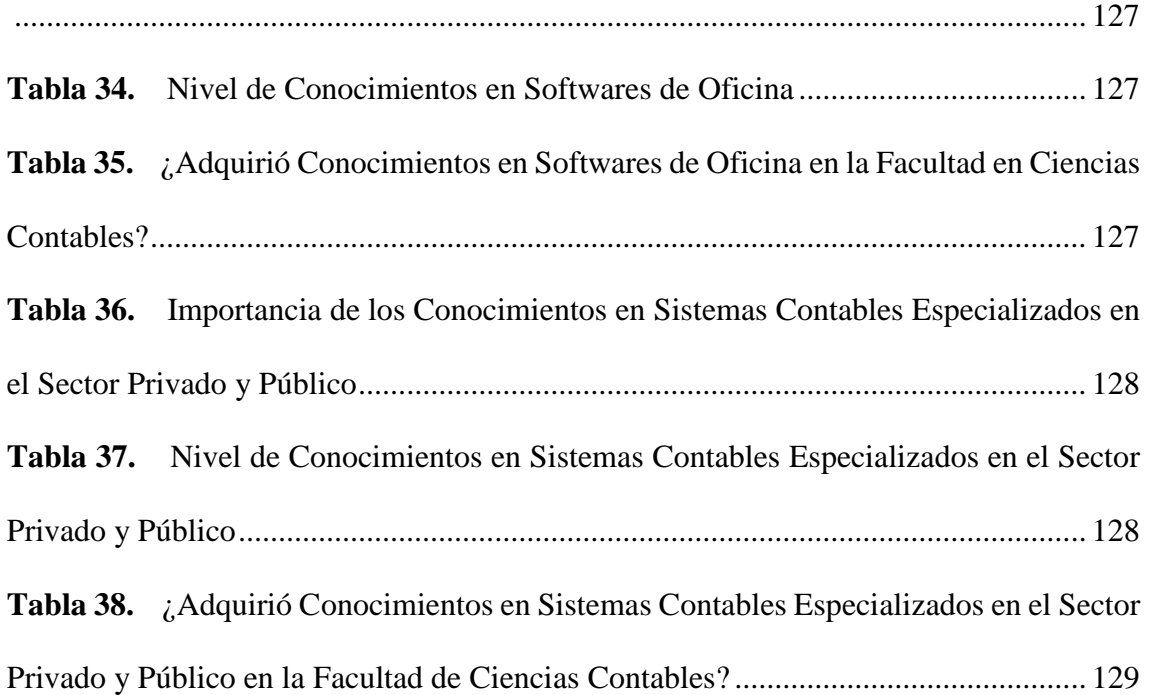

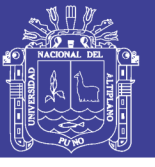

# ÍNDICE DE ACRÓNIMOS

<span id="page-12-0"></span>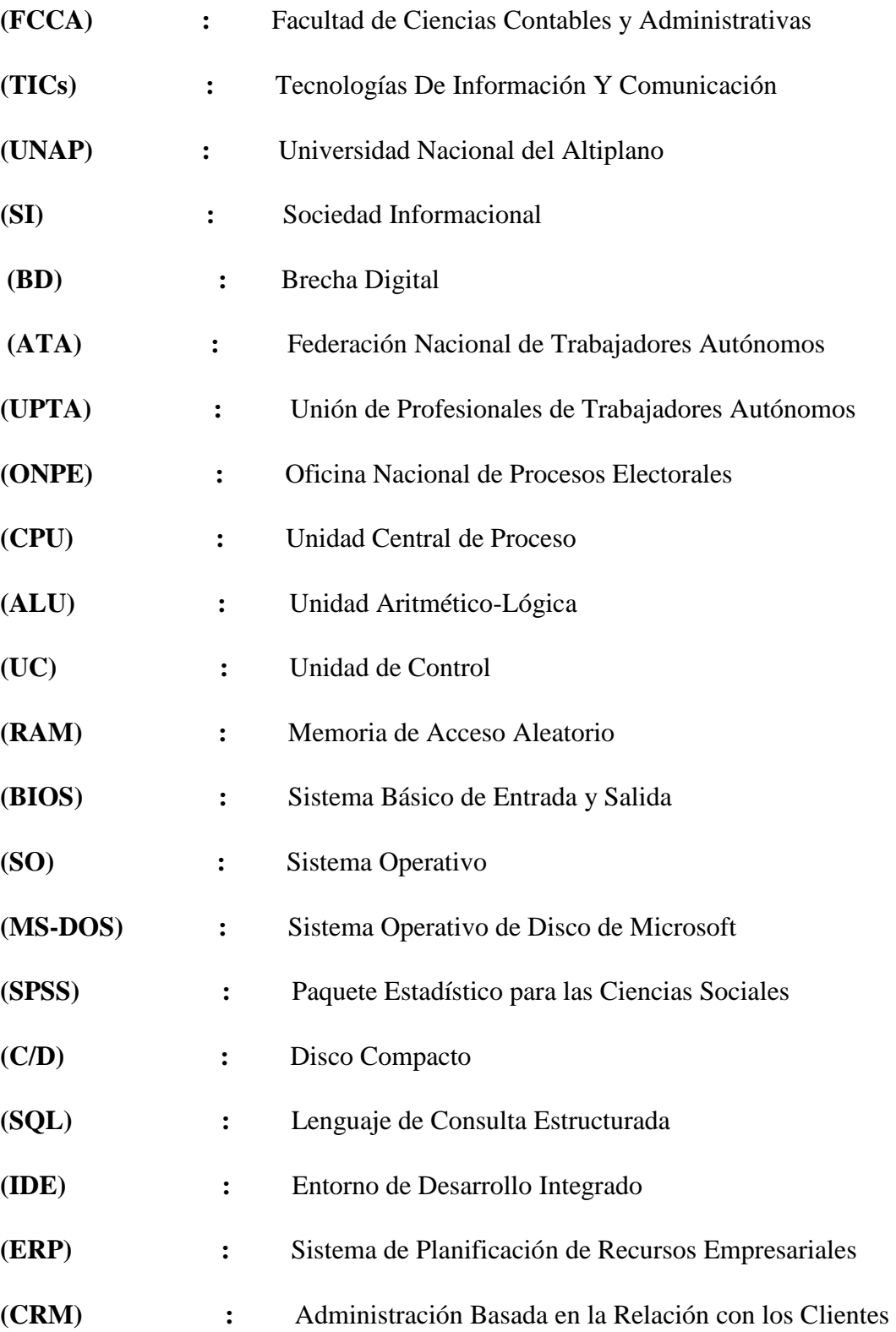

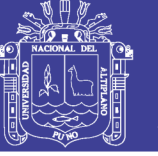

### **INDICE DE ANEXOS**

<span id="page-13-0"></span>

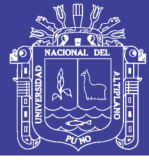

#### **RESUMEN**

<span id="page-14-0"></span>El estudio se refiere al "Uso de las tecnologías de información y comunicaciones en la competencia profesional de los egresados de la Escuela Profesional de Ciencias Contables de la Universidad Nacional del Altiplano de Puno en el periodo 2017". La investigación es de tipo descriptivo, con un diseño ex post facto, utilizando el método científico. La muestra representativa estuvo constituida por 62 egresados del periodo 2017. La recolección de información fue realizada a través de un cuestionario como instrumento de investigación. Los principales resultados logrados evidencian que el uso de las tecnologías de información y comunicaciones influye directamente en la competencia profesional de los egresados de la Escuela Profesional de Ciencias Contables.Para el desarrollo del trabajo de investigación se trazó como objetivo general lo siguiente; Identificar el uso de las tecnologías de información y comunicaciones en la competencia profesional de los egresados de la Escuela Profesional de Ciencias Contables. Donde el 44% y 43% de los encuestados respondieron que es muy importante e importante, El uso de los conocimientos generales en tecnologías de información y comunicaciones el cual repercute en el mejor desempeño de la profesión contable también el 60% y 27% de los encuestados respondieron que es muy importante e importante uso de softwares de oficina que influye en la competencia profesional de los egresados de la Escuela Profesional de Ciencias Contables y el 69% y 23% de los encuestados respondieron que es muy importante e importante uso de los sistemas contables especializados en el sector público y privado el cual repercute en el mejor desempeño de la profesión contable.

**Palabras claves:** Competencias, Web, Tecnología, Empresa, Globalización.

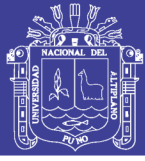

### **ABSTRACT**

<span id="page-15-0"></span>The study refers to the use of information and communications technologies in the professional competence of graduates of the Professional School of "Ciencias Contables en la Universidad Nacional del Altiplano de Puno" in the period 2017. The research is descriptive, with an ex post facto design, using the scientific method. The representative sample consisted of 62 graduates from the 2017 period. The information was collected through a questionnaire as a research instrument. The main results achieved show that the appropriate use of information and communications technologies directly influence the professional competence of graduates of the Professional School of Accounting Sciences. The development of the research work was as a general objective the following; Determined the appropriate use of information and communications technologies in the professional competence of graduates of the Professional School of "Ciencias Contables en la Universidad Nacional del Altiplano de Puno" 2017. Where 44% and 43% of respondents responded that it is very important and important, The use of general knowledge enabled in information and communications technologies which has an impact on the best performance of the contactable profession also 60% and 27% of respondents responded that it is very important and important use of the software office that influences the professional competence of graduates of the Professional School of Accounting Sciences and 69% and 23% of respondents responded that the use of specialized accounting systems in the public and private sector is very important and important which has an impact on the best performance of the accounting profession..

**Keywords: technology, globalized, productivity, competence.**

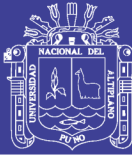

### **CAPITULO I**

### **INTRODUCCIÓN**

<span id="page-16-1"></span><span id="page-16-0"></span>El trabajo de investigación constituye un aporte e innovación en el campo de contabilidad, acorde con el avance de la tecnología informática al proceso mismo de la utilidad del uso de las tecnologías de información y comunicación.

En la actualidad, las Tecnologías de la Información y de Comunicaciones (TICs) son cada vez más utilizadas para el apoyo y automatización de todas las actividades en las empresas. Gracias a ellas, las organizaciones han conseguido obtener importantes beneficios, entre los que caben mencionar la mejora de sus operaciones, llegada a una mayor cantidad de clientes, la optimización de sus recursos, la apertura a nuevos mercados, un conocimiento más profundo acerca de las necesidades de la clientela para brindarles un servicio de mejor calidad y una comunicación más fluida, no sólo con sus empleados sino también con sus clientes y proveedores; es decir, las TICs les permiten lograr aumentar considerablemente su eficiencia, con tendencia a eficaz.

El trabajo de investigación denominado Tesis consta de las siguientes partes:

En el capítulo primero se refiere la introducción, el problema de investigación, planteamiento del problema, en donde se dan a conocer la formulación del problema, problema general, hipótesis de investigación y los objetivos de investigación.

El capítulo segundo, se refiere al Marco Teórico, en donde se desarrolla toda la teoría existente sobre USO DE LAS TECNOLOGÍAS DE INFORMACIÓN Y COMUNICACIONES EN LA COMPETENCIA PROFESIONAL. Concluye esta parte con un deslinde terminológico o marco conceptual para comprender cabalmente la naturaleza e intención del trabajo.

17

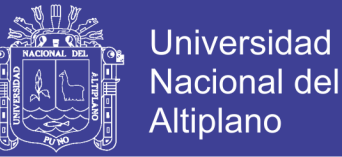

El capítulo tercer, se refiere a la estrategia utilizada en la investigación; es decir, a los métodos, técnicos y procedimientos utilizados, así como a la población, muestra investigada, técnicas e instrumentos de investigación y procesamiento de los datos.

El capítulo cuarto, se refiere a los resultados y discusión de investigación; se exponen parte por parte los resultados de investigación; luego la propuesta de investigación, discusión, contrastación de hipótesis, se presentan las tablas estadísticas correspondientes.

Bajo estas consideraciones el trabajo de investigación constituye de la siguiente manera:

- CAPITULO I: INTRODUCCION
- CAPITULO II: REVISIÓN DE LITERATURA
- CAPITULO III: MATERIALES Y MÉTODOS
- CAPITULO IV: RESULTADOS Y DISCUSIÓN
- CAPITULO V: CONCLUSIONES
- CAPITULO VII: RECOMENDACIONES
- CAPITULO IV: REFERENCIAS BIBLIOGRAFICAS

#### ANEXOS

Al final de la tesis se dan a conocer las conclusiones, las recomendaciones y las referencias bibliográficas. Así mismo, se incluye los instrumentos de investigación.

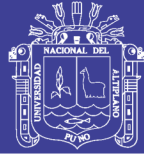

#### <span id="page-18-0"></span>**1.1. PLANTEAMIENTO DE PROBLEMA.**

#### <span id="page-18-1"></span>**1.1.1 Descripción de la realidad problemática**

Las TICs en todos los aspectos de la vida, ha impactado y modificado las costumbres cotidianas del quehacer doméstico, urbano, educacional, laboral, financiero, económico, por lo que es necesario que se actualicen los planes y programas de estudio en este sentido.

Esto se puede apreciar en el uso de teléfonos celulares sofisticados, computadoras personales que por sus características de operacionalidad en cuanto a proceso de información y habilitación de la comunicación a través de la telefonía vía internet, correos electrónicos. Salones de conferencia virtuales, han acortado distancias y mejorado la comunicación, con la utilización de software que aceleran la competitividad en la vida administrativa y contable del ser humano.

En el sector público, las presentaciones de las declaraciones de impuestos, pagos bancarios, se están llegando a realizar a través de medios informáticos en su totalidad, así mismo, en las empresas privadas. El proceso contable se controla a través de software comercial y a través de software diseñado expresamente para satisfacer las necesidades de información y comunicación de las entidades económicas.

Ante las anteriores consideraciones se abre una oportunidad para innovar a través del uso y aplicación de las TICs en el proceso enseñanza-aprendizaje y en la generación de competencias en la Escuela Profesional de Ciencias Contables de la Universidad Nacional del Altiplano.

El impacto de la tecnología en el que hacer contable está fuera de toda duda. Las tecnologías de la información operan como motor del cambio que permite dar respuesta a las nuevas necesidades de información. Cabe aclarar, que las tecnologías minimizan el trabajo del hombre para incrementar la calidad de vida de este, en el caso del Contador

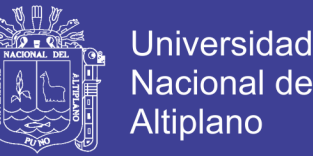

Público se automatiza el proceso contable, permitiendo que éste se dedique a los procesos de análisis y control; aunque le resulta otra actividad, la programación de los sistemas; según Ricardo Osorio Uribe "Hoy la tecnología ha abierto campos para nuevos registros, para la agregación /desagregación de información, planes de cuentas y generación de múltiples reportes"

Los expertos concuerdan en que la forma de hacer negocios ha sido revolucionada por las TICs. Por lo que no es difícil predecir que aquellas pequeñas, medianas y grandes empresas que no adopten estas iniciativas, no podrán persistir mucho tiempo más ya que resulta imposible pensar el desempeño de una compañía sin ellas. (Anieles, 2013).

- Implementación de los TICs, en la función contable mediante convenios con instituciones como el centro de cómputo de la una puno para así obtener becas, costos bajos, etc.
- Implementar convenciones, seminarios, etc. sobre el uso de los TICs.
- Ampliar las horas de informática contable uno e informática contable dos para incidir más en las TICs . La malla curricular en la Escueta Profesional de Ciencias Contables de la Universidad Nacional del Altiplano no contiene de manera considerable la utilización de las TICs en su estructura curricular. Por lo que prospectivamente se requiere que se incluyan estas tecnologías, como un tema en las materias a impartir el crecimiento sostenido con una progresión geométrica.

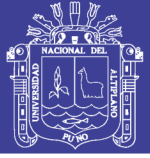

#### <span id="page-20-0"></span>**1.2. FORMULACION DEL PROBLEMA**

#### <span id="page-20-1"></span>**1.2.1. PROBLEMA GENERAL**

¿En qué medida influye el uso de las tecnologías de información y comunicaciones en la competencia profesional de los egresados de la Escuela Profesional de Ciencias Contables en la Universidad Nacional del Altiplano de Puno en el periodo 2017?

#### <span id="page-20-2"></span>**1.2.2. PROBLEMAS ESPECIFICOS**

- **1.** ¿De qué manera influye el uso de los conocimientos generales en tecnologías de información y comunicaciones en la competencia profesional de los egresados de la Escuela Profesional de Ciencias Contables en la Universidad Nacional del Altiplano de Puno en el periodo 2017?
- **2.** ¿En qué media influye el uso de Software de oficina respecto en la competencia profesional de los egresados de la Escuela Profesional de Ciencias Contables en la Universidad Nacional del Altiplano de Puno en el periodo 2017?
- **3.** ¿En qué media influye el uso de los sistemas contables especializados en el sector privado y público en la competencia profesional del egresado de la Escuela Profesional de Ciencias Contables en la Universidad Nacional del Altiplano de Puno en el periodo 2017?

#### <span id="page-20-3"></span>**1.3. HIPOTESIS DE LA INVESTIGACION**

#### <span id="page-20-4"></span>**1.3.1. Hipótesis General**

El uso de las tecnologías de información y comunicaciones influye directamente en la competencia profesional de los egresados de la Escuela Profesional de Ciencias Contables en la Universidad Nacional del Altiplano de Puno 2017.

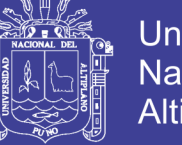

#### Universidad Nacional del **Altiplano**

#### <span id="page-21-0"></span>**1.3.2. HIPOTESIS ESPECÍFICAS**

- **1.** El uso de los conocimientos generales en tecnologías de información y comunicaciones influye directamente en la competencia profesional de los egresados de la Escuela Profesional de Ciencias Contables en la Universidad Nacional del Altiplano de Puno en el periodo 2017.
- **2.** El uso de software de oficina influye directamente en la competencia profesional de los egresados de la Escuela Profesional de Ciencias Contables en la Universidad Nacional del Altiplano de Puno 2017.
- **3.** El uso de los sistemas contables especializados en el sector privado y público influyen directamente en la competencia profesional de los egresados de la Escuela Profesional de Ciencias Contables en la Universidad Nacional del Altiplano de Puno 2017.

#### <span id="page-21-1"></span>**1.4. Justificación del Estudio**

El trabajo de investigación respecto al USO DE LAS TECNOLOGÍAS DE INFORMACIÓN Y COMUNICACIONES EN LA COMPETENCIA PROFESIONAL DE LOS EGRESADOS DE LA ESCUELA PROFESIONAL DE CIENCIAS CONTABLES DE LA UNIVERSIDAD NACIONAL DEL ALTIPLANO DE PUNO, se JUSTIFICA desde el punto de VISTA LEGAL. La concreción del trabajo de investigación es legal, respaldado por la Carta Magna de la Constitución Política del Estado, Articulo Nº 18, además, en el estudio se determinará la variable independiente en qué influye a la variable dependiente y deberá responder a los siguientes interrogantes: ¿Por qué? ¿Para qué? y ¿Quiénes son los beneficiarios?

En la actualidad, las Tecnologías de la Información y de Comunicaciones (TICs) son cada vez más utilizadas para el apoyo y automatización de todas las actividades en las empresas. Gracias a ellas, las organizaciones han conseguido obtener importantes

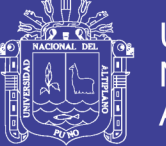

beneficios, entre los que caben mencionar la mejora de sus operaciones, llegada a una mayor cantidad de clientes, la optimización de sus recursos, la apertura a nuevos mercados, un conocimiento más profundo acerca de las necesidades de la clientela para brindarles un servicio de mejor calidad y una comunicación más fluida, no sólo con sus empleados sino también con sus clientes y proveedores; es decir, las TICs les permiten lograr aumentar considerablemente su eficiencia, con tendencia a eficaz.

En tanto, el pronóstico de los expertos concuerda en que la forma de hacer negocios ha sido revolucionada por las TICs. Por lo que no es difícil predecir que aquellas pequeñas, medianas y grandes empresas que no adopten estas iniciativas, no podrán persistir mucho tiempo más ya que resulta imposible pensar el desempeño de una compañía sin ellas, como principal herramienta de trabajo.

#### <span id="page-22-0"></span>**1.5. OBJETIVOS DE LA INVESTIGACION**

#### <span id="page-22-1"></span>**1.5.1. Objetivo General**

Identificar el uso de las tecnologías de información y comunicaciones en la competencia profesional de los egresados de la Escuela Profesional de Ciencias Contables en la Universidad Nacional del Altiplano de Puno 2017.

#### <span id="page-22-2"></span>**1.5.2. Objetivos Específicos**

- **1.** Identificar el uso de los conocimientos generales en tecnologías de información y comunicaciones que influyen en la competencia profesional de los egresados de la Escuela Profesional de Ciencias Contables en la Universidad Nacional del Altiplano de Puno en el periodo 2017.
- **2.** Describir el uso de softwares de oficina que influye en la competencia profesional de los egresados de la Escuela Profesional de Ciencias Contables en la Universidad Nacional del Altiplano de Puno en el periodo 2017.

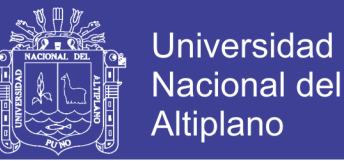

**3.** Señalar el uso de los sistemas contables especializados en el sector privado y público que influye en la competencia profesional de los egresados de la Escuela Profesional de Ciencias Contables en la Universidad Nacional del Altiplano de Puno en el periodo 2017.

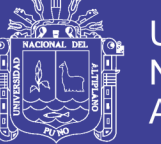

### **CAPITULO II**

### **REVISIÓN DE LITERATURA**

#### <span id="page-24-2"></span><span id="page-24-1"></span><span id="page-24-0"></span>**2.1. MARCO TEORICO**

#### <span id="page-24-3"></span>**2.1.1. Generalidades de las TIC.**

Las tecnologías de información y comunicación desempeñan un papel fundamental en el desarrollo de la infraestructura social y económica del mundo, porque es la expresión del avance de la ciencia y la tecnología, además, poseen un amplio campo de aplicaciones por su versatilidad. (Avella, 2013, p. 47)

#### **A. Definición.**

Las TIC han sido definido por investigadores de todos los campos de aplicación y no existe una definición consensuada. Las definiciones más notables son:

- Tecnología de información y comunicación, es un "conjunto de tecnologías basada en la informática, la microelectrónica y las telecomunicaciones que se conectan e interactúan para conseguir nuevas realidades comunicativas" (Cabero, 2005, p. 35). Esta definición considera los elementos estructurales y su interrelación.
- El Organismo para la Cooperación y el Desarrollo Económico, lo define como "sistemas tecnológicos, que reciben, administran y procesan la información, facilitando la comunicación entre dos o más participantes"; esta definición considera la funcionalidad y la interactividad.
- En tanto, el plan de desarrollo de la sociedad de información del Perú, lo define como "un conjunto de servicios, redes, software y dispositivos de hardware que integran sistemas de información interconectados y complementarios, con la finalidad de gestionar datos e información de manera efectiva, mejorando la productividad de los ciudadanos, gobierno y empresas, dando como resultado una

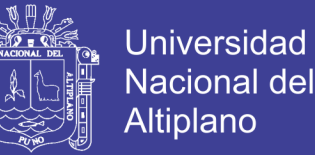

mejora en la calidad de vida"; esta definición considera los elementos estructurales, la funcionalidad e interactividad de las TIC.

Considerando los conceptos citados las TIC, son un conjunto de servicios, software y dispositivos de hardware que reciben, administran y transmiten la información facilitando los procesos comunicativos mediante la integración de redes interconectadas y complementarias.

#### **B. Elementos representativos de las TIC.**

Los elementos más representativos de las TIC son el ordenador e internet, estos revolucionaron los procesos de comunicación, la creación, administración y transmisión de la información.

#### **C. Componentes de las TIC.**

Las TIC, están compuestas por dos componentes fundamentales la informática y la telecomunicación, las cuales conviene conocer de manera puntual; la tecnología de la información o informática es, "la ciencia que estudia las técnicas y procesos automatizados que actúan sobre los datos y la información" y la tecnología de la comunicación o la telecomunicación, "estudian las técnicas y procesos que permiten el envío y la recepción de información a distancia"; estas tecnologías poseen un ritmo vertiginoso de transformación, expansión, integración, portabilidad e innovación. (Bravo, 2013, p. 49)

#### **D. Características de las TIC.**

Las TIC tienen características particulares como:

La inmaterialidad, la creación, el proceso y transporte de la información es inmaterial.

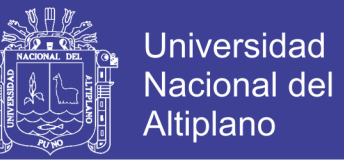

- La interactividad, el intercambio de información entre usuario y ordenador es dinámico.
- La interconexión, crea conexiones entre tecnologías.
- La instantaneidad, los servicios de comunicación entre lugares alejados físicamente se realizan en fracciones de tiempo.
- La digitalización, la información de distintos tipos, fuentes y códigos se transmiten por los mismos medios o canales.
- La innovación, produce cambios constantes en todos los ámbitos sociales.
- La diversidad, las TICs tienen múltiples aplicaciones en todos los campos del saber humano.
- La automatización, usa los sistemas, elementos computarizados y electrónicos para controlar procesos en tiempo real.

#### **E. Ventajas de las TIC.**

En tal sentido, las Tecnologías de información y comunicación. Bartolomé (1996) afirma: el acceso a una variedad de información, crea nuevos canales de comunicación, elimina la barrera espacio tiempo, es interactivo, brinda espacios flexibles para el aprendizaje, potencia la autonomía personal y el trabajo colaborativo, optimiza la organización y agiliza las actividades administrativas, permite el seguimiento y la monitorización de los procesos. (p. 52)

#### **F. Sociedades inherentes a la globalización de las TIC.**

La globalización de las TIC ha dado lugar a dos grandes sociedades y todas las personas viven inmersas en ella a diario; la sociedad de la información hace referencia a la creciente capacidad tecnológica que replantea la estructura de las relaciones sociales,

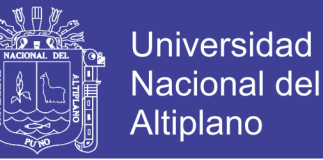

económicas, culturales y políticas con el fin de obtener información de manera rápida desde cualquier lugar del mundo. (Maguiña, 2014, p. 52)

El campo de aplicación de las TIC es amplio y es usado en muchas áreas del saber humano, por lo que delimitar ¿Qué aspectos evaluar sobre el conocimiento de las TIC en los profesionales de contabilidad? es difícil, porque se adapta a las necesidades e interés particulares. Para estructurar el marco teórico, se consideran las competencias TIC que debe poseer el profesional identificado por el Instituto Canario para la educación de España sobre el ordenador e internet. (Santillana, 2009, p.15)

#### **G. El ordenador**

El computador u ordenador, es un dispositivo electrónico que recibe, almacena, recupera, procesa y produce información a través de la combinación de máquina (Hardware) e instrucciones o programas (Software) instalados en la misma, bajo este concepto virtualmente cualquier dispositivo que tiene un microprocesador es un ordenador. (Manrique, 2013, p. 34)

- i. **Ordenador de sobremesa. -** Es un ordenador de limitada portabilidad, sin embargo, tiene una gran capacidad de procesamiento, versatilidad y almacenamiento; usualmente este tipo de ordenador está localizado en un lugar permanente, dentro de este grupo tenemos a las computadoras como la Pentium IV, Core, i3, i5, i7, etc.
- ii. **Ordenador portátil**. Es un ordenador portable y viene integrado con algunos accesorios periférico como el mouse, teclado, la cámara web entre otros, además cuenta con una batería que le confiere autonomía y portabilidad. Los ordenadores con esta característica son la laptop, tableta, notebook, etc.

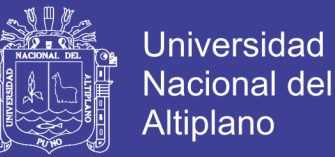

iii. **Teléfono móvil o celular. -** Es un dispositivo electrónico que posee un hardware que es la parte física del móvil y un software que controla su funcionamiento, los que le confieren una arquitectura próxima al de un ordenador convencional. Los celulares se clasifican en móviles convencionales y los Smartphone (teléfono inteligente), este último posee un sistema operativo como Android, iOS, Windows Phone 40.

Todo ordenador está compuesto por un hardware que es la parte física, y un software que es la parte inmaterial compuesta por aplicaciones o programas. Subsiguientemente, se describe metódicamente cada uno de ellos.

#### **H. Hardware**

El hardware, es un conjunto de dispositivos y circuitos electrónicos que componen un ordenador.

- Unidades de almacenamiento (memoria).
- Unidad central de proceso (CPU) está conformado por la unidad aritmético-lógica (ALU) y la unidad de control (UC).
- Unidad de entrada/salida.
- Buses.

**i.**Unidad de almacenamiento, se dividen en dos grupos:

Memoria interna, está ligada a unidades UC y ALU que miden la longitud de palabras en bits, también están las memorias ROM y RAM; RAM es una memoria volátil que almacena temporalmente el sistema operativo, los programas que se están ejecutando, y es la zona de lectura y escritura de la memoria. ROM es la

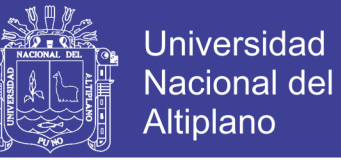

memoria permanente, solo de lectura, almacena la BIOS, aquí están grabados permanentemente el sistema operativo y los programas.

- Memoria externa, son sistemas de almacenamiento que están fuera del ordenador y son de dos tipos: los dispositivos magnéticos como: cintas, discos duros, disquetes, USB; y los dispositivos ópticos como: CD-ROM, DVD. (Manrique, 2013, p. 34).
- **ii.** La Unidad Central de Proceso (C.P.U.)

La CPU está formada por los siguientes componentes primarios:

- Unidad de control, es la parte más importante del CPU porque dirige y controla el funcionamiento de los componentes, además contiene un reloj generador de pulsos que controla la velocidad de las operaciones.
- Unidad aritmético lógica, esta realiza todas las operaciones aritméticas y lógicas que un programa precisa, registros, almacenan temporalmente la información de los procesos del CPU. (Manrique, 2013, p. 34)

Desde el punto de vista de la arquitectura física tienen componentes como:

- **Placa base**. Circuito impreso que permite la integración y comunicación de tarjetas y chips. (Goyo, 2013, p. 15)
- Microprocesador. Es un chip conformado por millones de transistores que le permiten realizar cálculos y operaciones a gran velocidad, suele llevar un ventilador por su elevada temperatura que se genera al realizar cálculos 44.
- **Procesador.** Es un circuito integrado y complejo de un sistema informático que recibe datos, calcula y emite resultados (Goyo, 2013, p.15)
- **Puertos**. Son conexiones eléctricas para conectar los sistemas periféricos de salida y entrada como USB, Cable del escáner, la impresora y otros. (Iriberri, 2004, p.20)

No olvide citar esta tesis

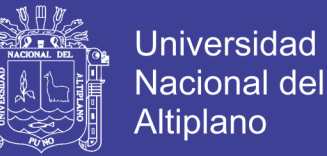

#### <span id="page-30-0"></span>**2.1.2. Dispositivos de entrada/salida o periféricos.**

Son dispositivos que permiten al ordenador comunicarse con otros componentes externos al ordenador y se dividen en tres grupos:

**a. Dispositivos periféricos de entrada**.

Transforman la información en señal binaria que es interpretado por el ordenador, entre ellos tenemos:

- Teclado. Es un dispositivo que introduce datos en el sistema mediante señales eléctricas que es interpretado en la CPU, las teclas funcionan como interruptores y la combinación entre teclas generan una señal digital. (Manrique, 2013, p. 34)
- Mouse. Es un dispositivo manual que situado sobre una superficie plana transforma el movimiento de la mano en movimiento del cursor en la pantalla. (Martos, 2012, p. 20)
- Escáner. Es un dispositivo electrónico que digitaliza texto e imagen impreso a diferentes formatos digitales.
- Webcam. Es una cámara digital de vídeo conectada a una computadora, esta registra vídeos e imágenes.
- Los dispositivos periféricos de salida. Transforman las señales binarias en caracteres, entre ellos se tiene:
- Monitor. Es el principal dispositivo de salida conectada al CPU mediante una tarjeta gráfica que transforma las señales binarias en puntos de luz y la concentración de estas determinan la capacidad de resolución, la máxima es de 1024x768 puntos.
- Impresora. Es un dispositivo periférico que permite producir textos permanentes mediante la impresión de documentos y figuras digitales.

31

- Sistemas periféricos mixtos. Son dispositivos que permiten introducir y a su vez extraer información del ordenador, como: USB, el modem, la pantalla táctil y otros. (Martos, 2012, p. 20)

#### **b. Buses o autopista.**

Permite el paso de la información entre las principales unidades del ordenador y los dispositivos periféricos. Están compuestos por una serie de hilos y su velocidad está en función del número de hilos (ancho de canal) que transmiten en paralelo (Iriberri, 2004, p. 17)

#### **c. Software**

Es un programa, protocolo o instrucción escrito en un determinado lenguaje de programación que controla el funcionamiento del ordenador, dotan de funcionalidad al hardware y es la parte lógica e inmaterial (no se puede ver ni tocar) del ordenador 41. El software de un ordenador lo componen el sistema operativo, programas, herramientas y aplicaciones. (Manrique, 2013, p. 34)

A continuación, se desarrollan aspectos relacionados con el sistema operativo y los programas:

#### <span id="page-31-0"></span>**2.1.3. Sistema operativo (SO)**

Es el programa más importante del ordenador, por ser el nexo entre el hardware y los programas, además tienen un núcleo o kernell que procesa las tareas siguiendo un orden y administra los tiempos de cada tarea46, lo que permite gestionar los recursos del sistema, organizar la información en forma de carpetas y archivos, crear mecanismos de protección para evitar el acceso de intrusos a recursos o servicios no autorizados; además

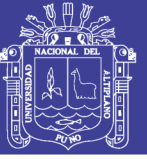

permite interactuar el ordenador con el usuario estableciendo un "lenguaje" de comunicación. (Manrique, 2013, p. 34)

Los sistemas operativos son de varios tipos según el número de usuarios pueden ser monousuarios o multiusuario, según la tarea que realizan pueden ser monotarea o multitarea, según el número de procesos pueden ser uniproceso o multiproceso. Por ejemplo: MS-DOS es monotarea y monousuario, UNIX es multiusuario y multitarea, el Windows XP, 7, 8, 8.1, 10 tienen SO mixtos (monousuario y multitarea), además los más comerciales son Windows, Mac Os, Linux y android. (Iriberri, 2004, p. 35)

- Windows es desarrollado y comercializado por Microsoft, es usado por el 70% de ordenadores por su versatilidad, buen rendimiento y poca exigencia de los recursos del hardware.
- Mac Os (Macintosh Operating Systems) es desarrollado y comercializado por Apple y funciona solo con ordenadores Macintosh, es adecuado para el diseño gráfico y es menos vulnerable a los virus informáticos, es poco comercial y tiene un costo elevado.
- Linux es gratuito y de código abierto es usado en escuelas, universidades y en la administración, es multitarea, multiusuario, multiplataforma y permite mayor conectividad a las redes. (Iriberri, 2004, p. 37)

La Unión Internacional para la Telecomunicación y el Instituto Canario para educación de España señalan que todo profesional no solo debe conocer los componentes básicos de un ordenador y su funcionamiento, también debe conocer la manera correcta de instalar y desinstalar un programa o una aplicación, por lo que se describe el procedimiento general para la instalación o desinstalación de un programa de computadora.

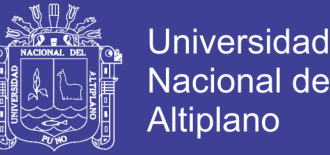

Instalar y desinstalar programas de una PC puede ser fácil o difícil de acuerdo con el SO que se tenga instalado, pero siempre es sencillo porque el proceso de instalación o desinstalación de un programa o una aplicación es intuitivo; la recomendación más adecuada es leer atentamente las instrucciones al instalar cualquier programa y ver lo que está sucediendo en la pantalla mientras se está instalando, pero antes se debe leer toda la documentación que viene con el software para buscar los requisitos especiales. (Martos, 2012, p. 20)

Los programas según la función y utilidad pueden ser, procesadores de texto, programas de presentación, hoja de cálculo, paquete estadístico, programas de compresión y descompresión. Se detallan a continuación. (Manrique, 2013, p. 34)

## **2.1.3.1 MS-DOS: HISTORIA DEL SISTEMA OPERATIVO QUE MARCÓ UN ANTES Y UN DESPUÉS**

MS-DOS es la abreviatura de MicroSoft Disk Operating System. En español, sistema operativo de disco de Miscrosoft. Se trata de un nombre genérico para un sistema operativo desarrollado por Microsoft para su uso en equipos de diversos fabricantes.

#### **Tipo de sistema operativo**

Tiene como uso mucho más de lo que te imaginas: es como si ordenara al equipo qué programa o comando tiene que ejecutar, en dónde se puede encontrar el programa o comando, además de qué debe hacerse con este. Un ejemplo, es el envío de información a la pantalla de vídeo, a la impresora o a un puerto de comunicaciones para que sean enviados a otro sistema.

Niveles de operación – El primer nivel de MS-DOS

Este es un sistema de administración de hardware en el que MS-DOS opera la coordinación de la CPU, que es donde actúa el "cerebro" del equipo, además del resto del

No olvide citar esta tesis

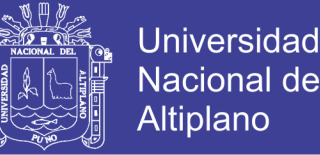

hardware. En este, MS-DOS capta el caracter que se escribe en el teclado y luego lo codifica para que la CPU pueda entenderlo. Después de esto, la información aparece en la pantalla del ordenador de forma que el usuario pueda comprenderla.

Con esto, entendemos que MS-DOS actúa como un intermediario que convierte las señales electrónicas que son generadas por el teclado, en los códigos de control que los programas de aplicación pueden usar.

Además, es el responsable de realizar algunas pequeñas tareas que están relacionadas con la utilización de los programas, como el formateo de un disco o para brindar información acerca de los archivos que están en almacenados en un determinado disco.

#### **El segundo nivel de MS-DOS**

En este nivel, MS-DOS tiene una función utilitaria, mediante la ejecución de comandos, lo que hace que pueda interactuar de forma directa con el ordenador.

Los comandos se utilizan para realizar funciones como cambiar el nombre de archivos en un disco, o para copiar los archivos de un lugar a otro. Los comandos son tratados de la misma manera como los programas de aplicación, pero son más limitados, no funcionan, por ejemplo, algunas tareas, como es el caso del procesamiento de las palabras o de contabilidad. Se utilizan para el mantenimiento general del equipo.

#### **Historia**

Algunas personas definen a MS-DOS como el producto que decidió el destino de Microsoft que, hasta entonces, era pequeño. Este sistema fue sucedido por OS/2 y Windows 3.11, cuyos desarrollos han sido considerados como la evolución de la informática en las décadas de los 60 y 70.

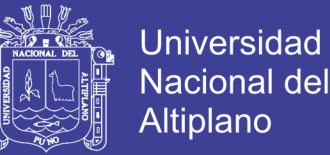

Desarrollado por Tim Paterson, de Seattle Computer Products y llamado QDOS, era un producto creado para probar una nueva placa, pero Microsoft lo adquirió, hizo algunas modificaciones y lo licenció para IBM, que se lo había encargado para que fuera incluido en el nuevo PC de la empresa, siendo vendido como MS-DOS.

#### **PC DOS 1.0**

La primera versión para PC fue lanzada en 1981, y al año siguiente fue lanzada la versión actualizada, PC-DOS 1.1. Si bien tanto MS-DOS y PC-DOS eran desarrollados por Microsoft e IBM en conjunto, no pasó mucho tiempo hasta que se separaron

De esta forma, Microsoft anunció que tenía la intención de crear una interfaz para DOS. El resultado de esto es que Windows 1.0 fue anunciado en 1983, pero, en la época, por estar incompleto no generó interés a IBM. Dos años más tarde, se lanzó la primera versión completa de Windows 1.01.

A pesar de la versión 1.0 del sistema de MS-DOS haber sido compatible con el sistema operativo CP/M, de Digital Research, que era el sistema operativo que utilizaban los ordenadores de IBM al principio, el primero era mejor que este.

MS-DOS traía información sobre el archivo, como el tamaño exacto del mismo, tenía un mejor algoritmo para la asignación de disco y era mucho más rápido. La versión 1.1 fue lanzada por Microsoft en 1982 y también reparaba algunos errores

#### **MS-DOS 2.0**

En marzo de 1983, IBM lanzó el PC/XT, su primer ordenador personal equipado con una unidad de disco duro junto con la nueva versión 2.0 de MS-DOS. El sistema de archivo de MS-DOS fue casi todo inspirado en Unix. MS-DOS utilizaba, en el sistema de archivo, el concepto de FAT, mientras que Unix utilizaba el concepto de I-nodes. Las
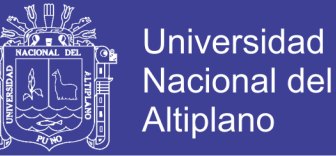

llamadas open, read, write y close estaban presentes en la versión 2.0, exactamente con la misma estructura de Unix.

En el proceso de agregar nuevas características de Unix, MS-DOS creció a 20.0 líneas de código de montaje. También se quitó del mercado el CP/M-86, que finalmente había tenido su desarrollo terminado, y se estableció como el sistema operativo dominante para los PCs. Por haber introducido el disco duro en PC, fue posible ejecutar aplicaciones bastante grandes, haciendo que dejen de ser ordenadores personales para convertirse en máquinas comerciales. Así, empresas de pequeño, mediano y gran porte comenzaron a adquirir PCs.

En esa época, MS-DOS era mantenido por solo cuatro personas en Microsoft. Con el crecimiento de la demanda mundial por el sistema, Microsoft contrató a nuevos desarrolladores y lanzó la versión 2.11, que ya incluía soporte para horarios, fechas, monedas, y los símbolos decimales, que se utilizan en muchos países del mundo.

#### **MS-DOS 3.2**

IBM lanzó el PC/AT en agosto de 1984, su primer ordenador personal basado en el chip 286. En esta época también surgieron discos de 10 MB y el concepto de disco RAM, a través del cual una parte de la memoria era usada como si fuera un disco muy rápido.

Te recomendamos la lectura: Procesadores Intel que hicieron historia

Más tarde se lanzaría la versión 3.3, que incluía soporte para disquetes de 3,5 pulgadas de alta capacidad y para el ordenador PS/2, de IBM.

#### **MS-DOS 3.3**

Casi en la misma época del lanzamiento del MS-DOS 3.3, IBM y Microsoft lanzaron un sistema operativo completamente nuevo, llamado OS/2.

37

No olvide citar esta tesis

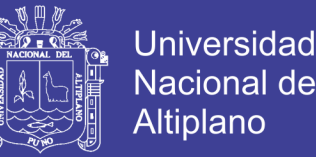

En la visión de las dos empresas, el OS/2 iba a sustituir al MS-DOS. Esto nunca sucedió, ya que el OS/2 fue lanzado con mucho retraso, y peor que esto, incompleto. Y a pesar de tener muchas ventajas sobre el MS-DOS, tal como usar toda la memoria disponible, ejecutarse en modo protegido y soportar multiprogramación de una forma elegante, el mercado no se interesó mucho por el nuevo sistema.

En 1991, Microsoft anunció que estaba abandonando completamente el OS/2, lo que irritó profundamente a IBM, a punto de romper su alianza con Microsoft, y firmar un acuerdo con Apple Computer para el suministro de sus productos de software.

#### **MS-DOS 4.0**

Después de IBM haberse convencido de que el OS/2 no iba a ser aceptado por los usuarios, sorprendió lanzando el MS-DOS versión 4.0, el cual Microsoft también produjo.

Para obtener la versión 4.0 de este sistema, utilizó el método de ingeniería inversa, distribuyéndolo a través de los fabricantes de clones de PC. Tanto IBM como Microsoft se convencieron de que el MS-DOS no iba a desaparecer, ya que en lugar de contribuir a erradicar el MS-DOS, como fuera la intención revelada de ambas empresas, estaban mejorando el mismo sistema que no tenía que continuar.

#### **MS-DOS 5.0**

La versión 5.0 fue anunciada en abril de 1991. Esta versión ha sido considerada seriamente la cuestión de la memoria extendida. A pesar de aún tener la restricción en la memoria extendida de solo poder usar 640 KB, esta versión era capaz de mantener por más tiempo la mayor parte de su propio código en la memoria extendida.

Esta nueva versión pasó a ser vendida en las tiendas y no solo a los fabricantes de ordenadores. Mientras que la versión 5.0 de MS-DOS ya era obsoleta cuando fue

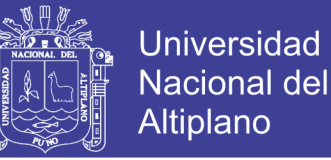

anunciada. IBM y Microsoft ya lo sabían y decidieron invertir millones de dólares en OS/2. Por desgracia, el mercado reaccionó mal al OS/2.

Cuando quedó claro que el OS/2 no despegaría, Microsoft cambió su estrategia y desarrolló el Windows, con una interfaz gráfica y el uso de ratón, que corría sobre MS-DOS. El lado positivo de esto es el hecho de que acumulaba una cantidad inmensa de paquetes de aplicaciones de alta calidad.

### **MS-DOS 6.0**

En marzo de 1993 se lanzó al mercado el MS-DOS 6.0. Seguido por su competidor Digital Research, Microsoft añadió una utilidad de compresión de disco llamada DoubleSpace.

En esa época, los discos duros más comunes tenían alrededor de 200 a 400 MB, y muchos usuarios necesitaban seriamente de más espacio en disco. El MS-DOS 6.0 también trajo el desfragmentador de disco DEFRAG, el MSBACKUP para la creación de copias de seguridad, optimización de la memoria con MEMMAKER, y un principio de protector antivirus, MSAV.

Como sus dos predecesoras, la versión 6.0 mostró tener varias fallas. Debido a las quejas sobre la pérdida de datos, Microsoft lanzó una versión actualizada, la MS-DOS 6.2, con una utilidad DoubleSpace mejorada, una nueva herramienta de comprobación de disco, SCANDISK (similar al fsck de Unix), además de otras mejoras.

### **MS-DOS 6.22**

Lanzada en marzo de 1994, se originó debido a problemas legales. La empresa Stac Electronics activó judicialmente, lo que provocó que Microsoft se viera obligada a eliminar la función DoubleSpace de su sistema operativo

En mayo de 1994, Microsoft lanzó el MS-DOS 6.2, con otro paquete de compresión de disco, DriveSpace. El MS-DOS 6.2, fue la última versión stand-alone (trabajaba sola, sin otro programa) del sistema disponible al público.

Microsoft también lanzó las versiones de 6.23 a 6.25 para los bancos y las organizaciones militares estadounidenses. Estas incluían ya soporte a particiones FAT32.

### **MS-DOS 7.0**

Esta versión comenzó a existir solo como una parte de los sistemas Windows 9x (95, 98 y Me). La versión original de Microsoft Windows 95 incorporó el MS-DOS versión 7.0.

IBM lanzó la última versión comercial de un DOS, la 7.0, a principios de 1995, que incorporaba muchas nuevas utilidades, como antivirus, programas de copia de seguridad, soporte PCMCIA, y las extensiones DOS Pen. También se han incluido nuevas herramientas que mejoraron el uso de memoria y espacio en disco.

Tipo de sistema operativo

DOS es un sistema operativo monousuario (solo puede ser utilizado por una persona de cada vez) y monotarea (solo se puede ejecutar un programa a la vez). La comunicación del usuario con MS-DOS se produce de dos modos: el modo interactivo y el modo por lotes. Más adelante se lanzo "Windows 3.11 trabajo en grupo" que fue una revolución para empresas y academias.

### **Estructura de MS-DOS**

MS-DOS tiene funciones básicas de kernel (núcleo del sistema operativo) no entrantes: solo pueden ser usadas por un programa a la vez. Hay una excepción con los programas TSR, y algunos TSR pueden permitir multitarea. Sin embargo, sigue habiendo

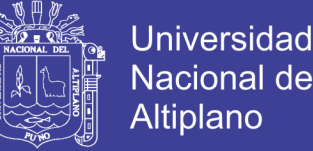

un problema con el kernel no reentrante: siempre que un proceso requiere de un servicio dentro del núcleo del sistema operativo (llamada al sistema), no puede ser interrumpido por otra solicitud hasta que la primera haya sido terminada.

Este sistema tiene un núcleo monolítico que es una arquitectura de núcleo donde todo el núcleo se ejecuta en el espacio de kernel en modo de supervisión. En común con otras arquitecturas (micronúcleo, núcleo híbrido), el núcleo define una capa de alto nivel de abstracción sobre el hardware del equipo, con un grupo de llamadas al sistema para implementar los servicios del sistema operativo, como la competencia, la administración de procesos y la gestión de memoria en uno o más módulos.

Aunque cada módulo de mantenimiento de dichas operaciones sea separado de una forma general, es muy difícil hacer el código de integración entre todos estos módulos, y, una vez que todos los módulos se ejecutan en el mismo espacio de direcciones, un error en un módulo puede derribar todo el sistema.

#### **Cómo acceder a MS-DOS**

Para acceder a MS-DOS existen, básicamente, tres formas. Si estás usando un viejo sistema operativo de Microsoft, como Windows 95 o Windows 98, haz click en Inicio > Apagar y selecciona la opción "Reiniciar el equipo en modo MS-DOS" (o equivalente).

Otra forma de acceder, en estas versiones de Windows, consiste en hacer click en Inicio > Programas y seleccionar el Símbolo del sistema de MS-DOS. Sin embargo, este último procedimiento es el acceso a DOS con Windows todavía cargado, lo que significa que algunos comandos no funcionarán. Si quieres ir directamente a DOS sin pasar por Windows, presiona el botón F8 repetidas veces hasta que aparezca una lista con opciones. Elige "Símbolo del sistema".

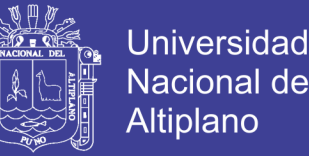

Sin embargo, si utilizas un sistema operativo más reciente, como Windows XP, Windows Vista, 7, 8 o 10, el MS-DOS en sí no existe, pero sí un prompt que simula parcialmente sus funciones. Esto se debe a que estos sistemas no son "dependientes" de DOS como lo eran Windows 95 y 98, por ejemplo. Esto significa que, en los sistemas operativos actuales, algunos comandos de MS-DOS pueden simplemente no funcionar. (Navas, 2018)

#### **c. Procesadores de texto.**

Un procesador de textos es un programa informático o software utilizado para la creación de plantillas y modelos de documentos en diversos formatos, además permite su edición con opciones como: borrar, copiar, corta, buscar, deshacer, configurar página, el espaciado entre líneas, alinear, tabular; elegir de estilo y tamaño de fuentes, incluir tablas, gráficos e imágenes en un documento, además poseen correctores ortográficos y gramáticos49; terminado la edición estos documentos se pueden imprimir o almacenar en cualquier dispositivo de memoria. El uso de procesadores de texto tiene amplia difusión y su uso es generalizado50. Se tiene programas como: MS Word, ha sido desarrollado por Microsoft y está integrado en Microsoft Office, es el procesador de textos más popular y utilizado; Word Perfect es de libre uso y está disponible solo para PC y Macintosh, es perfecto para ediciones gráficas.

#### **d. Programa de presentación.**

Es un programa que contiene un conjunto completo de herramientas para preparar presentaciones gráficas, mediante la inserción y edición de texto, imágenes, gráficos y un sistema para mostrar el contenido de forma continua.

Los programas de presentación permiten crear plantillas, redactar textos, dar formato a las imágenes, incluir notas y tablas, insertar sonidos y animaciones, guardar o

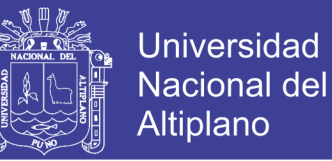

publicar en internet las presentaciones40. Se tienen programas como: Power Point, es el más usado por su versatilidad fue desarrollado por Microsoft y está incluido en Microsoft office; Prezi, está disponible en internet y tiene versiones para PC, es útil para crear presentaciones dinámicas y crear recorridos interactivos altamente visuales. (Martos, 2012, p. 20)

#### **e. Programa estadísticos y hoja de cálculo**

**Hoja de cálculo**.- Es un programa que permite manipular datos numéricos y alfanuméricos, los cálculos se realizan mediante fórmulas y funciones, además los resultados se pueden presentar en gráficos. Las hojas de cálculo más usado en PC son: MS Excel, que está integrado en Microsoft Office; Calc, es una hoja de cálculo integrado en Open Office y es frecuentemente usado en tablets y Smartphone; Gnumeric, es una hoja de cálculo gratuito y está integrado en Gnome Office es frecuentemente usado en tablets.

**Paquetes estadísticos**. - Son programa informático diseñado para resolver problemas de gran complejidad en el área de la estadística. A continuación se mencionan los programas estadísticos más usados: BIM SPSS, es el programa estadístico más utilizado en el entorno académico ya que permite una gran variedad de cálculos; S-Plus, es otro de los programas más usados en el mundo académico para el análisis de datos porque permite cálculos de todo tipo y tiene una interfaz muy amigable e intuitivo; Minitab, es usado para análisis estadístico de complejidad relativa y bastante usado en las ciencias sociales es una alternativa al BIM SPSS(Manual de la ofimática [internet], 2010)

#### **f. Editor de imágenes.**

Son programas informáticos que permiten el tratamiento y manipulación de imágenes, fotografías y vídeos desde reducir, ampliar, retocar, recortar hasta las más

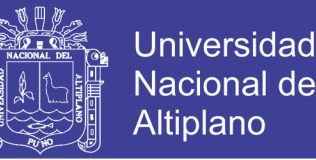

complejas como montajes y animaciones que mejoran la calidad de la presentación52. En el mercado existen una variedad de editores, los de uso frecuente son: Paint, es un editor y creador de gráficos que viene incluido en Windows, es la más usada para actividades básicas de edición y creación de gráficos; Adobe Photoshop, es el editor de gráficos más popular, ya que permite editar fotos con profesionalidad desde retoques hasta montaje y creación de gráficos en 3D y 2D40.

#### **g. Programas de protección y seguridad del sistema.**

Son los encargados de mantener la seguridad del sistema, de descubrir virus, programas maliciosos, programas que no cuenten con los certificados de seguridad y programas que pueden desestabilizar el SO. En el mercado se ofrecen varios programas de protección como: AVG, es un antivirus que protege el ordenador en tiempo real contra virus, es multiplataforma y multidiomas, es frecuentemente usado en ordenadores que llevan el SO android; Avast, es uno de los programas de seguridad completo porque protege al ordenador en tiempo real contra virus, spyware, malware anti-rootkit y el más recomendado por su fácil actualización. Avira es un antivirus bastante recomendado por poseer un escáner heurístico que detecta virus y malwares desconocidos basándose en su comportamiento. (Matos, 2008, p. 37)

#### **h. Programas de mantenimiento de sistema.**

Son programas que verifican el correcto funcionamiento de software, se encargan de detectar fallas en el SO y los programas, diagnostican el nivel de seguridad del ordenador, revisan que aplicación requieren ser actualizados, y si encuentran una falla casi siempre lo reparan, además diagnostican que tan frecuente es usado un programa y cuales dificultan el rendimiento del ordenador. Se tiene programas como: CCleaner, es una herramienta de optimización del sistema y de limpieza, es liviano, multilenguaje y

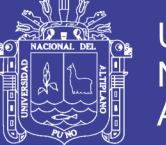

multiplataforma, elimina archivos que ya no usa el sistema. TuneUp Utilities, es el programa más utilizado para la limpieza y optimización del sistema, es compatible con casi todos los sistemas operativos, tiene una interfaz sencilla y amigable, pero demanda muchos recursos del hardware; FileASSASSIN, es un programa que elimina los archivos de malwares que no se dejan eliminar utilizando técnicas avanzadas; Advanced System Care, es un optimizador del sistema que permite el ordenador funcione con más fluidez y mejor rendimiento, trae herramientas para la limpieza y reparación del sistema (Computación e informática.[Internet]. 2009)

#### **i. Programas de compresión/descompresión (C/D) de archivos**

Los programas de C/D tratan un archivo para reducir su peso y ocupen menos espacio sin perder la información original, para luego para devolverlo a su estado original54, al momento de la compresión se introduce una contraseña para que nadie acceda a los archivos comprimidos, además se pueden juntar varios archivos en uno. El mercado ofrece estos programas como55: 7zip, permite la C/D de archivos, es gratuito y de libre uso, comprime un 50% mejor que el estándar ZIP, es el mejor programa de C/D de archivos; WinRar, permite crear ficheros multivolúmenes y archivos autoejecutables.

#### **i.1. Internet.**

El internet se denomina también como "red de redes", "red global o red mundial". Se define como un "conjunto descentralizado de redes de comunicación interconectadas que permite acceder a la información disponible de cualquier servidor del mundo a sujetos alejados temporal o físicamente (Arranz, 2007, p. 23)

Los servicios y herramientas ofrecidos por internet se pueden acceder mediante la World Wide Web (WWW), que es un conjunto de protocolos que permiten consultar archivos de hipertextos y facilitan al navegador a acceder a páginas web56 y toda web en

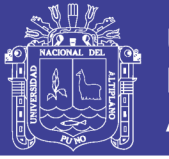

internet tiene una dirección que lo identifica, esta dirección se conoce como URL (Uniform Resource Locator que en español significa Localizador de Recursos Uniformes o dominio). Existen tres versiones de webs, estas son: la web 1.0, 2.0 y 3.0; la web 1.0 está en desuso, la web 3.0 contiene las últimas innovaciones sobre la sociedad virtual, realidad virtual, web semántica y la búsqueda inteligente, este tipo de web requiere conocimientos avanzados en internet, sin embargo, la web 2.0 es el de uso universal porque permite acceder a todos los contenidos de forma sencilla. (Manrique, 2013, p. 34)

Internet es el canal de comunicación a escala mundial donde los sujetos se pueden comunicar de forma verbal y no verbal, de manera sincrónica o asincrónica. Se constituye en la mayor base de datos del mundo que contiene información que va desde un simple documento de texto hasta simulaciones de realidad virtual; lidera el comercio electrónico y las gestiones administrativas, alberga el 95% del entretenimiento digital y es la herramienta de trabajo y soporte activo para un aprendizaje más eficiente (Linger, 1997, p. 33)

#### **2.1.4. Gestores de base de datos**

#### **ACCESS**

Microsoft Access es un sistema de gestión de bases de datos incluido en el paquete ofimático denominado Microsoft Office, sucesor de Embedded Basic.

Access es un gestor de datos que utiliza los conceptos de bases de datos relacionales y pueden manejarse por medio de consultas e informes. Está adaptado para recopilar datos de otras utilidades como Excel, SharePoint, etc.

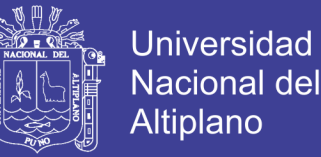

La aplicación permite recopilar información relativa a un asunto o propósito particular, como el seguimiento de pedidos de clientes o el mantenimiento de una colección de música, etc. (Microsoft, 2015)

Un Sistema Gestor de Base de Datos (SGBD) o DataBase Managenent System (DBMS) es un sistema que permite la creación, gestión y administración de bases de datos, así como la elección y manejo de las estructuras necesarias para el almacenamiento y búsqueda de información del modo más eficiente posible. (Marín, 2019)

En la actualidad, existen multitud de SGBD y pueden ser clasificados según la forma en que administran los datos en:

Relacionales (SQL)

No relacionales (NoSOL)

A lo largo de este post vamos a mostrar los principales sistemas gestores de bases de datos más usados de cada tipo.

#### **Sistemas Gestores de bases de datos Relacionales (SQL)**

Desde que se comenzó a usar el modelo de bases de datos relacionales, en 1970, ha ido sufriendo una serie de transformaciones hasta convertirse, hoy en día, en el modelo más utilizado para administrar bases de datos.

Este modelo se basa fundamentalmente en establecer relaciones o vínculos entre los datos, imaginando una tabla aparte por cada relación existente con sus propios registros y atributos.

Los principales Sistemas gestores de bases de datos relacionales (SGBD SQL) actualmente son:

#### **MySQL**

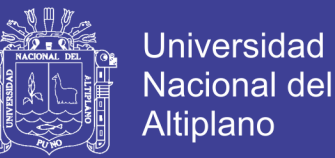

Es un SGBD multihilo y multiusuario utilizado en la gran parte de las páginas web actuales. Además es el más usado en aplicaciones creadas como software libre. Se ofrece bajo la GNU GPL aunque también es posible adquirir una licencia para empresas que quieran incorporarlo en productos privativos (Desde la compra por parte de Oracle se está orientando a este ámbito empresarial).

Las principales ventajas de este Sistema Gestor de Bases de datos son:

- Facilidad de uso y gran rendimiento
- Facilidad para instalar y configurar
- Soporte multiplataforma
- Soporte SSL

La principal desventaja es la escalabilidad, es decir, no trabaja de manera eficiente con bases de datos muy grandes que superan un determinado tamaño.

#### **MariaDB**

Este SGBD es una derivación de MySQL que cuenta con la mayoría de características de este e incluye varias extensiones, nace a partir de la adquisición de MySQL por parte de Oracle para seguir la filosofía Open Source y tiene la ventaja de que es totalmente compatible con MySQL.

Entre las principales características de este Sistema Gestor de Bases de datos se encuentran:

- Aumento de motores de almacenamiento
- Gran escalabilidad
- Seguridad y rapidez en transacciones

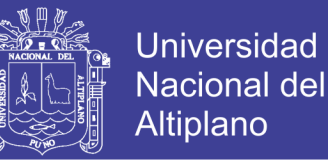

- Extensiones y nuevas características relacionadas con su aplicación para Bases de datos NoSQL.

No tiene desventajas muy aparentes salvo algunas pequeñas incompatibilidades en la migración de MariaDB y MySQL o pequeños atrasos en la liberación de versiones estables.

### **SQLite**

Más que un Sistema Gestor de bases de datos como tal, SQLite es una biblioteca escrita en C que implementa un SGBD y que permite transacciones sin necesidad de un servidor ni configuraciones.

Es una biblioteca utilizada en multitud de aplicaciones actuales ya que es open source y las consultas son muy eficientes.

Las principales características de SQLite son:

El tamaño, al tratarse de una biblioteca, es mucho menor que cualquier SGBD, reúne los cuatro criterios ACID (Atomicidad, Consistencia, Aislamiento y Durabilidad) logrando gran estabilidad

La gran desventaja de SQLite es la escalabilidad ya que no soporta bases de datos que sean muy grandes.

### **PostgreSQL**

Este sistema gestor de base de datos relacional está orientado a objetos y es libre, publicado bajo la licencia BSD. (Marín, 2019)

Sus principales características son:

Control de Concurrencias multiversión (MVCC)

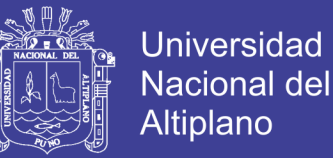

- Flexibilidad en cuanto a lenguajes de programación
- Multiplataforma
- Dispone de una herramienta (pgAdmin, https://www.pgadmin.org/) muy fácil e intuitiva para la administración de las bases de datos.
- Robustez, Eficiencia y Estabilidad.

La principal desventaja es la lentitud para la administración de bases de datos pequeñas ya que está optimizado para gestionar grandes volúmenes de datos.

#### **Microsoft SQL Server**

Es un sistema gestor de bases de datos relacionales basado en el lenguaje Transact-SQL, capaz de poner a disposición de muchos usuarios grandes cantidades de datos de manera simultánea. (Marín, 2019)

Es un sistema propietario de Microsoft. Sus principales características son:

Soporte exclusivo por parte de Microsoft.

- Escalabilidad, estabilidad y seguridad.
- Posibilidad de cancelar consultas.
- Potente entorno gráfico de administración que permite utilizar comandos **DDL** y

### **DML.**

Aunque es nativo para Windows puede utilizarse desde hace ya un tiempo en otras plataformas como Linux o Docker. (Marín, 2019)

### **Oracle**

Tradicionalmente, Oracle ha sido el SGBD por excelencia para el mundo empresarial, considerado siempre como el más completo y robusto, destacando por:

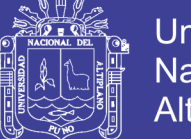

**Universidad** Nacional del Altiplano

- Soporte de transacciones.
- Estabilidad.
- Escalabilidad.
- Multiplataforma.

Sistemas Gestores de bases de datos No Relacionales (NoSQL)

Una base de datos no relacional (NoSQL) es aquella base de datos que:

- No requiere de estructuras de datos fijas como tablas
- No garantiza completamente las características ACID
- Escala muy bien horizontalmente.

Se utilizan en entornos distribuidos que han de estar siempre disponibles y operativos y que gestionan un importante volumen de datos.

Para la administración de este tipo de bases de datos, actualmente los principales sistemas gestores de bases de datos (SGBD NoSQL) son:

#### **MongoDB**

Estamos ante el Sistema Gestor de Bases de Datos no relacionales (SGBD NoSQL) más popular y utilizado actualmente.

MongoDB es un SBGD NoSQL orientado a ficheros que almacena la información en estructuras BSON con un esquema dinámico que permite su facilidad de integración. (Marín, 2019)

Empresas como Google, Facebook, eBay, Cisco o Adobe utilizan MongoDB como Sistema Gestor de Bases de datos.

Las principales características de MongoDB son:

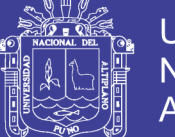

- Indexación y replicación
- Balanceo de carga
- Almacenamiento en ficheros
- Consultas ad hoc
- Escalabilidad horizontal
- Open Source

Como desventaja principal, MongoDB no es un SGBD adecuado para realizar transacciones complejas. (Marín, 2019)

### **Redis**

Redis está basado en el almacenamiento clave-valor. Podríamos verlo como un vector enorme que almacena todo tipo de datos, desde cadenas, hashses, listas, etc. (Marín, 2019)

El principal uso de este SGBD es para el almacenamiento en memoria caché y la administración de sesiones.

Las características principales son:

- Atomicidad y persistencia
- Gran velocidad
- Simplicidad
- Multiplataforma

### **Cassandra**

Al igual que Redis, Cassandra también utiliza almacenamiento clave-valor. Es un SGBD NoSQL distribuido y masivamente escalable.

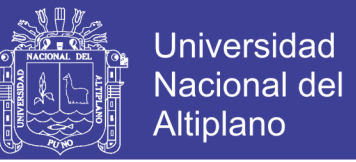

Facebook, Twitter, Instagram, Spotify o Netflix utilizan Cassandra, dispone de un

lenguaje propio para la consulta denominada CQL (Cassandra Query Languaje).

Las principales características de este SGBD NoSQL son:

- Multiplataforma
- Propio lenguaje de consultas (CQL)
- Escalado lineal y horizontal
- Es un SGBD distribuido
- Utiliza una arquitectura peer-to-peer

### Otros SGBD NoSQL

Otros Sistemas Gestores de bases de datos no relacionales muy utilizados son:

- Azure Cosmos DB
- RavenDB
- ObjectDB
- Apache CouchDB
- Neo4j
- Google BigTable
- Apache Hbase

A continuación se presentan las aplicaciones frecuentemente utilizados en internet:

#### **i.2. Navegador**

El navegador denominado también como "explorador" o "browser", es una aplicación que permite visualizar la página web, es quien interpreta los protocolos como HTTP, FTP, Gopher y HTTPS para acceder, recuperar y vislumbrar documentos. Su función principal es buscar entre las páginas web los caracteres de búsqueda que el

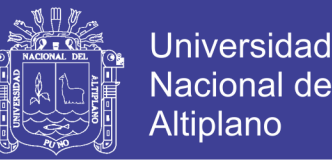

usuario solicita. Algunos de los navegadores frecuentemente usados son: Explorer, es el navegador más instalado en los PC, ya que viene integrado en SO Windows, su desempeño y estándar de seguridad ha sido bastante criticado; Mozilla Firefox, es un navegador con motor de búsqueda renderizado y es uno de los más potentes y versátiles; Google, es un navegador que tiene las características de Mozilla pero posee un sistema de verificación de certificados de seguridad de las páginas web; Opera, es un navegador reconocido por su velocidad y seguridad, bloquea la publicidad y ventanas emergentes, brinda protección anti malware, es usado en celulares y tablets. (Martos, 2012, p. 20)

### **i.3. Programas de mensajería**

Son programas que permiten la comunicación sincrónica y asincrónica entre dos a más usuarios mediante mensajes de textos, imágenes y video. Por el grado de interacción se puede clasificar en mensajería instantánea y el correo electrónico.

- **Mensajería instantánea**.- Es un canal de comunicación que permite la interacción en tiempo real. Es usado en el 90% de teléfonos celulares, las más conocidas son: WhatsApp, permite enviar y recibir mensaje de imagen, texto, video y audio; Skype, permite mensajes de buena calidad de audio y video, las comunicación son seguras ya que posee un sistema de encriptación; Google Talk, tiene un interfaz sencillo, los tipos de mensaje que permite son texto y audio de buena calidad, no soporta video y está vinculado a los servicios de google. (Martos, 2012, p. 20)
- **Correo electrónico**.- Medio de comunicación sincrónica y asincrónica58, que permite enviar y recibir mensajes adjuntos de hasta 20MB, que pueden ser desde textos hasta programas, además los mensajes enviados y recibidos se pueden administrar por temas, fechas, eliminarlos, copiarlos, reenviarlos, etc; el tráfico de

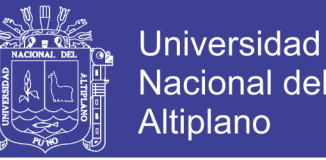

información de un correo electrónico se da mediante protocolos. (Microsoft. Introducción al correo electrónico [Internet] 2014)

Los correos electrónicos más usados son: Opera Mail, permite una navegación por pestañas y es uno de correo electrónicos más rápidos y ligeros; Microsoft Outlook, es un programa de correo electrónico de pago, brinda un servicio muy completo. Windows Live Mail, es un servicio de correo electrónico de Windows, de interfaz sencilla, personalizable y de fácil administración (Manual de la ofimática [internet], 2010).

### **I.4. Redes sociales**

Son aplicaciones en línea (internet) que tienen finalidades como:

- Compañía y apoyo. Está constituido por las redes de parentesco y de amistad cuya finalidad es mantener comunicado a familiares y amigos.
- Guía cognitiva. Son las redes que facilitan el acceso a la información y el conocimiento; lo conforman las redes académicas donde se pueden intercambiar: información, documentación, conceptos, discusiones y debates. (Goyo, 2009, p. 45)

Las redes sociales con más trascendencia social son: Facebook, es la red social más popular del mundo, con una interfaz traducida a 70 idiomas, para acceder a su servicio se requiere tener una cuenta de usuario, esta red social permite conectar personas y crear nuevas amistades, subir fotos, compartir links y archivos; Twintter, es una red social de microblogging para publicar, compartir, intercambiar información mediante comentarios; LinkedIn, es una red social para profesionales, es un gran recurso para la publicación de curriculum vitae y buscar trabajo, además es un espacio social donde se puede comentar, debatir aspectos de interés común.

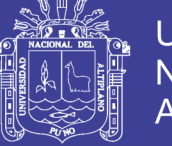

### **2.1.5. Aproximación Teórica A Las TIC**

Nuestra sociedad actual se basa en la sociedad del conocimiento, siendo esta aquella en que la mayoría de los trabajos requieren una educación formal y la capacidad para adquirir y aplicar conocimiento teórico y analítico; es una sociedad en la cual las personas tienen el hábito de aprender permanentemente.

Según, Stewart (1997) una sociedad del conocimiento se caracteriza por priorizar el capital intelectual, el conocimiento como capital fundamental. También se caracteriza por tener al conocimiento, las habilidades y las destrezas cognitivas y sociales como materias primas, así como el trabajo colaborativo y cooperativo, la deslocalización de la información, la gran velocidad de los procesos, el uso intensivo del conocimiento, y la adaptación y aprendizaje continuo. (p. 41)

Las nuevas Tecnologías de la Información y Comunicación (TIC) son un elemento clave en nuestra sociedad actual, la sociedad del conocimiento, ya que se consideran un conjunto de herramientas que procesan, almacenan, sintetizan, recuperan y presentan el tratamiento y acceso de la información de una forma muy variada. Algunos ejemplos de estas tecnologías son la pizarra digital, los blogs, programas informáticos, el podcast y, por supuesto, la web.

Las TIC se pueden definir como el conjunto de tecnologías que permiten adquirir, procesar, almacenar, producir, recuperar y presentar y difundir cualquier tipo de información a través de señales de naturaleza acústica, óptica y electromagnética. (Castells, 2001, p. 29)

Cuando hablamos de las TIC dentro del ámbito educativo, son medios y no fines. Es decir, estas herramientas y materiales permiten facilitar el aprendizaje, el desarrollo de habilidades y distintas formas de aprender, estilos y ritmos de los aprendices. La

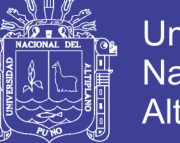

incorporación e implantación de las TIC en todas las esferas de la sociedad es un hecho que no se puede negar, ya que permite integrar en todos los ámbitos un nuevo orden basado en la información, y se requieren nuevas habilidades para las situaciones sociales, económicas y laborales. (Moreira, 2009, p. 50)

También, hace hincapié sobre todo en el ámbito de la educación, pues son necesarios inversiones, nuevos contenidos, nuevas habilidades para construir el conocimiento, estrategias adecuadas para profesores y alumnos, preparación para los entornos virtuales, una participación en las TIC de todos los colectivos, un acceso universal y una reforma del currículo básico que integre a las TIC de una manera activa. Las características principales de las TICs son:

inmaterialidad, interactividad, instantaneidad, innovación, elevados parámetros de calidad de imagen y sonido, digitalización, influencia más en los procesos que sobre los productos, automatización, interconexión y diversidad.

Las nuevas tecnologías favorecen en los usuarios la autonomía, la interactividad, la toma de decisiones, la adaptabilidad y el trabajo independiente. Sin embargo, las TIC no son por sí mismas mejores recursos que otros como pueden ser periódicos o manuales, sino que suponen una alternativa en lo referente a la manipulación de la información, por lo que los usuarios tienen que desarrollar habilidades, tal y como se ha comentado anteriormente. A la vez las TIC suponen riesgos, ya que la clave es tener presente que el éxito o fracaso de su uso depende de su conocimiento y de su implantación en los diferentes ámbitos. Las TIC tienen que producir cambios en el ámbito educativo, como el cambio de metodologías y de los roles del profesor y alumnado, por lo que serán las personas y los usuarios los que determinarán las cualidades de éstas, y hay que intentar no caer en un mero instrumentalismo de las TIC. (Rodríguez, 2006, p. 55)

57

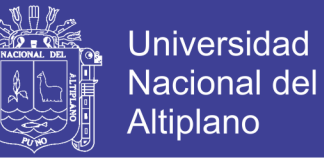

# **2.1.6. Recomendaciones a la hora de usar las TICs, con el fin de favorecer el proceso de enseñanza-aprendizaje:**

- a. Ofrecer un entorno de comunicación lo más rico y variado posible, incorporando las herramientas de comunicación sincrónicas y asincrónicas más usuales de la comunicación telemática, utilizando sobre todo formas multimedia.
- b. Incorporar zonas para el debate, la discusión y la complementación y la comunicación con el profesor.
- c. Utilización de guías visuales que faciliten la percepción al estudiante del recorrido seguido en su proceso de formación. Guías que deberán estar a disposición del profesor para el conocimiento del ciclo formativo seguido por el estudiante, y de las posibles lagunas cometidas y problemáticas encontradas; en definitiva, para que pueda apoyar y seguir el proceso de aprendizaje, y que le permitan flexibilidad y su autodesarrollo.
- d. Introducir elementos tanto, para la evaluación del estudiante, como para la evaluación del entorno de comunicación desarrollado, que permitan un seguimiento fácil. Por último, vamos a analizar las funciones que las TIC cumplen, tanto en el ámbito educativo como en el resto de ámbitos. (Jacquinot, 1992, p. 50)
- Acceso directo a materiales almacenados en una memoria, contextualizados a voluntad, y por tanto más accesibles que el mundo real.
- Capacidad de producción con base informática, y por ello con nuevas posibilidades de combinación y articulación, tanto de textos como de imágenes.
- Elaboración de situaciones bajo el formato de simulación (mundos virtuales, realidades ratifícales) que permite ampliar muy considerablemente la fase de aprendizaje experiencial en múltiples situaciones.

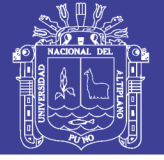

- Creación de nuevas iconografías y formas de representación a partir de la combinación de los procedimientos anteriores, lo que supone una redimensionalización del concepto de cultura y sus productos.
- Generación de contenidos rediseñados, a partir de la combinación de productos preexistentes (manipulados, distorsionados, alterados, etc.) dando pie a una opción de reinterpretación de la realidad.
- Desarrollo de nuevas situaciones en la interacción usuario-medio, a partir de nuevos canales de recepción y transmisión alternativos (holografía-imágenes y ámbitos en tres dimensiones).

### **2.1.7. La nueva economía**

La implantación de las TIC, posibilita a las empresas a conocer un mercado con un número significativo de potenciales clientes, logrando así acceder a importantes beneficios sin tener que realizar una gran inversión y con un soporte publicitario inmejorable. Aniels (2012) afirma "hacer negocios ha sido revolucionada por las TIC y no es difícil predecir de aquellas pequeñas, medianas y grandes empresas que no adopten estas iniciativas, no podrán persistir mucho tiempo más ya que resulta imposible pensar el desempeño de una compañía sin ellas" (p.56).

### **2.1.8.Pymes y TIC**

Las constantes avances y masificación van experimentando las tecnologías en las últimas dos décadas, sobre todo el desarrollo de Internet, han significado una verdadera revolución en el seno de la sociedad. Aniels (2012) afirma:

Las grandes multinacionales y como las Pymes han decidido subirse a la ola de las Tecnologías de información y de la comunicación, incluida las organizaciones se han informado de la utilidad de las nuevas tecnologías en el ámbito de laboral y trabajo les dan la posibilidad; en primer lugar, de arribar más rápido al mercado y cubrir nuevas plazas, porque las distancias ya no suponen un límite. Inclusive, les permiten ofrecer una imagen innovadora de empresa ante sus competidores. (p.58)

La utilización de las Tecnologías de información y de la Comunicación en las diferentes áreas de las compañías ha propiciado ahorro de costos y de tiempo, a su vez con una mejor gestión de los flujos de información.

### **2.1.9.Ventajas competitivas de las TICs**

En la actualidad, las Tecnologías de la Información y Comunicaciones de los contadores públicos, son utilizadas para el apoyo y automatización de todas las actividades de las empresas.

Esto significa que, en cierto sentido las organizaciones han conseguido obtener importantes beneficios, entre los que caben mencionar la mejora de sus operaciones, llegada a una mayor cantidad de clientes, la optimización de sus recursos, la apertura a nuevos mercados, un conocimiento más profundo acerca de las necesidades de la clientela para brindarles un servicio de mejor calidad y una comunicación más fluida, no sólo con sus empleados sino también con sus clientes y proveedores. (Lozano, 1997, p.79)

Con la expansión de la oferta de la información de contabilidad, se aprecia cada vez más como un subconjunto pequeño de información disponible para gerentes e inversionistas, inclusive en este contexto, la contabilidad no solo debe ser capaz de racionar causas y efectos, sino de cambiar diversas causas y relacionar múltiples efectos, a partir de las bondades del manejo informativo, para poder llegar a una toma de decisiones satisfactoria.

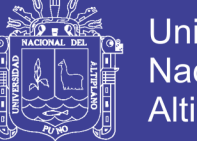

**Universidad** Altiplano

En la ejecución de la descentralización de los sistemas de contabilidad. Cooper (1996) afirma, "se requieren menos contadores, los sobrevivientes requerirán amplias capacidades de gestión estratégica, no solo habilidades contables" (p.41).

Las tecnologías de la información y la comunicación, están presentes en todos los niveles de nuestra sociedad actual, desde las más grandes corporaciones multinacionales, a las pymes, gobiernos de turno, administraciones, universidades, instituciones educativas, organizaciones socioeconómicas, asociaciones, profesionales y personales naturales. (Suárez, 2014, p.2 y 3).

En el mundo empresarial las tecnologías de información son un medio de comunicación tanto como en las telecomunicaciones que ahora en la actualidad a las empresas les permite reducir costos esto permite mantener una mejor relación con proveedores, inversionistas, accionistas, etc., la tecnología es definida como la ciencia que estudia los medios técnicos y los procesos empleados en las diferentes ramas de la industria y los negocios.

El ordenador se compone de dos partes principales que funcionan de forma dependiente, ya que sin la una y la otra no funciona y viceversa. Estos componentes son el hardware (parte física y material) y el software (parte lógica, inmaterial y programación) además, el ordenador es simplemente en la computadora que se utiliza como un medio para el intercambio de información que está compuesta por la parte física, y el sistema operativo que involucra en su totalidad a esta tecnología que permite la transmisión de mensaje con claridad esto logra en el actual mundo empresarial el manejo de la innovación.

La tecnología de la información y comunicación, están revolucionando, particularmente, la forma de hacer negocios. Por ello, los expertos concuerdan que "las

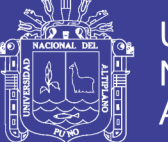

pequeñas, medianas, y grandes compañías no adoptan este tipo de iniciativas, no podrán perdurar en el tiempo. (Emprendedores UNL, 2014, p.1). Se observa, las Pymes no dejan de ser artesanales se verán en el tiempo completamente eliminadas del mercado, se involucran las empresas en este aspecto porque es la manera de hacer negocios a través del internet y tecnología, siempre manteniendo una eficaz actualización de sistemas, ordenadores, páginas web, el marketing electrónico y/o comercio electrónico donde se puede mantener sobre un canal viable para saber cuál es la necesidad de nuestros compradores, así como la comunicación directa de nuestros proveedores, tomando en cuenta para la reducción de costes dentro de la empresa.

Por otro lado, es importante destacar las tecnologías de la información y comunicación, por sí solas no brindan ningún beneficio. Para alcanzar lo que se busca con su aplicación se deben realizar, entre otros, los siguientes pasos para lograr una implementación exitosa. Además, comunicar claramente el objetivo que se persigue la organización con la implementación de tecnología que se va realizar y, en segundo lugar, brindar adecuada capacitación al personal que utilizará las herramientas seleccionadas, previa planificación del diseño del sistema en forma de bosquejo para poder hacer una programación digital estamos de acuerdo que para esto se necesita la inteligencia humana.

#### **2.1.10. Las TICs en el entorno empresarial**

Las Tecnologías de la Información y las Comunicaciones, es una excelente herramienta de gestión empresarial, que ayuda positivamente para el desarrollo y viabilidad de las organizaciones. Las TICs agregan valor a las actividades operacionales y de gestión empresarial en general y permite a las empresas obtener ventajas competitivas, permanecer en el mercado y centrarse en su negocio.

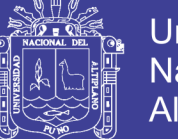

Las tecnologías de información y las comunicaciones son una parte de las tecnologías emergentes que hacen referencia a la utilización de medios informáticos para almacenar, procesar y difundir todo tipo de información en las distintas unidades o departamentos de cualquier organización.

Utilizando eficientemente las TICs se pueden obtener ventajas competitivas, pero es preciso encontrar procedimientos acertados para mantener tales ventajas como una constante, así como disponer de cursos y recursos alternativos de acción para adaptarlas a las necesidades del momento, pues las ventajas no siempre son permanentes. Las TICs representan una herramienta importante en los negocios; sin embargo, el implementar un sistema de información no garantiza que ésta obtenga resultados de manera automática o a largo plazo. (Reyes, 2009, p.88)

A partir de la creación de www (Word Wíde Web), momento que algunos consideran un "Bio-Banq" digital, el cyber universo se ha estado expandiendo a unritmo explosivo. La nueva economíaha sido publicitadaen exceso, por una parte, y subestimada, por otra. Se dice que Internet es el invento que logrará las mayores transformaciones en la historia de la humanidad. Tiene capacidad para cambiarlo casi todo, no sólo la comunicación: nuestra forma de trabajar, nuestra forma de aprender, nuestra forma de entretenernos. Y lo está haciendo a mayor velocidad que cualquiera de las grandes transformaciones de los últimos siglos: el ferrocarril, la electricidad, el automóvil, el teléfono o la televisión. Realmente, se trata de una revolución. Basada en un sistema interactivo de la tecnología y el conocimiento, que se retroalimenta en forma continua.

Algunas empresas usan Internet para establecer contacto directo con sus clientes por primera vez. Otras, utilizan conexiones seguras para intensificar las relaciones

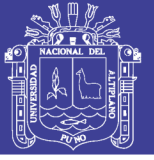

con sus contrapartes comerciales. Cada vez más son las que usan el alcance y la ubicuidad que otorga la red para comprar y vender bienes y servicios a través de remates electrónicos. Nuevas empresas y modelos comerciales emergen en los sectores más impensados de la actividad económica A través de la red no sólo se compra y se vende: también se otorgan créditos, se pagan impuestos, y un etcétera cada vez más amplio.

La red es atractiva para los compradores porque convierte al mercado de cualquier cosa, en un mercado tan eficiente como el más eficiente de todos: el bursátil. También es atractivo para los vendedores, porque trae el mismo tipo de eficiencia a las operaciones ancestrales de las empresas. Como la empresa es el hábitat natural del contador y su actividad económica el objeto de su trabajo, es sólo natural que cambios trascendentales en la actividad afecten significativamente el trabajo del contador.

Respecto a las características de la nueva economía Castejón (2009) precisa que es global y globalizadora, que genera incrementos significativos en la productividad, que obliga a modificaciones en los procesos y en la estructura organizativa de las empresas; y en sus elementos distintivos de la competencia. La nueva economía se distingue por sus diferencias de costos de producción y precios en los mercados de destino; por último, en la capacidad política para encauzar las estrategias de crecimiento (p.35).

No debe olvidarse, sin embargo, que el comercio "virtual" tiene aspectos físicos muy reales. Los negocios de Internet, en la medida que crecen y maduran, se tienen que preocupar al Igual que los tradicionales de sus operaciones internas y de su estructura, toda nuestra sociedad está envuelta en sistemas de información. El sistema de información de una empresa es mucho más que un sistema computacional: es un sistema nervioso a escala mundial. La contabilidad se está convirtiendo en una parte cada vez menor de este sistema global. La información histórica basada en transacciones

64

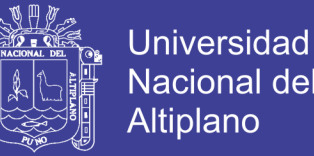

valorizadas pierde importancia relativa, mientras crece la preferencia por información no financiera orientada al futuro. En un mundo así, la venta competitiva de un contador con formación orientada a sistemas de información de negocios es obvia. (Nelson, 1998, p.90)

Muchas de las capacidades básicas requeridas de los contadores siguen y seguirán siendo las mismas de antes: atributos personales, como buen criterio, ética, compromiso, creatividad, expresión oral y escrita, liderazgo, trabajo en equipo, y conocimientos y experticia profesionales, como visión de conjunto, administración de riesgo, finanzas, costos, tributación, control interno, etc. Sin embargo, es notorio que para mantener su posición en el mercado de la nueva economía el contador requerirá un conjunto de habilidades mucho más amplio, en todos los perfiles del contador, la capacidad de "diseñar, procesar y presentar la información orientada a satisfacer la necesidad de los diferentes usuarios. (Vargas, 1999, p.56)

Esta habilidad es actualmente inseparable de conocimientos mucho más que superficiales en el campo de la tecnología de la información, definida como el conjunto de productos de hardware y software, los procesos de administración y operación de sistemas de información y las habilidades requeridas para aplicar estos productos y procesos a la generación de información y al desarrollo.

#### **2.1.11. HISTORIA DE LAS WEB,1.0, 2.0, 3.0 y 4.0**

WEB (World Wide Web, o www), es un conjunto de documentos (webs) interconectados por enlaces de hipertexto, disponibles en Internet que se pueden comunicar a través de la tecnología digital. Se entiende por "hipertexto" la mezcla de textos, gráficos y archivos de todo tipo, en un mismo documento.

Web no son sinónimo de Internet; Internet es la red de redes donde reside toda la información, siendo un entorno de aprendizaje abierto, más allá de las instituciones

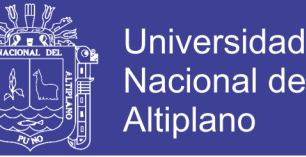

educativas formales. La web es un subconjunto de Internet quecontiene información a la que se puede acceder usando un navegador. Tanto el correo electrónico, como facebook, twiter, wikis, blogs, juegos, etc. son parte de Internet, pero no la web.

La web es un "organismo vivo" y, como tal, evoluciona. Desde su creación el año 1966, con esa primera red Arpanet, hasta el posterior nacimiento del Internet que conocemos, no ha dejado de cambiar y perfeccionarse. Hemos pasado de una web 1.0 a la 2.0, 3.0 y ahora llega la web 4.0. Pero, ¿cómo hemos llegado hasta aquí?

Buscando información en Internet he llegado a diseñar la evolución de la web:

La web 1.0, fue la primera (apareció hacia 1990) y en ella solo se podía consumir contenido. Se trataba de información a la que se podía acceder, pero sin posibilidad de interactuar; era unidireccional.

La web 2.0, (apareció en 2004) y contiene los foros, los blogs, los comentarios y después las redes sociales. La web 2.0 permite compartir información. Y aquí estamos, de momento la mayor parte de los consumidores.

La web 3.0 (fue operativa en el 2010) y se asocia a la web semántica, un concepto que se refiere al uso de un lenguaje en la red. Por ejemplo, la búsqueda de contenidos utilizando palabras clave.

La web 4.0. empezó en el 2016 y se centra en ofrecer un comportamiento, más inteligente y más predictivo, de modo que podamos, con sólo realizar una afirmación o una llamada, poner en marcha un conjunto de acciones que tendrán como resultando aquello que pedimos, deseamos o decimos. (Latorre, 2018)

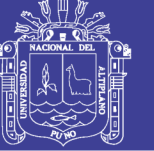

# **2.1.12. Administración de mantenimiento y cambio de sistemas y administración de computación de usuario**

Se considera que, para poder desempeñar su rol de diseñador de sistemas de negocios, el contador debe estudiar específicamente el papel de la información en el diseño y comportamiento organizacional, análisis y técnicas de diseño de sistemas, adquisición de sistemas, desarrollo de fases, tareas y prácticas del ciclo de vida de desarrollo y control sobre procesos de desarrollo de sistemas. Por último, como evaluador de sistemas de información, el contador debería recibir preparación en materia de estándares de control (legal, ético. de auditoría y de sistemas de información), objetos de evaluación, evaluación de métodos y prácticas, comunicación de resultados de evaluación, seguimiento, evaluaciones específicas y técnicas de auditoría asistidas pormcomputador. (lrrternaüonat Federation of Accountants, 1999, p.21)

Las materias señaladas, expuestas con gran detalle en el documento original, indudablemente cubren las materias claves del conocimiento mínimo necesario para un desempeño profesional cabal del contador en la nueva economía. En este sentido. Más allá de la posible discusión acerca de la inclusión u omisión de alguna materia puntual, la propuesta de IFAC representa un objetivo que debería ser prioritario en el diseño del currículum de formación de los futuros contadores y de los cursos de actualización para los actuales. Sin embargo, tener claro el objetivo es sólo el primer paso para poder alcanzarlo.

#### **2.1.13. Amenazas y oportunidades para el contador**

La nueva economía trae consigo cambios trascendentales en la estructura y en el funcionamiento de las organizaciones, estos cambios afectan en forma particularmente intensa al área de sistemas de información y, por ende, a la contabilidad; además, la contabilidad no sólo cambia en la forma de procesar y materializar sus registros e

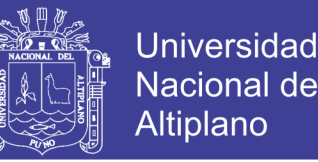

informes, también se reduce su importancia relativa como sistema de información. Por otra parte, aparecen nuevas necesidades y requerimientos de las organizaciones para adaptarse al cambio. Para satisfacer algunas de las cuales el perfil profesional tradicional del contador reúne gran parte de los requisitos fundamentales, pero parece de la preparación necesaria en tecnología de la información. (Laines, 2004, p.33).

#### **2.1.14. Requerimientos de formación del contador**

Para continuar desempeñándose adecuadamente en la gestión contable tradicional como para estar en condiciones de aprovechar las nuevas oportunidades profesionales que brinda el entorno, el contador requiere conocimientos y habilidades en el campo de la tecnología de la información que la formación educativa actual, en la mayoría de los casos, no le proporciona, estos requerimientos se pueden clasificar en educación general; necesaria para él. Desempeño del contador en cualquier rol profesional, y educación especializada, para su desempeño en labores específicas como administrador, diseñador o evaluador de sistemas de información.

#### **2.1.15. Comercio Electrónico**

La revolución de las TICs y de la Internet ha impactado la cultura y se ha infiltrado en las relaciones económicas y sociales, por ello un campo de desarrollo importante es el comercio electrónico, entendiendo este como "cualquier forma de transacción o intercambio de información comercial o financiera basada en la transmisión de datos sobre las redes de comunicación" (Velasco, 2003, p.130 y 31).

"El comercio electrónico no solo se restringe a la compra o venta de bienes y servicios a través de la red. También involucra las actividades anteriores y posteriores a estas, como: la concertación del negocio, las quejas, entre otras y tampoco se limita a las redes Externas (Internet), sino también a las redes internas (intranet) y de acceso

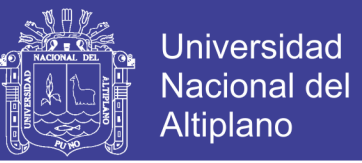

restringido a un número limitado de participantes (extrañe)" (Gómez, 2002, p.121).Las principales características de estas redes, especialmente del Internet son los siguientes:

- Alcance Global.
- Universalidad en el acceso.
- Disponibilidad de las 24 horas y 364 días
- Interrelación, contacto visual y auditivo
- Movimientos transaccionales.
- Bajo Costo.
- Supera las diferencias espacio-temporales.
- Supera las diferencias de horarios entre países.
- Es interactivo.
- Permite ofrecer servicios temporales.

Permite observar Varias propuestas de los proveedores y clientes al mismo tiempo.

Las ventajas en este medio son múltiples, sin embargo, los grandes esfuerzos en el comercio electrónico para que se lleven a cabo las transacciones son: la publicidad y el marketing, pero esto en gran medida depende del crecimiento de la cultura de las personas para consultar y transar en la red; es decir, el comercio electrónico tiene una tendencia a incrementarse dado que la cultura Web, absorberá el comercio tradicional en el largo plazo.

La cobertura Global, las mayores ventajas competitivas del comercio electrónico se las llevan las empresas pioneras, por su posicionamiento con el que inclusive pueden

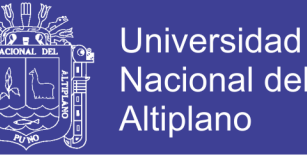

monopolizar sectores porque tienen la fidelidad en los clientes (son las más visitadas), sin embargo, el comercio electrónico en la actualidad presenta limitaciones.

El desconocimiento de la tecnología entorpece el trabajo y lo hace ineficiente, hasta el momento no se ha regulado en materia de relaciones multimedia, como la fiscalización, la protección al consumidor, el control de riesgos, la administración de conflictos o los avisos publicitarios; cosas que en el futuro puede presentar problemas. La tecnología crece a pasos agigantados e inclusive se modifican las herramientas, lo que conlleva a una constante actualización de equipos y conocimientos.

#### **2.1.16. Tecnología en las organizaciones**

Los cambios tecnológicos se han presentado en la cultura, en la economía, en comercio, en la política, y en otras áreas; las organizaciones se han dado cuenta de esto, porque las mismas han tenido que adaptarse a estos cambios, pero este es solo un reto de los tantos que hay; la nueva forma de hacer negocios involucra nuevas formas de contactar los clientes y proveedores, de hacer marketing, automatizar los procesos y virtualizar las empresas; es decir, "las organizaciones tienen la obligación de adquirir la tecnología para ser competitivas, las tecnologías de la información se han introducido en las empresas de 3 maneras" (Laines, 2004, p.130):

Etapa desde 1,900 a 1,960 en esta etapa se produce la necesidad de gestionar la información para coordinar todas las actividades económicas, logísticas y (productivas de las empresas, como consecuencia del desarrollo de las tecnologías de la producción.

Etapa de 1,960 a 1,990 esta etapa se caracteriza por la introducción de las tecnologías de la información de las empresas en la automatización y coordinación de los procesos.

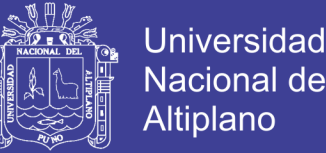

En los años 90 con la transición de la economía digital; la convergencia de la informática y las telecomunicaciones acelera esta transición y las empresas se encuentran ante la necesidad de explotar la información acumulada para facilitar la innovación y su adaptación a los cambios continuos.

Algunas organizaciones continúan aferradas a sus tradiciones, actitudes y valores, pero tienen que ser conscientes de los cambios tecnológicos, en los gustos de los consumidores, las modas y en especial la comunicación y la forma de desempeño de las personas dentro de las organizaciones, las empresas con el desarrollo tecnológico tienen oportunidades de crear una imagen, innovar, inclusive no requieren de mucho capital, porque las organizaciones se están creando en el sector servicios, (aunque estas presentan a la vez amenazas); Las TICs abren las fronteras y es allí donde se da una proliferación de empresas incrementando la competencia, aunque para muchas el acceso al mercado está limitado por su pensamiento: reducido a no participar en el mundo Web; para estar allí no basta con tener una Web, se requiere crear una amplia difusión de la misma y conseguir vínculos con otras páginas, además inscribirse en los buscadores.

#### **2.1.17. La Tecnología en el Proceso Contable**

La sociedad ha evolucionado y de ella ha surgido un hombre veloz y comunicado que exige muy buena información, dado esto es racional pensar que el proceso contable y el profesional encargado de este también cambien para atender esta nueva necesidad; El Contador Público debe tener habilidades y conocimientos, acordes a la nueva era o "Sociedad Digital".

La Contabilidad es un sistema de información compuesto por cuatro elementos: un emisor (Contador Público); un medio (Canal por donde se dirige el mensaje); el mensaje

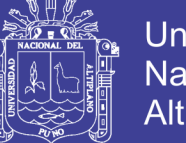

Universidad Nacional Altiplano

(es el conjunto de datos que producen información) y los usuarios (son aquello receptores, denominados partes de interés). En este caso, la tecnología afecta el medio por el cual circulan los datos para producir información y posteriormente conocimiento, pero la contabilidad va más allá, es un sistema de información, que captura, procesa, almacena y distribuye un tipo particular de datos. La información financiera, jurídica y socioeconómica, vital para la correcta toma de decisiones en la empresa. O más avanzado; un sistema de información y comunicación para la toma de decisiones de las partes de interés, por consiguiente, interactúan canales de comunicación; en su mayoría redes.

El sistema contiene un proceso al que le ingresan datos y otros elementos, como: políticas, manuales, planes de cuentas, normas, etc. El cual ésta constituido por un conjunto de actividades que generan valor agregado a los datos, para producir información y posteriormente comunicarla según las partes de interés.

En la actualidad, los sistemas de innovación tecnológica pretenden que todos los sistemas de información produzcan conocimiento; el cual implica un análisis y retroalimentación. El proceso contable está compuesto por cinco macro procesos; reconocimiento de los hechos; sistematización o procesamiento; revelación; análisis y control. Dentro del primero se encuentran las actividades de identificar, clasificar, valuar; en el segundo, registrar. Asignar, verificar y ajustar; en el tercero Revelar, en el cuarto y quinto son retroalimentaciones al proceso. (Flores, 2004, p.59)

Después de ilustrar el proceso, se observa el impacto de las tecnologías en el que hacer contable está fuera de toda duda. Las tecnologías de la información operan como motor del cambio que permite dar respuesta a las nuevas necesidades de información (Serrano, 2013). Cabe aclarar, que las tecnologías minimizan el trabajo del hombre para incrementar la calidad de vida de este, en el caso del Contador Público se automatiza el
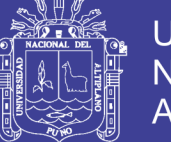

Universidad Altiplano

proceso contable, permitiendo que éste se dedique a los procesos de análisis y control: aunque le resulta otra actividad, la programación de los sistemas: "Hoy la tecnología ha abierto campos para nuevos registros, para la agregación desagregación de información, planes de cuentas y generación de múltiples reportes" (Osorio, 2003, p.79). La automatización de los procesos produce mejores condiciones para la organización por que agiliza los procesos, no cambiar la metodología, ahorra tiempo y reduce costos. Como es el caso de Microsoft, quien hace cinco años, le duraba dos semanas de cada mes cerrar sus libros y ahora cuatro días. El objetivo previsto es lograr un cierre de libros continuo y diario. 350.000 copias en papel de informes de gestión han sido reemplazadas por documentos on-line.

La web y la automatización de los procesos representan un desarrollo para la contabilidad administrativa. En especial Para los presupuestos, porque permite saber las cantidades exactas y los precios de mercado para realizar los estándares, "La meta de la automatización de toda cadena de abastecimiento es un objetivo valioso que simplificara la vida de los ejecutivos de finanzas al dejarles más tiempo para la planificación estratégica y ahorrara dinero a las empresas" (Bedel, 2002, 103). Adicionalmente permite tener herramientas más poderosas para la predicción, actualmente se presentan problemas entre los sistemas de información financieros y administrativos y los sistemas que captan datos internos y externos, referente a la integración de estos, además que se presenta problemas en el lenquaje de publicación bajo formatos de páginas Web (HTML). Además, no tienen herramientas que permitan enviar los reportes o información financiera por medio del e-mail, no obstante los ingenieros trabajan en esto, aunque a nivel internacional ya venían vislumbrando estos problemas y decidieron desarrollar un lenguaje que permite organizar los datos, relacionarlos e Integrarlos y además almacenar los datos extraídos de otras empresas o del sistema intranet.

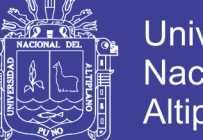

**Universidad** Nacional Altiplano

Permitir maniobrar análisis y proyecciones; además, interactuar con ellos en la red, este lenguaje es denominado XBRL – extensible Business Reporting Language (1enguaje extensible de informes de negocios) (Gill, m2003, p.92). Lenguaje unificado para todo el mundo en la nueva Era Digital, Jorge Gill dice que las empresas han evolucionado: "Ellas venden y compran bienes y servicios, mejoran las relaciones con sus clientes, presentan e intercambian información financiera, todo esto a través de la Web" por ello expresa la necesidad de un leguaje HTML que permita a los usuarios acceder a Internet y encontrar la información disponible.

#### **2.1.18. Relación entre capacidad y competencia de los contadores**

Las capacidades son aquellos conocimientos de los profesionales con habilidades profesionales y los valores, ética y actitud profesionales requeridos para demostrar competencia.

Las capacidades son atributos adquiridos por los individuos que les permiten desempeñar sus papeles. La posesión de capacidades es un indicio de que un individuo está en condiciones de realizar su trabajo con competencia.

Mientras, la competencia significa poder ejecutar un trabajo cumpliendo con un determinado estándar en entornos profesionales reales. Se refiere también al conjunto de acciones que los individuos emprenden para determinar si pueden cumplir con sus responsabilidades en un determinado estándar de calidad. Cuando un individuo recurre a sus capacidades para ejecutar las tareas necesarias con el estándar requerido, se considera, que ha actuado con competencia (lnternational Federatíon of Accountants, 1999, p.56).

En las entidades establecen las normas generalmente aceptadas como "buena práctica" en la formación y desarrollo de los contadores profesionales e indican los estándares de referencia que se espera que los organismos miembros utilicen corno

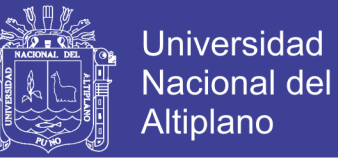

modelo a lo largo del proceso de calificación y desarrollo permanente de los contadores. En ellas se encuentran los elementos esenciales para el contenido de los programas de formación y desarrollo en un nivel destinado a alcanzar reconocimiento, aceptación y aplicación de las mismas.

#### **2.1.19. Profesionales TIC más demandados para 2017**

Las tecnologías de información en un mundo globalizado son significativas para las empresas a esta les permite mantener una comunicación a través de las telecomunicaciones a grandes distancias, incluso videoconferencias hasta llegar a cerrar negocios con inversionistas de todo el mundo, así como con proveedores, y sin olvidar a los clientes se ha llegado a un nivel en el cual ya las ventas se realizan en línea esto implica el internet mantenerse actualizado hoy en día es una necesidad para el mundo empresarial, además la innovación ha llevado a las empresas a enfocarse a la nueva modalidad de subir y compartir archivos en la mencionada nube de información es una aplicación que les ayuda bajar costos y les permite mantenerse en conexión a grandes distancias con un interfaz muy bueno sin embargo las tecnologías nunca funcionaran por sí solas, siempre servirá de mucha ayuda de la planeación del capital humano para programar e implementar nuevos sistemas dentro de los ordenadores especificando las funciones, se dice que estas nuevas tecnologías llegaran a remplazarnos, incluso hasta por ser máquinas se les asignará una retribución por su trabajo es algo que se llega a menciona en la lectura.

La previsión es que el sector TICs siga creciendo a ese ritmo también en 2018, estos datos reflejan la posición dominante del sector TICs en España con un crecimiento tanto a nivel cualitativo como a nivel cuantitativo.

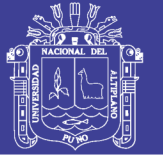

#### **2.1.20. La Computación en las Nubes**

La característica básica de la computación en la nube es que los recursos y servicios informáticos, tales como infraestructura, plataforma y aplicaciones, son ofrecidos y consumidos como servicios a través de la Internet sin que los usuarios tengan que tener ningún conocimiento de lo que sucede detrás. Esto debido a que los usuarios no tienen idea alguna sobre la infraestructura que opera para ofrecer los servicios es que se llama Computación en las Nubes.

#### **LOS "PROS" Y "CONTRAS" EN LA NUBE**

#### **Riesgos**:

Debemos reconocer que no todo es color de rosa en la gran nube, pues siempre habrá factores que harán tropezar la confiabilidad de los servicios ofrecidos por esta. Por un lado, el crecimiento de esta noción ha fortalecido las ventas de los hoy llamados netbooks, los cuales han sido sacrificados en sus prestaciones físicas como la ausencia de unidad óptica e incluso, en la mayoría de las ocasiones, escaso disco duro pues la idea central es que el usuario no se llene de periféricos y sólo acceda a su información a través de la red. El concepto es genial, pero los fallos de los servidores en distintas ocasiones han puesto la señal de alerta en muchos usuarios que aún desconfían de un servicio como este. Es el caso del gran padre, Google, con quien en varias ocasiones tanto Gmail como su buscador insigne han sufrido fallas que han dejado a sus usuarios fuera de servicio por unas cuantas horas; las suficientes como para que millones de clientes reclamen, se estresen y queden con aquella sensación hormigueante de que hay algo que no está funcionando del todo bien.

Demos el siguiente ejemplo: ¿Qué pasaría si una empresa o institución que ha decidido dejar toda su información vital en una nube y justo el día que deseen acceder a

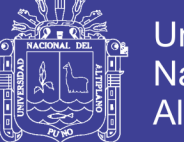

Universidad Altiplano

ella está despejado? Una metáfora que sin duda refleja la inquietud, y por cierto la precaución que deben tomar tanto personas como empresas para mantener la información a buen resguardo. Eventualmente se piensa que una empresa que oferte un servicio de esta naturaleza contará con un verdadero ejército de servidores desplegados por todo el mundo para dar un buen respaldo pero lo cierto es que estos también pueden fallar pues los procesos aún no maduran del todo, exponiendo a los cibernautas al peligro de perder valiosa información basados en servicios gratuitos.

Otro riesgo igual de importante en este tema es la fuga de información, un problema cada vez más común dada la gama y variedad de los datos que los proveedores en la nube almacenan, lo que implica que en cualquier fuga de información ocurriría significativo impacto. Usar los servicios en la nube representa tener una confianza sin precedentes en el proveedor, resultando inevitable que los autores de programas maliciosos y los piratas cibernéticos apunten a los servicios de computación en la nube con un afán de buscar datos que puedan robar, vender o manipular ya que la computación en nube se esta convirtiendo en una herramienta empresarial esencial, tal como se han consolidado hoy en día el correo electrónico, se debieran introducir patrones y regularizaciones para sistematizar la labor de los proveedores y mitigar cualquier tipo de riesgo.

#### **Beneficios:**

Las bondades de utilizar este modelo de computación en aplicaciones cotidianas, hasta hace poco tenían detractores que reclamaban aspectos como el ancho de banda, el cual ahora es el recurso de cómputo, por dólar, que está creciendo más rápidamente, incluso más rápido que el almacenamiento de datos, el cual está creciendo más rápido que el poder de procesamiento. Si tomamos en cuenta que el poder de procesamiento está creciendo exponencialmente desde hace más de 40 años, empezamos a ver cómo el

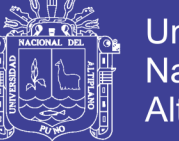

almacenamiento barato unido al creciente ancho de banda hace que la computación en la nube sea hoy una realidad.

Un corolario importante dentro de los beneficios es el gran ahorro, tanto en licencias como en la administración del servicio y en los equipos necesarios. Como parámetro, considérese que la ciudad de Washington DC cambió el software de oficina de 38.000 usuarios por un servicio de computación en la nube. El cambio duró menos de 6 meses y produce ahorros multimillonarios. Aunque la mayoría de los proveedores en la nube actualmente se dirigen a los usuarios corporativos, es posible que los usuarios particulares sean los que hagan del concepto un éxito al usarlo de manera masiva. Primero, Ud. tiene que adquirir un ordenador, algo que suena más fácil de lo que en realidad es: ¿va a escoger un portátil o un ordenador de escritorio, más barato y a menudo más rápido? ¿Cuál satisfará mejor sus necesidades? En el mundo de la computación en nube Ud. puede tener ambos; puede comprar un económico thin client portátil que puede conectar a una pantalla y a un teclado. Entonces, todo lo que necesita es conectarse a su proveedor en la nube y disfrutar de todo el rendimiento y memoria que Ud. desee. Dos años después, cuando normalmente Ud. debería reemplazar su obsoleto ordenador portátil, aún podrá usar su thin client, porque es el proveedor el que ofrece el rendimiento y no el equipo en sí.

Adicionalmente, el modelo de computación en la nube es más amigable con el medio ambiente, las computadoras de escritorio actualmente gastan como 30 vatios, cada una, con la computación en la nube no se necesitan máquinas que consuman más de 2 vatios. O sea, la computación en la nube, además, ofrece un importante ahorro global de energía.

La computación en nube también beneficia a la industria de contenidos. Varios métodos se usaron en el pasado para prevenir el copiado ilegal de música y películas, pero

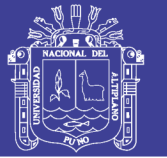

todos tienen algún problema. Ha habido casos de copias protegidas de CDs que no funcionan en ciertos reproductores de CD, y los esfuerzos de Sony para proteger sus contenidos resultaron en escándalos mediáticos y el retiro del mercado de la tecnología utilizada. Más y más tiendas MP3 se alejan de los materiales DRM protegidos y ofrecen a cambio archivos musicales sin protección. Sin embargo, la computación en nube ofrecerá a DRM un segundo usufructo vitalicio con productores de contenido que ofrecerán películas, juegos y música directamente al consumidor. Estos contenidos estarán diseñados para ejecutarse en un sistema de computación en nube y requerirá más tiempo y esfuerzo realizar copias ilegales de películas y música distribuidas por este medio. Por último, esto resultará en menos copias ilegales y mayores beneficios para los productores. (González, 2009).

#### **2.1.21. IDE**

En este artículo os vamos a exponer los diferentes entornos de programación, para que os sirvan de ayuda para decantaros por uno u otro. Comentaros que a los entornos de programación se les llama IDE (Integrated Development Environment) y lo que hacen es aportarnos una serie de herramientas para que nos resulte más fácil programar. Así que no perdamos más el tiempo y empecemos.

Os vamos a ir exponiendo los principales IDE's comentando para qué lenguajes es mejor utilizarlo y qué nos pueden aportar.

#### **Eclipse**

Eclipse es uno de los entornos más conocidos y utilizados por los programadores, ya que se trata de un entorno de programación de código abierto y multiplataforma. Está soportado por una comunidad de usuarios lo que hace que tenga muchos plugins de modo que hacen que nos sirva para casi cualquier lenguaje, en este aspecto es de lo mejores.

Sirve para Java, C++, PHP, Perl y un largo etcétera. También nos permite realizar aplicaciones de escritorio y aplicaciones web por lo que nos brinda una gran versatilidad.

#### **NetBeans**

Netbeans también es un entorno de programación muy utilizado por los programadores. Se trata de otro entorno multilenguaje y multiplataforma en el cual podemos desarrollar software de calidad. Con él podemos crear aplicaciones web y de escritorio, además de contar con plugins para trabajar en Android.

El lenguaje que mejor soporta es Java, ya que fue creado por Oracle y su creación fue para ser el IDE de Java. Aunque como hemos dicho, es multilenguaje debido a que soporta JavaScript, HTML5, PHP, C/C++ etc.

#### **Visual Studio**

Visual Studio fue diseñado por Microsoft y es uno de los mejores entornos de programación que existe siempre y cuando utilices sus lenguajes. Antiguamente tenían una versión de pago que incluía todos los lenguajes, y versiones express que eran gratuitas para un lenguaje en concreto.

Ahora como Microsoft quiere pasarse al software libre, ha creado también un Visual Studio Comunity que es muy parecido al Visual Studio de pago, sólo que este está soportado por la comunidad. Este entorno nos permite hacer aplicaciones web y de escritorio y ayuda mucho al programador. El inconveniente que tiene es que solo es válido para lenguajes de Microsoft.

#### **JetBrain**

JetBrain no es un entorno concreto, es una compañía que crea entornos de programación, es libre y crean entornos para multitud de lenguajes como son Java, Ruby,

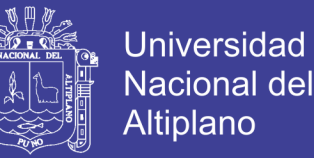

Python, PHP, SQL, Objective-C, C++ y JavaScript. También están desarrollando IDE's para C# y GO

Estamos utilizando un IDE de esta compañía en nuestro curso de Python que es el Pycharm, y ha facilitado mucho su programación por tratarse una herramienta muy completa. Lo podéis encontrar en el siguiente enlace.

#### **QtCreator**

QtCreator es un entorno de programación para C++ usan el framework de QT, es un entorno amigable. También es un entorno multiplataforma programado en C++, JavaScript y QML. Este IDE está diseñado específicamente para utilizar el framework de QT, que por otra parte es un muy interesante ya que nos permite hacer aplicaciones multiplataforma de una manera sencilla y rápida.

#### **CodeLite**

CodeLite es un IDE de código abierto y libre bajo la licencia GNU (General Public License) y para diversos sistemas operativos, el entorno de desarrollo integrado usa wxWidgets para su interfaz gráfica, ya que al cumplir con la filosofía de código abierto usa herramientas completamente libres. A día de hoy soporta los lenguajes C/C++, PHP y Node.js (Fernández, 2017)

#### **2.1.22. Que son los sistemas ERP, y CRM? desarrollo, implantación y gestión.**

Los negocios que se precian, valoran el uso de herramientas para mejorar sus procesos de producción, distribución, contabilidad, trato con el cliente, etc. Es muy recomendable utilizar las distintas aplicaciones informáticas para automatizar al máximo los procesos y para optimizarlos. El objetivo final ha de ser una mayor calidad en nuestro producto o servicio y una mayor satisfacción de nuestros clientes. Los sistemas populares

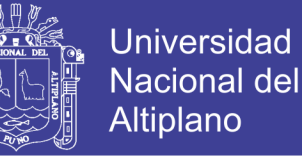

como los ERP y los CRM son utilizados por la mayoría de empresas para gestionar los diversos aspectos que comprende su actividad.

La calidad de estas aplicaciones informáticas o software, afectará en el funcionamiento de la empresa. Además de esto, es fundamental una buena gestión de estos programas informáticos: saber sacarle el mayor partido posible a las prestaciones que ofrecen estos programas. A veces, en entornos de pequeñas y medianas empresas se confunde y/o se mezcla el software ERP y el software CRM. Estas aplicaciones tienen sus diferencias. Hoy veremos para qué sirven y cuáles son esas diferencias.

Un ERP y un CRM, aunque puedan integrarse y relacionarse entre sí, son cosas distintas es importante conocer las diferencias, para saber sacarle el máximo partido a cada uno.

· ERP: Enterprise Resource Planning (sistema de planificación de recursos empresariales). Se refiere a un sistema informático que tiene como fin ayudar a los negocios a gestionar la producción, logística, inventario, distribución, facturas y contabilidad.

· CRM: Costumer Relationship Management (sistema para la administración de la relación con los usuarios). Se refiere a un software dedicado a las relaciones con el cliente. Su principal finalidad es tener disponible en cualquier momento de toda la información necesario de los clientes. Ya sea para satisfacer las necesidades de estos o para realizar estudios de mercado, que nos ayudarán a diseñar una estrategia comercial más ajustada a la realidad de nuestro mercado.

Hay que añadir, que la confusión puede venir de la fusión o absorción de estos dos sistemas en uno, por parte de algunas empresas. Se está viendo que los distintos departamentos o actividades que se realizan dentro de una empresa no son

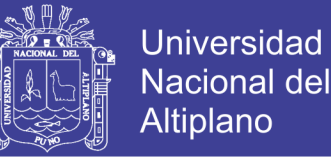

compartimentos estancos, sino que están relacionados entre sí. Una mayor comunicación entre ellos ayuda a mejorar los procesos y ha ser más competitivos.

¿Qué son los sistemas ERP?

Entremos ahora a definir con más profundidad cada uno de estos sistemas. Los ERP son sistemas de gestión global de información que automatizan muchas de las prácticas de negocio asociadas con los aspectos operativos o productivos de una empresa. Se caracterizan por estar compuestos por diferentes módulos. Esos módulos comprenden distintas áreas: producción, ventas, compras, logística, contabilidad (de varios tipos), gestión de proyectos, GIS (Sistema de Información Geográfica), inventarios y control de almacenes, pedidos, nóminas, etc. Los 4 objetivos principales de estos sistemas son:

Optimización de los procesos empresariales.

Acceso a la información.

Posibilidad de compartir información entre todos los componentes de la organización.

· Eliminación de datos y operaciones innecesarias de reingeniería.

Los beneficios que puede aportar un ERP son la resolución de los problemas contables, mercantiles fiscales de las empresas. Además, permiten un mayor control del inmovilizado en el inventario permanente, conciliación bancaria, liquidación de impuestos, etc.

#### **¿Qué son los sistemas CRM?**

Por su parte, los CRM, comprenden varias funcionalidades para gestionar las ventas y los clientes de la empresa: automatización y promoción de ventas, tecnologías data warehouse (almacén de datos) para agregar la información transaccional y proporcionar

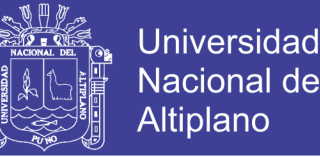

capa de reporting, dashboards e indicadores claves de negocio, funcionalidades para seguimiento de campañas de marketing y gestión de oportunidades de negocio, capacidades predictivas y de proyección de ventas, etc.

Un buen CRM ha de ser flexible, fácil de usar y que esté diseñado para la empresa. Si es así transforma cada punto de contacto de la marca en una oportunidad de marketing y aprovecha el potencial oculto dentro de la base de datos de los clientes. Con esta información pueden comercializar productos de una manera más eficaz, mejorar la productividad y obtener conocimientos accionables en los esfuerzos de marketing.

Ahora ya sabes qué es un ERP y un CRM. La clave es que los desarrolladores sepan crear unos sistemas que se adapten a las necesidades de cada negocio. Si estás interesado en el desarrollo y gestión de sistemas informáticos como ERP y CRM, te recomendamos el Título Oficial de Técnico Superior en Desarrollo de Aplicaciones Multiplataforma. En estos estudios, aprenderás a configurar y explotar sistemas informáticos, y gestionar bases de datos y entornos de desarrollo. A programar empleando cifrado para desarrollar software seguro. Y a utilizar y personalizar programas de gestión empresarial y de acceso a datos. (Fundació Jesuïtes Educació , 2018)

### **2.2. Marco Conceptual**

**2.2.1. Aprendizaje.-** Es la amplia gama de métodos por los cuales un individuo adquiere capacidades. El aprendizaje se puede alcanzar por medio de procesos sistemáticos y relativamente formales tales como la formación (incluyendo la capacitación) o por procesos menos sistemáticos y relativamente informales tales como la experiencia profesional cotidiana, la lectura de material publicado, la observación y la reflexión, por los cuales el proceso de adquirir capacidades tiende a ser menos sistemático y relativamente informal.

**2.2.2. Aspirante.** - Es aquel individuo que está inscrito para someterse a una evaluación formal como parte de un programa de formación en contaduría para obtener la calificación profesional.

**2.2.3. Auditor Profesional**. - Por naturaleza es un contador profesional que tiene la responsabilidad o a quien se le ha delegado la responsabilidad de emitir juicios significativos en una auditoría de información financiera histórica.

**2.2.4. Buena Práctica.** - Los elementos considerados esenciales para la formación y el desarrollo contadores profesionales y aplicados para alcanzar la competencia según unos estándares. La "buena práctica" se relaciona no sólo con la gama de contenidos y procesos de formación y desarrollo, sino también con el estándar con el cual se cumplen (es decir, la profundidad y la calidad de los programas).

**2.2.5. Calificación.** - La calificación como contador profesional significa que, en un momento dado un individuo ha cumplido, y continúa cumpliendo, con los requisitos para su reconocimiento como contador profesional. La calificación es el reconocimiento formal de que un individuo ha alcanzado una categoría profesional o ha sido admitido como miembro de una entidad que significa que puede ejercer la profesión.

**2.2.6. Capacitación**. - Las actividades de capacitación surge en todas las entidades públicas en función a la pre y post-calificación, en un contexto laboral, con el objetivo de llevar al estudiante o contador profesional al nivel de competencia definida.

**2.2.7. Competencia.** - Ser capaz de realizar una tarea con un estándar de calidad definido en entornos reales de trabajo. La competencia se refiere a la aptitud demostrada para cumplir con papeles o tareas pertinentes cumpliendo con estándares definidos. Mientras que las capacidades se refieren a los atributos adquiridos por los individuos que les dan la capacidad de actuar, la competencia se refiere a la demostración efectiva del desempeño. La competencia se puede evaluar a través de una variedad de medios, incluido el desempeño en el lugar de trabajo o mediante simulaciones del contexto laboral, exámenes escritos, orales y auto-evaluación.

**2.2.8. Conocimiento Profesional.** - Son aquellos temas que conforman el programa de contaduría, así como otras disciplinas de negocios que, en conjunto, constituyen el núcleo de conocimientos requeridos para la calificación.

**2.2.9. Desarrollo Profesional Continuo.** - Son aquellas actividades de aprendizaje que permiten a los contadores profesionales desarrollar y mantener las capacidades para desarrollarse con competencia en sus entornos profesionales.

**2.2.10. DsCont.-** Es el programa para contabilidad, permite llevar la contabilidad de organizaciones comerciales, industriales, gubernamentales, de servicios y otros.

**2.2.11. Formación.** - Es un proceso sistemático destinado a desarrollar los Conocimientos, habilidades y otras capacidades en los individuos. Incluye la "capacitación"'.

**2.2.12. Habilidades Profesionales.** - Son varios tipos de aptitudes requeridas para aplicar el conocimiento profesional y los valores, ética y actitud profesionales en forma apropiada y efectiva para un contexto profesional.

**2.2.13. SIAF.** - Por sus siglas en español es el Sistema Integrado de Administración Financiera del Estado; es decir, es un sistema informático que permite administrar, mejorar y supervisar las operaciones de ingresos y gastos de las entidades del estado peruano además de permitir la integración de los procesos presupuestarios, contables y de tesorería de cada entidad. Todos estos datos son transmitidos al Ministerio de Economía y Finanzas de Perú, cabe destacar que esta información también se utiliza para la elaboración de reportes y registros de otros organismos del estado peruano como por

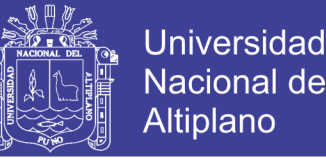

ejemplo la Dirección General de Presupuesto Público, la Dirección General de Tesoro Público y la Dirección General de Contabilidad Pública.

**2.2.14. SIGA. -** Es un sistema informático que simplifica los procesos administrativos siguiendo las normas establecidas por los Órganos Rectores de los Sistemas Administrativos del Estado. Es decir, es una aplicación en la cual se ve plasmada toda la normatividad relacionada a las contrataciones y adquisiciones del estado, en. cada una de las interfaces y opciones que tiene este sistema se puede apreciar todo el proceso logístico que va desde la generación de los pedidos, el proceso de selección y posteriormente se generan ya sean los contratos. Las órdenes de compra o de servicio.

**2.2.15. SISCON.** - Es un software de. Contabilidad y Finanzas, doble moneda, con Gestión de Tesorería, Gestión de Caja Chica, Gestión de Créditos y Cobranzas, cuenta con: Gestión por Unidades de Negocio (centros de costos) y Control de Presupuestos además de informes Gerenciales.

**2.2.16. S10.-** Es un sistema orientado a la industria de la construcción, dando soluciones que permitan la toma de decisiones adecuadas para el desarrollo exitoso de los negocios, permitiendo un significativo ahorro de tiempo y costos.

**2.2.17. Tecnología de la Información. -** Son aquellos equipos (hardware) y programas (software), sistemas operativos, procesos de gestión, y los recursos humanos y habilidades requeridas para utilizar esos productos y procesos a efectos de producir información y desarrollar, administrar y controlar sistemas de información.

**2.2.18. Valores, ética y actitud profesional.** - Es el comportamiento profesional y las características que definen a los contadores profesionales como miembros de una profesión. Incluyen los principios de conducta considerados esenciales para definir las características distintivas del comportamiento profesional.

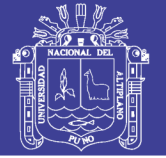

#### **NubeCont**

Es un software contable en la nube en un 100%, fue desarrollado por Contadores Públicos y programadores, observando cuidadosamente el tratamiento de las operaciones indicadas en el sistema tributario peruano, buscando al mismo tiempo que las operaciones se ingresen de una manera simple y rápida en un sistema amigable y moderno. Los libros y/o Registros Contables estarán siempre al día, con acceso todo el día y todos los días.

#### **Facturador SUNAT**

Es una aplicación gratuita de facturación electrónica, dirigida principalmente a medianos y pequeños contribuyentes que cuentan con sistemas computarizados y tienen un alto volumen de facturación.

Desde esta aplicación se puede emitir facturas, boletas de venta y sus notas vinculadas (notas de crédito y notas de débito); las cuales se enviarán a SUNAT en forma automática o a indicación del usuario.

El conocimiento físico

Es el que pertenece a los objetos del mundo natural; se refiere básicamente al que está incorporado por abstracción empírica, en los objetos. La fuente de este razonamiento está en los objetos.

### El conocimiento lógico-matemático

Es el que no existe por si mismo en la realidad (en los objetos). La fuente de este razonamiento está en el sujeto y éste la construye por abstracción reflexiva. De hecho se deriva de la coordinación de las acciones que realiza el sujeto con los objetos.

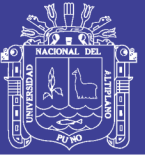

### **2.3. ANTECEDENTES**

**Chino (2015),** en su tesis referida a "Conocimiento Y Actitud Hacia Las Tecnologías De Información Y Comunicación Del Profesional De Enfermería De La Red De Salud Puno – 2015" concluye que los profesionales de enfermería de la Red de Salud Puno, tienen conocimiento deficiente; sin embargo, tienen actitud favorable hacia las tecnologías de información y comunicación, el 45 % de los profesionales de enfermería tienen conocimiento deficiente y 36 % tienen conocimiento regular. Respecto a la actitud, 82 % tienen actitud favorable hacia las tecnologías de información y comunicación.

Los profesionales de enfermería de la Red de Salud Puno, tienen conocimiento regular sobre el ordenador e internet; y conocimiento deficiente sobre las generalidades de las TIC, las aplicaciones TIC en enfermería y del Ministerio de Salud. Los profesionales de enfermería de la Red de Salud Puno, tienen actitud favorable hacia las generalidades de las TIC, el ordenador, internet, las aplicaciones TIC en enfermería y del Ministerio de Salud. Los resultados muestran, 73% de los profesionales de enfermería tienen conocimiento deficiente sobre las generalidades de las TIC, 45% tienen conocimiento regular del ordenador, 41% tienen conocimiento regular del internet y 45% tienen conocimientos deficientes de las aplicaciones TIC en enfermería y del MINSA. (p.74).

**Cabello (2018),** en su tesis referida a "Las Competencias TICs y Gestión administrativa en la Oficina Nacional de Procesos Electorales, Lima, 2017" concluye que en referencia al objetivo general se concluye al hacer el contraste de la hipótesis general usando técnica estadística predictiva del SPSS V23, existen evidencias suficientes para afirmar que las competencias TIC tienen relación positiva y significativa con la gestión administrativa en la ONPE - Lima, 2017 ( $rs = 0.853$ ,  $p < 0.05$ ). En referencia al objetivo específico 1 se concluye al hacer el contraste de la hipótesis específica 1 usando técnica

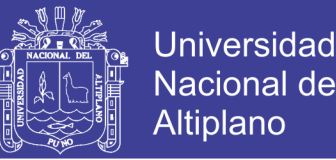

estadística predictiva del SPSS V23, existen evidencias suficientes para afirmar que las competencias TIC tienen relación positiva y significativa con la planificación de la gestión administrativa en la ONPE-Lima, 2017 ( $rs = 0.687$ ,  $p < 0.05$ ). En referencia al objetivo específico 2 se concluye al hacer el contraste de la hipótesis específica 2 usando técnica estadística predictiva del SPSS V23, existen evidencias suficientes para afirmar que las competencias TIC tienen relación positiva y significativa con la organización de la gestión administrativa en la ONPE-Lima, 2017 ( $rs = 0.895$ ,  $p < 0.05$ ). En referencia al objetivo específico 3 se concluye al hacer el contraste de la hipótesis específica 3 usando técnica estadística predictiva del SPSS V23, existen evidencias suficientes para afirmar que las competencias TIC tienen relación positiva y significativa con la dirección de la gestión administrativa en la ONPE-Lima, 2017 ( $rs = 0.897$ ,  $p < 0.05$ ).

**Garro (2018),** en su tesis referida a el "Impacto de las tic´s en las competencias laborales de los ejecutivos de la empresa Farmagro S.A., 2018" concluye que en cuanto al objetivo principal, el determinar que las Tic's impactan en las Competencias Laborales de los ejecutivos de la empresa Farmagro S.A., 2018.; de acuerdo a los resultados en la prueba de Wilcoxon se obtuvo una significancia de 0,000. Por lo que se concluye que se rechaza la hipótesis nula y se acepta que las Tic's tienen impacto sobre las competencias Laborales de acuerdo a resultados obtenidos el puntaje del pre test antes de la aplicación de las "Tic's" se tiene en cuenta que el 93,33% de los colaboradores se sitúan en el nivel bajo, y solo el 6,67% están en el nivel Medio y ninguno se ubicó en el Nivel Alto, luego en el post test luego de haber aplicado las "Tic's", se obtuvo que ningún se ubicó en nivel bajo, el 23,33% de los entrevistados se colocaron en el nivel Medio y el 76,67% se ubicaron en el nivel Alto. Por lo que se puede comprobar que la aplicación del programa tiene efectos positivos sobre las competencias laborales en los trabajadores de la organización;

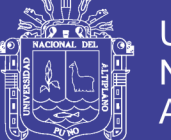

**Universidad** Altiplano

En relación al objetivo específico uno, el identificar que las Tic's impactan en la actitud de los ejecutivos de la empresa Farmagro S.A., 2018.; de acuerdo a los resultados en la prueba de Wilcoxon se obtuvo una significancia de 0,000. Por lo que se concluye que se rechaza la hipótesis nula y se acepta que las Tic's tienen impacto sobre la actitud de los ejecutivos. Se aprecian que los resultados de pre test antes de la aplicación de las "Tic's" es de 96,67% ubicado en el nivel Bajo, el 3,33% está en el nivel medio y ninguno de los encuestados alcanzo el nivel Alto, luego de la aplicación de las "Tic's" el resultado del pos test, se obtuvo un cambio notable donde se redujo a 3,33% al nivel bajo, el 20% está en el nivel medio, y el 76,67% está en el nivel Alto. Lo que demuestra que la actitud en los trabajadores de la empresa mejoro, debido a que cuenta con herramientas que facilitan su labor

Además, con relación al objetivo específico dos, el identificar que las Tic's impactan en las habilidades de los ejecutivos de la empresa Farmagro S.A., 2018.; de acuerdo a los resultados en la prueba de Wilcoxon se obtuvo una significancia de 0,000. Por lo que se concluye que se rechaza la hipótesis nula y se acepta que las Tic's tienen impacto sobre las habilidades de los ejecutivos siendo los resultados de pre test antes de la aplicación de las "Tic's" es de 73,33% ubicado en el nivel Bajo, el 26,67% está en el nivel medio y ninguno de los encuestados alcanzo el nivel Alto, luego de la aplicación de las "Tic's" el resultado del pos test, se aprecia que ninguno está en el nivel bajo, el 23,33% está en el nivel medio, y el 76,67% está en el nivel Alto. Por lo que se comprueba que las habilidades de los colaboradores de la empresa mejoraron, debido a que cuenta con herramientas que facilitan el trabajo en equipo, la comunicación y dar soluciones efectivas a los problemas.

**Molina (2010),** En su tesis referida a la "Ofimática en el cumplimiento de funciones en la gerencia de administración de La Caja Rural de Ahorro y Crédito los Andes",

concluye precisando que toda la información recolectada y analizada por la computadora, es de vital importancia, el 100% de personal de la Gerencia de Administración hace uso de la suite ofimática Microsoft Office. (p.37).

Uría (2006), En su tesis relacionada al "Sistema Integrado de Administración Financiera como herramienta del Control Gubernamental", concluye corroborando que la utilidad de la informática permiten recoger información de las unidades ejecutoras en tiempo real y con resultados tangibles, indubitablemente es un acierto, que merece el reconocimiento de todos los que pueden y deben usar la información que se brinda; además, reduce implantando del Software, mediante un esfuerzo notable, ha descubierto progresivamente una serie de posibles usos derivados del tipo de datos guardados en el sistema, obviamente fueron incluidos en el plan original. (p.40).

**Ceinos (2008),** En su tesis referida al "Diagnóstico de las Competencias de los Orientadores Laborales en el uso de las Tecnologías de la Información y de la Comunicación", en el estudio concluye que el 91.5% reconocen en emplear las herramientas de TIC en la entidad de trabajo, la familiaridad de los orientadores posee con las diferentes habilidades tecnológicas y condiciona el uso de determinados recursos, el aprovechamiento de las posibilidades y potencialidades que ofrecen. Las tipologías de habilidades con las que los orientadores encuestados están más familiarizados son las de carácter general: uso del teclado, ratón, impresora, disquete; mover material dentro y entre programas; instalación y manejo de paquetes software; las relacionadas con los procesadores de texto, manipulación de Texto formateo: empleo de herramientas de escritura; creación y modificación de tablas; entre otras y correo electrónico. Lectura, envío, respuesta y recepción de mensajes; envío de archivos adjuntos; organización del correo electrónico; creación de una nueva cuenta; empleo de una Intranet; etc. Todas ellas superan el valor 4. Por el contrario, aquéllas con las que poseen menor grado de

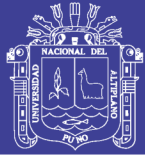

familiaridad hacen referencia al entorno de Red y aprendizaje a distancia como administrador, creación y moderación de foros de debate; elaboración de páginas Web, archivos de audio-vídeo: entre otras y a los figura, creación y edición de archivos de figura; modificación de estos; etc. En consecuencia, tomando como referente las puntuaciones obtenidas, los orientadores poseen una escasa familiaridad al respecto. En un nivel intermedio, destacan, por un lado, aquellas destrezas cuyo promedio oscila entre 3 y 4 algo, (bastante familiares), centradas. Básicamente en el uso de Internet - Intranet, habilidades de presentación y hojas de cálculo; mientras que, por otra parte. Aquéllas cuyo resultado oscila entre 2 y 3 (poco, algo familiares) se refieren a otras habilidades TIC, las vinculadas con las bases de datos y con el entorno de Red y aprendizaje a distancia como usuario. Existen diferencias en lo que respecta al grado de familiaridad que los orientadores poseen con unas u otras habilidades. A medida que aumenta la complejidad y, en consecuencia; el nivel de preparación y/o tiempo de dedicación requerido para la adquisición y dominio de las destrezas tecnológicas, disminuye. El grado de familiaridad que los orientadores poseen al respecto. Se puede afirmar, por tanto, que el mayor grado de familiaridad se obtiene en las destrezas que presentan menor complejidad, mientras que, a medida que ésta aumenta, el nivel de familiaridad desciende.

**Chayña (2014),** en su tesis referida a "Uso Pedagógico De Las Tic Según La Formación De Los Docentes De Las Instituciones Educativas De La Comunidad De Chua- Chua Del Distrito De Zepita. 2012" concluye lo siguiente : .- En cuanto a cómo consideran el uso de las TIC los docentes, se concluye que el 20.51% señala que el uso de las TIC es importante, el 12.82% de docentes considera que el uso de las TIC es práctico y educativo, el 8.97% de docentes considera que el uso de las TIC es eficaz y manejable, 7.69% de docentes considera que el uso de las TIC es entretenido y rígido, el 6.41% de docenes considera que el uso de las TIC es agradable, pero aún existe todavía

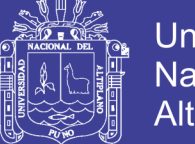

**Universidad** Nacional Altiplano

un 5.13%de docentes que considera que el uso de las TIC es complicado y perjudicial y un 3.85% de docentes que considera que el uso de las TIC es innecesario. No hubo respuesta alguna en el ítem distractor. También tenemos que un 33,33% de docentes usa las TIC para preparar evaluaciones para sus alumnos, el 30,56% de docentes las usa para buscar información en internet para preparar clases, el 27,78% para buscar recursos interactivos, el 2,78% de docentes usa las TIC para participar en foros de discusión sobre temas educativos o de su especialidad y para realizar capacitaciones virtuales. Con respecto a la utilización de las TIC en el aula se tiene que el 12,50% de docentes busca contar con actividades complementarias de apoyo al aprendizaje, un 11.8%de docentes busca obtener material didáctico y refuerzo de contenidos básicos, el 9.72% de docentes busca se de atención a la diversidad, el 8.33 %de docentes utiliza las TIC para lograr una mejor atención en clases,6,94%de docentes busca a través de las TIC mejorar la comunicación con los padres y alumnos, 6.25%de docentes utiliza las TIC en el aula para dar una educación personalizada, romper la brecha entre espacio - tiempo y poder motivar a los alumnos por el gusto a las asignaturas, un 4.86% de docentes busca mejorar la interdisciplinariedad y un 4.17% de docentes utiliza las TIC para en el mantenimiento de la disciplina en el aula.

**Llano (2014),** en su tesis referida a "Eficacia de los Recursos TIC en Resolución de Problemas Matemáticos en Estudiantes del Cuarto Grado de la Institución Educativa Secundaria de Yanapata Yunguyo, 2014." Concluye lo siguiente El uso adecuado de los Recursos TIC mejora eficazmente en la Resolución de Problemas Matemáticos, tratándose de un recurso muy potencial, básicamente para el aprendizaje de los estudiantes.

El nivel de aprendizaje, después del tratamiento en el grupo de experimental se evidencia el promedio de 15 puntos, significa el logro de los aprendizajes previstos en

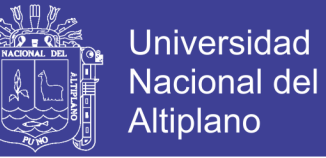

comparación al grupo de control, el cual tiene como promedio a 12 puntos y su contraste Tc=4.225 el cual pertenece a la región de rechazo, aceptándose la hipótesis alterna

**-Jorde (2016),** en su tesis referida a "herramientas TIC en la enseñanza de contabilidad" concluye lo siguiente; en las enseñanzas medias, previas a la Universidad, no se imparten conocimientos altamente especializados por lo que las herramientas no deben ser específicas sino todo lo versátiles que se puedan, todo lo simples que sea posible con tal de que cumplan el objetivo último de su uso, y es facilitar el proceso de enseñanza aprendizaje en los alumnos. Es por ello que programas como la Hoja de Cálculo son tan interesantes para este nivel educativo, porque permiten infinidad de aplicaciones que permiten crear grandes apoyos para los docentes. (p.61).

Por el contrario, en los Ciclos Formativos sí que se imparten contenidos específicos, por lo que no es solo interesante sino recomendable que se enseñe a utilizar este tipo de programas en los módulos que desarrollen estos contenidos. En estas clases el uso de la Hoja de Cálculo tiene perfectamente cabida, pero estos programas específicos acercarán a los alumnos a la realidad y fomentarán un aprendizaje significativo permitiendo observar en primera persona cómo realizar su posible futuro empleo.

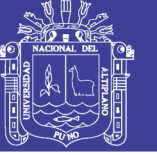

# **CAPITULO III**

## **MATERIALES Y MÉTODOS**

### **3.1. UBICACIÓN GEOGRÁFICA DEL ESTUDIO.**

El trabajo de investigación se desarrolló en la Universidad Nacional del Altiplano, en la Escuela Profesional Ciencias Contables, geográficamente está ubicado en el distrito de Puno, provincia de Puno y departamento de Puno, ubicado a 3820m.s.n.m.

# **3.1.1. HISTORIA. DE LA ESCUELA PROFESIONAL DE CIENCIAS CONTABLES.**

Por Ley Nº 13417 del 8 de abril de 1960, se autoriza la reapertura de la "Universidad San Carlos de Puno", concretándose el 10 de febrero de 1961 con la Ley Nº 13516 bajo la denominación de "Universidad Nacional Técnica del Altiplano", reiniciando sus actividades académicas el 29 de abril de 1962 con la Facultad de Ingeniería Agropecuaria y el Instituto de Estudios Socioeconómicos. En el mes de agosto de 1964 la junta organizadora y ejecutiva de la Universidad Nacional Técnica del Altiplano decide aprobar la creación de la Escuela de Ciencias Económicas y Comerciales, luego en la asamblea universitaria del 24 de abril de 1965 es elevado a la categoría de Facultad.

El Consejo Nacional de la Universidad Peruana - CONUP con la resolución Nº 243-70 del 26 de octubre de 1970 deciden que la Facultad de Ciencias Económicas y Comerciales sea desdoblada en los programas académicos de Ingeniería Económica y de Contabilidad, siendo ratificada por acuerdo del consejo ejecutivo del 21 de diciembre de '1972 con la emisión de la Resolución Rectoral Nº 663-72-R-UNTA de fecha 26 de diciembre de 1972, a esa fecha el programa académico de Contabilidad tiene los servicios de 1 O docentes, 6 nombrados y 4 contratados. Siendo su primer Decano el CPC. Agustín Saldaña Beme, en el año de 1973 se convoca a su primer examen de admisión y se admite

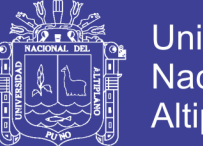

Universidad Nacional Altiplano

a 140 estudiantes en contabilidad. El programa académico de contabilidad adopta la denominación de facultad por mandato de la Ley Universitaria Nº 23733 del 9 de diciembre de 1983 y se le denomina Facultad de Ciencias Contables y Administrativas integrada por la Escuela Profesional de Ciencias Contables conforme aparece en el Estatuto Universitario de 1984 desarrollo empresarial, siendo aprobado por Resolución Rectoral Nº 915-92-R-UNA, funcionando durante el periodo de 1992-93, pero por Resolución Directoral Nº 002-94-EPG-UNA-PUNO y ratificado por Resolución Rectoral Nº 962-95-R-UNA del 25 de julio de 1995 la Unidad de maestría en contabilidad y administración funciona con las menciones de gestión empresarial y auditoria y tributación, a partir del año 2002 la maestría viene ofreciendo además las menciones de marketíng, negocios internacionales, administración y finanzas.

### **3.1. PERIODO DE DURACIÓN DEL ESTUDIO**

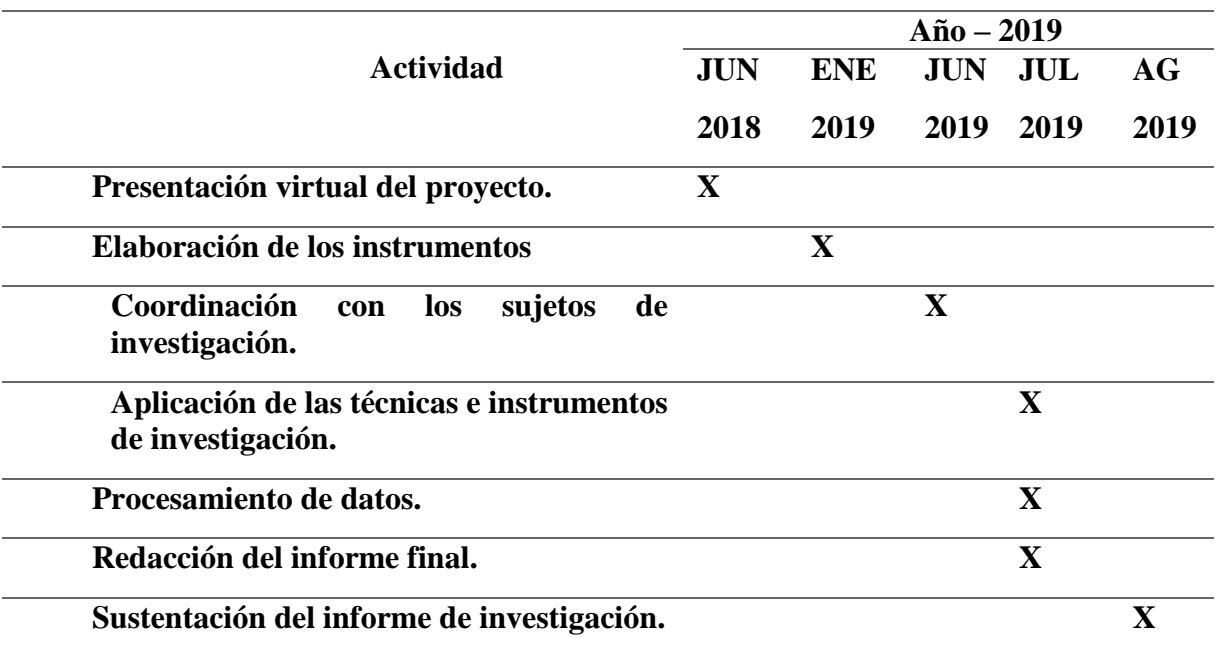

### **Tabla 1** *Duración del estudio*

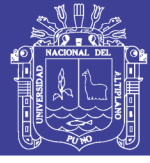

#### **3.2. PROCEDENCIA DEL MATERIAL UTILIZADO**

#### **3.3.1. Revisión de documentos**

Revisión de documentos es la técnica que consiste en el acopio de la información para la investigación, relacionado a la revisión de trabajos de investigación realizados anteriormente, consulta de obras. Asimismo, se reunió mediante esta técnica todos los documentos necesarios para su estudio del tema propuesto.

#### **3.3.2. Encuestas. (web)**

Técnica que conlleva la interrelación con los egresados de la Escuela Profesional de Ciencias Contables de la Universidad Nacional del Altiplano, para poder conocer las competencias en el uso y aplicación de las TICs s y su incidencia en su campo profesional con la formulación de preguntas para obtener mayor detalle acerca del tema antes mencionado se aplicó la escala de Likert que es utilizada para medir grados de actitud o disposición de individuos en contextos sociales particulares.

#### **3.3.3. Observación.**

Técnica que se empleó para obtener las impresiones de los actores involucrados, para identificar si los mismos creen o no que es importante el conocimiento de tecnologías de información para de esta manera poder contrastar estas impresiones con lo que recomienda la Federación Internacional de Contabilidad.

#### **3.3.4. Procesamiento de datos.**

Es el método que nos permite realizar el procesamiento de datos de la información recopilada de acuerdo a los requerimientos de los objetivos e hipótesis de este trabajo.

#### **Plan De Tratamiento De Datos**

El plan de tratamiento de datos tuvo el siguiente proceso:

No olvide citar esta tesis

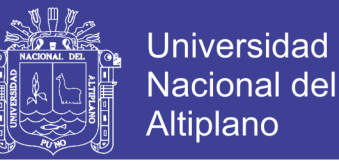

Se procedió a codificar los resultados obtenidos de las encuestas, después de la aplicación de los mismos.

Se aplicó la media aritmética para las contrastaciones de hipótesis

Se consolidó la información a través de cuadros estadísticos.

Se procedió a consolidaros en tablas y figuras estadísticos para su mejor interpretación.

Se hizo uso de la estadística descriptiva con variables pluri dimensionales.

#### **3.4. POBLACION Y MUESTRA DEL ESTUDIO .**

#### **3.4.1. Población**

**S**e solicitó la información de los estudiantes que egresaron en los semestres, 2017 I, 2017 II, proporcionado por la oficina de coordinación académica de la Escuela Profesional de ciencias contables de la universidad nacional del altiplano de dicha información se determinó que 172 alumnos egresaron en los periodos 2017 I, 2017 II tomándose como población 172 egresados.

| <b>Semestre</b> | <b>Egresados</b> |
|-----------------|------------------|
| $2017-I$        | 84               |
| $2017 - H$      | 88               |
| <b>TOTAL</b>    | 172              |

**Tabla 2** *Población de egresados de la Escuela Profesional de Contabilidad.*

#### **FUENTE: Registro académico 2017-I y II**

### **3.4.2. Muestra**

Para calcular el tamaño de la muestra se utilizó la siguiente fórmula:

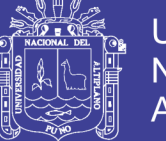

**Universidad Nacional del** Altiplano

$$
n=\frac{N Z^2\ Pq}{(N-1)\epsilon^2+Z^2\ Pq}
$$

Dónde:

 $Z^2$  = nivel de confianza elegido 1.96

**P=0.5**

∈**=error máximo 0.10**

**N=tamaño de población=172**

**n= tamaño de muestra**

**q=0.5**

**Remplazando en la formula obtenemos:**

$$
n = \frac{1.96^2 \, 172(0.5)(0.5)}{(172-1)0.10^2+1.96^2 \, (0.5)(0.5)} = 62
$$

$$
n = \frac{165.1888}{(1 - 1.71) + 0.9604}
$$

$$
n = \frac{165.1888}{2.6704}
$$

$$
n = 61.859
$$

$$
n = 62
$$

El tamaño de la muestra es 62 alumnos egresaron en los periodos 2017 que fueron encuestados.

### **3.5. DISEÑO ESTADISTICO**

La investigación es de tipo descriptivo, con un diseño ex post facto, utilizando el

método científico

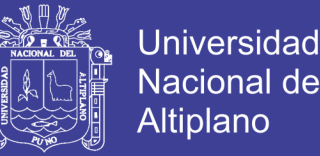

Se configura como un diseño de investigación, No Experimental, al no existir manipulación de variable alguna; por el recojo de datos es transversal y de nivel descriptivo.

, los métodos de investigación del trabajo de investigación son: El analítico, descriptivo y deductivo.

#### a) Método Analítico

Este método nos permitió realizar un estudio y análisis sobre uso de las tecnologías de información y comunicaciones; que una vez realizo el planteamiento del problema, fue necesario un estudio y análisis de forma más objetiva y ordenada posible, de lo que concierne en la competencia profesional de los egresados de la Escuela Profesional de Ciencias Contables en la Universidad Nacional del Altiplano de Puno 2017.

b) Método Descriptivo

Es el método donde se aplicó la descripción de los resultados sobre la base de la aplicación de las encuestas a los egresados de la Escuela Profesional de Ciencias Contables en la Universidad Nacional del Altiplano de Puno y dar a conocer los detalles y características de lo que se investigó, por cuanto describe la influencia del uso de las tecnologías de información y comunicaciones en la competencia profesional de los egresados de la Escuela Profesional de Ciencias Contables.

#### c) Método Deductivo

Dicho método fue de mayor aplicación dentro del estudio, empezando con un conjunto de supuestos o premisas. Lo que vale decir partiendo de lo general para llegar a hechos más simples. En el trabajo se hizo deducciones lógicas de donde se extrajeron conclusiones importantes después de haberlas analizado.

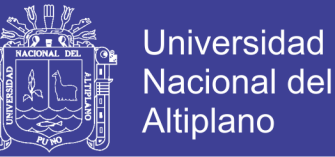

#### **3.6. PROCEDIMIENTO**

Consistió en la aplicación de la media aritmética, las técnicas para tabular y expresar porcentualmente los resultados para que posteriormente se analice e interprete los datos.

#### **3.6.1. Tratamiento estadístico descriptivo**

Este método se utilizó en la aplicación de la tabulación de datos expresados porcentualmente para su interpretación de estos, el cual fue producto de las encuestas realizadas.

#### **3.6.2. Análisis e interpretación de los datos**

Este método se utilizó conjuntamente con el tratamiento estadístico que va acompañado de tablas, figuras y detalles porcentualmente que ayudaron a una mejor interpretación de datos.

#### **3.7. VARIABLES**

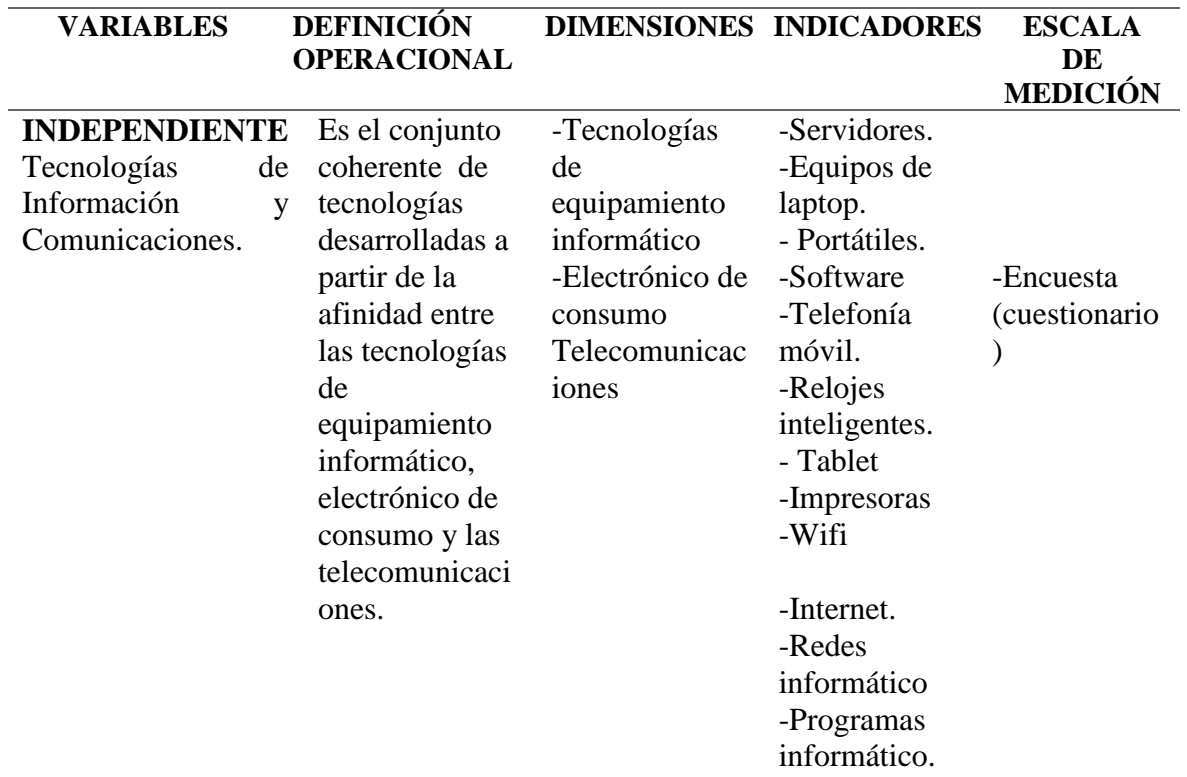

#### **Tabla 3** *Variables Generales*

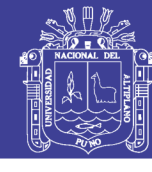

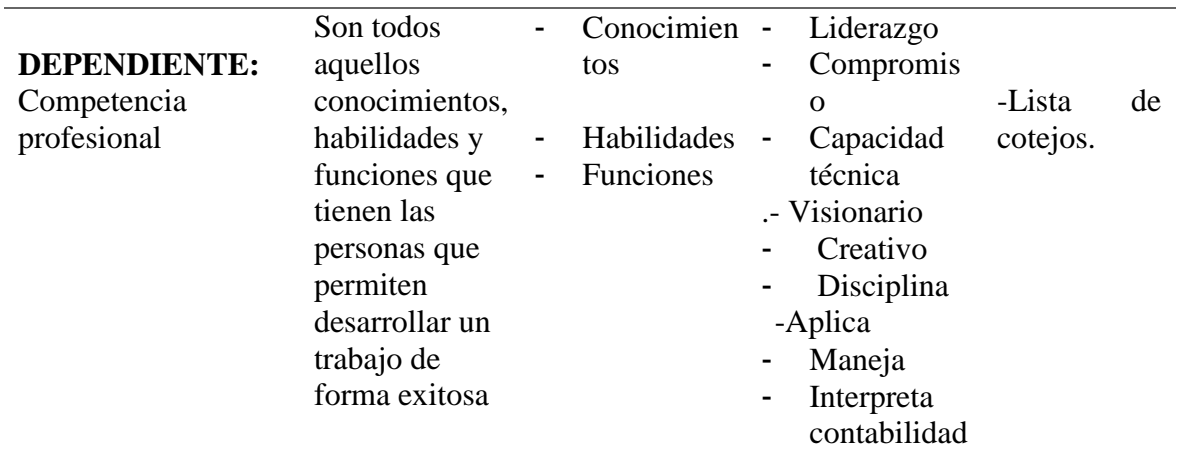

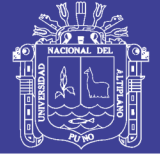

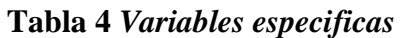

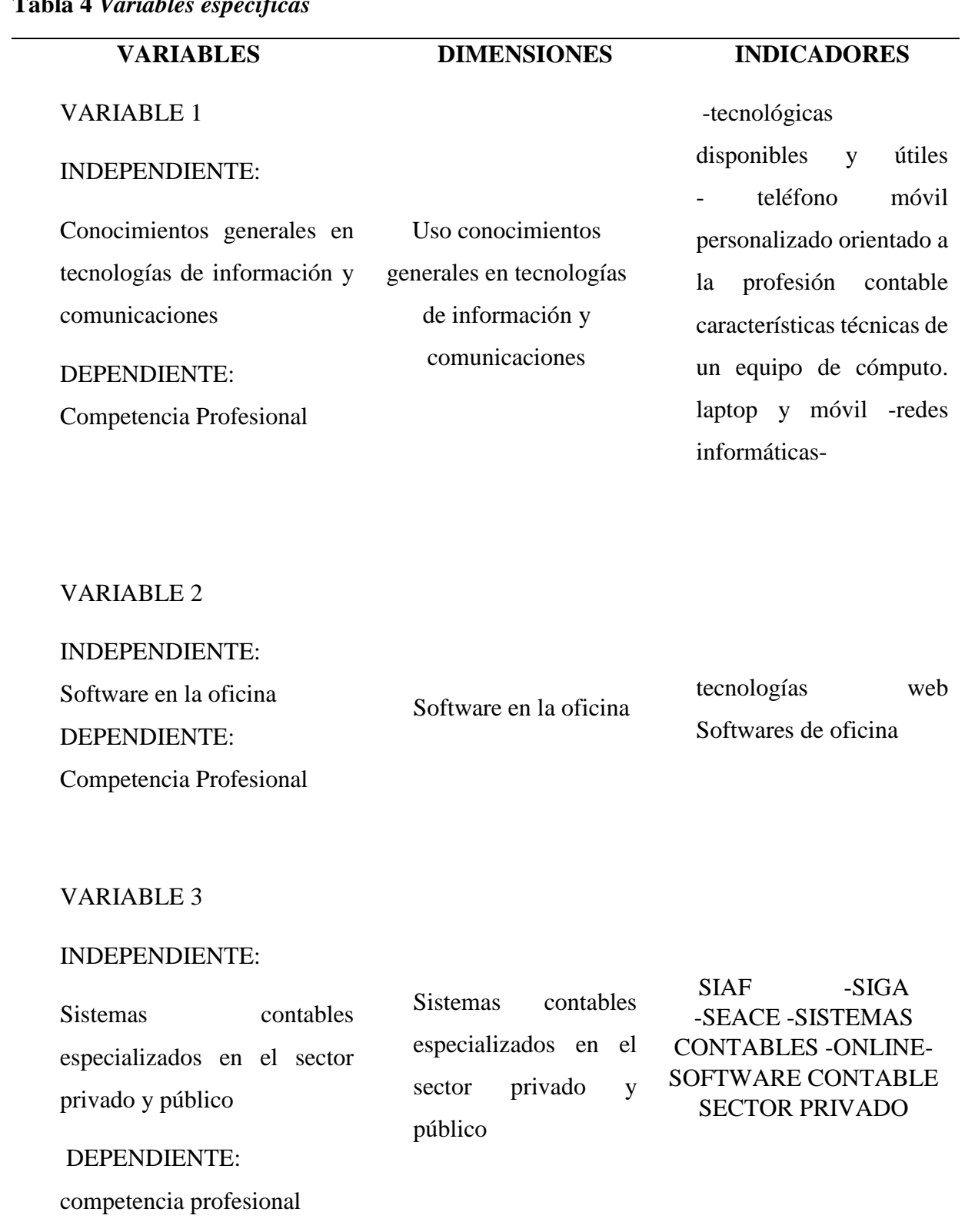

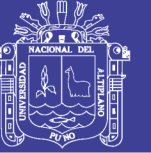

## **CAPITULO IV**

### **RESULTADOS Y DISCUSIÓN**

#### **4.1. RESULTADOS**

El Análisis y los resultados obtenidos en la realización del trabajo de investigación, el cual es producto de los estudios realizados en base a los objetivos trazados en el proyecto.

La muestra para la encuesta está definida por 62 egresados de la facultad de Ciencias Contables de la universidad nacional del altiplano periodos 2017 I -2017-II, El objetivo primordial, es identificar el uso de las tecnologías de la información y de comunicaciones en la competencia profesional de los egresados de la Escuela Profesional de Ciencias Contables en la Universidad Nacional del Altiplano de Puno en el periodo 2017, se utilizó el método científico, tipo de investigación descriptivo-causal, se empleó la técnica de encuesta y observación y el resultado que se espera, en base a la utilidad de las tecnologías de información y de comunicaciones.

En el trabajo de investigación, se planifica en función a la utilidad del uso de la Tecnología de información y comunicación en la competencia profesional de los egresados de la Escuela Profesional de Contabilidad de la Universidad Nacional del Altiplano de Puno, acorde a los avances científicos y la globalización económica y cultural que sufragan la rápida obsolescencia de los conocimientos y a la emergencia de nuevos conocimientos, provocando continuas transformaciones en nuestras estructuras económicas, sociales y culturales, e incidiendo en casi todos los aspectos de nuestra vida: el acceso al mercado de trabajo, la sanidad, la gestión burocrática, la gestión económica, el diseño industrial y artístico, el ocio, la comunicación, la información, la manera de percibir la realidad y de pensar, la organización de las empresas e instituciones, sus

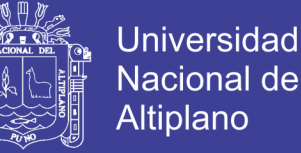

métodos y actividades, la forma de comunicación interpersonal, la calidad de vida, la educación. Su gran impacto en todos los ámbitos de nuestra vida hace cada vez más difícil que podamos actuar eficientemente prescindiendo de ellas.

Sus principales aportaciones a las actividades humanas se concretan en una serie de funciones que nos facilitan la realización de nuestros trabajos, un determinado proceso de datos y a menudo también la comunicación con otras personas; y esto es precisamente lo que nos ofrecen las TICs.

**4.1.1. Identificación del uso de los conocimientos generales en tecnologías de información y comunicaciones que influye en la competencia profesional de los egresados de la Escuela Profesional de Ciencias Contables en la Universidad Nacional del Altiplano de Puno 2017.**

Para alcanzar el objetivo específico 01. Se ha utilizado como técnica de recolección de datos mediante una encuesta, siendo este el instrumento N° 1, que se muestra en los anexos del trabajo de investigación.

El objetivo es identificar r si los conocimientos sobre tener un teléfono móvil personalizado orientado a la profesión contable, características técnicas de un equipo de cómputo, laptop y móvil, redes informáticas. Influyen en la competencia profesional de los egresados de la Escuela Profesional de Ciencias Contables en la Universidad Nacional del Altiplano de Puno en el periodo 2017.

Se obtuvo los siguientes resultados:

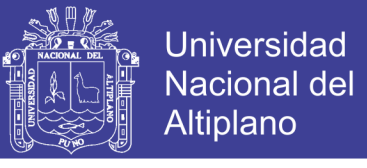

**Tabla 5** *Soluciones Tecnológicas Disponibles y Útiles Para Ejercer su Profesión*

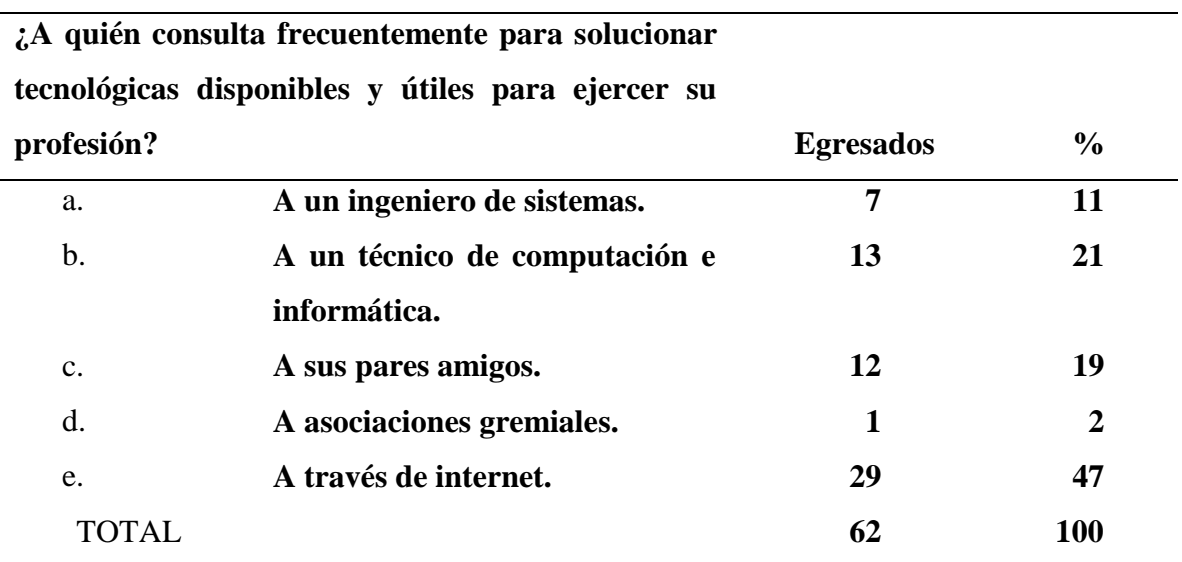

*FUENTE: Encuesta a los egresados de la Escuela Profesional de Ciencias Contables.*

Los resultados obtenidas en la tabla 2 , de acuerdo a la encuesta realizada a los egresados de la Escuela Profesional de Ciencias Contables; es decir, el 47% de los encuestados afirman que recurrir a internet para soluciones tecnológicas disponibles, el 2% de los encuestados enuncian en recurrir a asociaciones gremiales, por otro lado el 19% de los encuetados afirman recurrir a sus pares amigos, 21% de los encuestados aseveran recurrir a un técnico de computación, y por último el 11% recurre a un ingeniero de sistemas, son datos plasmados en la tabla.

En efecto, el mayor porcentaje de los encuestados afirman utilizar internet para obtener soluciones tecnológicas disponibles y útiles para ejercer su profesión; otro grupo señala tomar los servicios de un técnico de computación e informática; otro conjunto de los encuestados afirma en recurrir a sus pares amigos. Por lo general, todos dependen indirecta o directamente el apoyo o asesoramiento de otras profesiones y virtualmente.

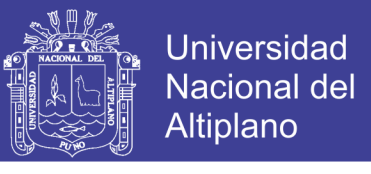

#### **Tabla 6** *Teléfono Móvil Personalizado Orientado a la Profesión Contable*

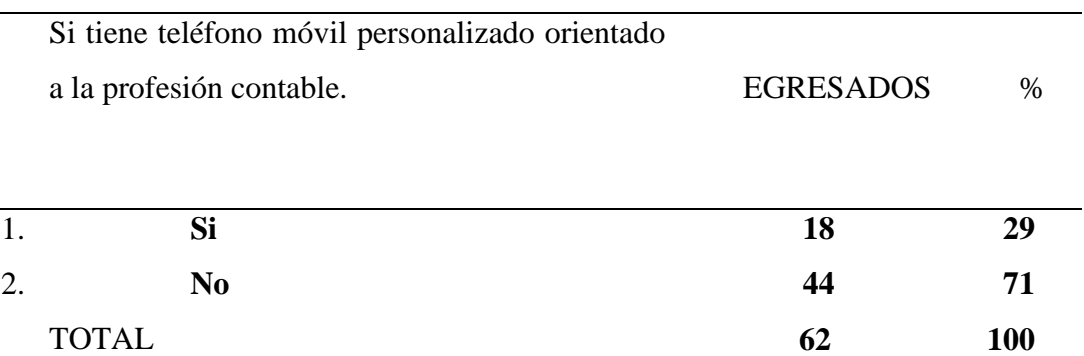

*FUENTE: Encuesta a los egresados de la Escuela Profesional de Ciencias Contables.*

Se aprecia los resultados que se visualizan en la tabla 6 que cumple la función de ilustración; los egresados de la Escuela Profesional de Ciencias Contables, afirman que no cuenta con el teléfono móvil adecuado a la profesión contable, las misma que constituye el 71% del total de los encuestados y por último el 29% confirman tener un teléfono móvil personalizado orientado a la profesión contable.

Por consiguiente, afirmamos que la gran mayoría de los egresados desconocen sobre las aplicaciones para móviles orientadas a contabilidad.

**Tabla 7** *Importancia de los Conocimientos de Características Técnicas de un Computador, Laptop y Teléfono Móvil*

| Importancia   | de los conocimientos<br>de                 |                         |     |
|---------------|--------------------------------------------|-------------------------|-----|
|               | características técnicas de un computador, |                         |     |
|               | laptop y teléfono móvil. (RAM, GHZ, DISCO  |                         |     |
| DURO)         |                                            | <b>EGRESADOS</b>        | %   |
| a)            | <b>Muy importante</b>                      | 28                      | 45  |
| b)            | Importante                                 | 25                      | 40  |
| $\mathbf{c})$ | <b>Regular</b>                             | 5                       | 8   |
| d)            | Poco importante                            | $\overline{\mathbf{4}}$ | 6   |
| e)            | Nada importante                            | $\boldsymbol{0}$        | 0   |
| TOTAL.        |                                            | 62                      | 100 |
|               |                                            |                         |     |

*FUENTE: Encuesta A Los Egresados De La Escuela Profesional De Ciencias Contables*
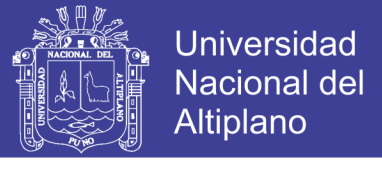

**Tabla 8** *Nivel de Conocimientos en Características Técnicas de un Computador, Laptop y Teléfono Móvil*

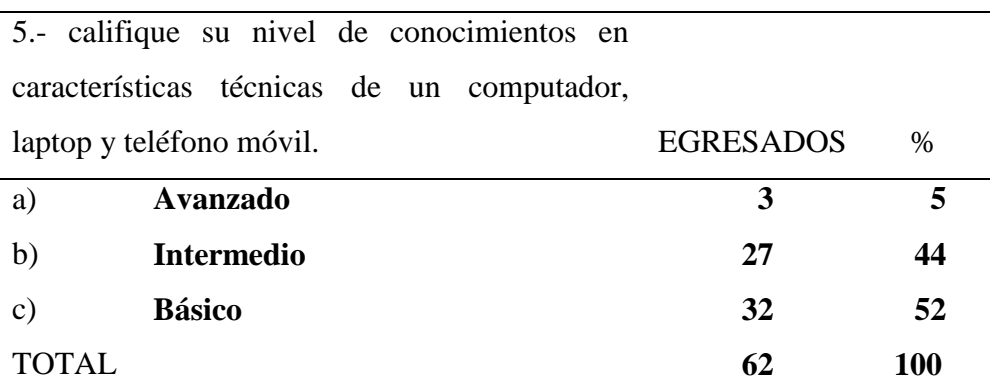

*FUENTE: Encuesta a los egresados de la Escuela Profesional de Ciencias Contables.*

**Tabla 9** *Conocimientos Sobre las Características Técnicas de un Computador, Laptop y Teléfono Móvil en la Escuela Profesional de Ciencias Contables*

| conocimientos<br><i>i</i> .Adquirió<br>sobre<br>las |           |      |
|-----------------------------------------------------|-----------|------|
| características técnicas de un computador,          |           |      |
| laptop y teléfono móvil en la Escuela               |           |      |
| Profesional de Ciencias Contables?                  | EGRESADOS | $\%$ |
|                                                     |           |      |
| Si<br>a)                                            | 18        | 29   |
| N <sub>0</sub><br>b)                                | 44        | 71   |
|                                                     | 62        | 100  |

*FUENTE: Encuesta a los egresados de la Escuela Profesional de Ciencias Contables.*

Los resultados se visualizan en las tablas 7, 8 y 9 que corresponden a los encuestados de la Escuela Profesional de Ciencias Contables, el 45% del total consideran muy importante sobre conocimientos de características técnicas de un computador, laptop y teléfono móvil; el 40% de los encuestados respondieron que es importante el conocimiento en características técnicas de un computador. Por otro lado, también observamos que un 44% y 52% de los encuestados afirman que tienen conocimiento intermedio y básico respectivamente.

En consecuencia, la gran mayoría de los encuestados afirman no haberlos adquirido en la Escuela Profesional de Ciencias Contables; más bien indica haberlos adquirido de manera

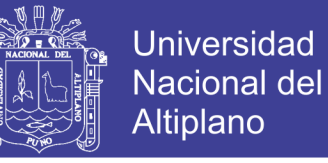

independiente, en centros de trabajo, cursos o instituciones, una minoría afirma que si adquiríos los conocimientos mencionados en la escuela profesional de ciencias contables que representa el 71% y un 29% respectivamente.

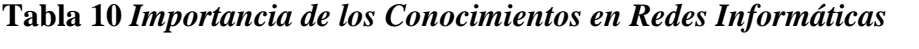

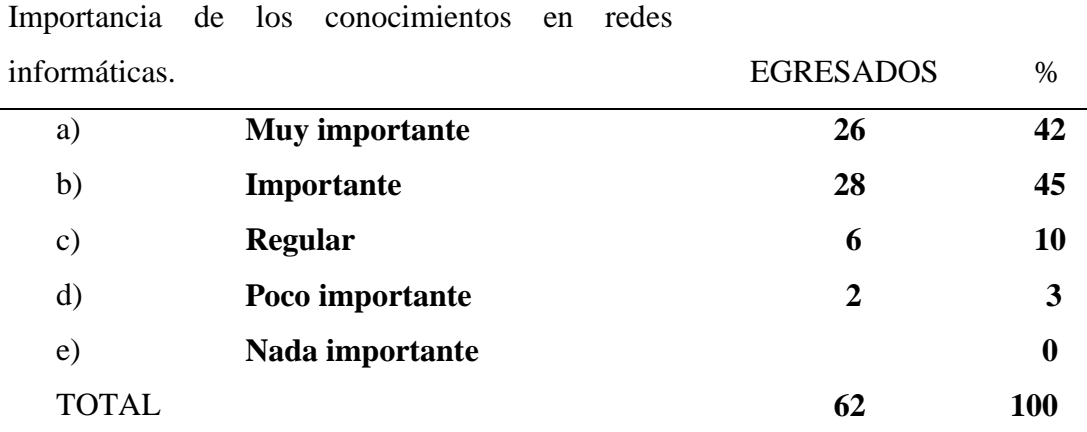

*FUENTE: Encuesta a los egresados de la Escuela Profesional de Ciencias Contables.*

# **Tabla 11 Conocimientos en Redes Informáticas**

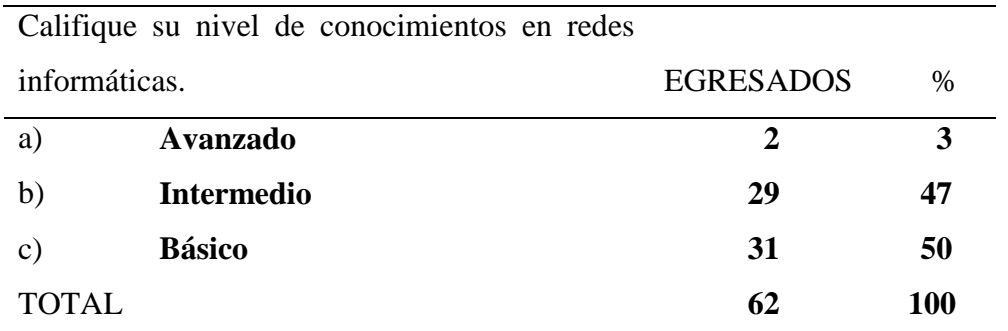

*FUENTE: Encuesta a los egresados de la Escuela Profesional de Ciencias Contables.* 

# **Tabla 12** *Adquirió Conocimientos en Redes Informáticas en la Facultad en Ciencias Contables*

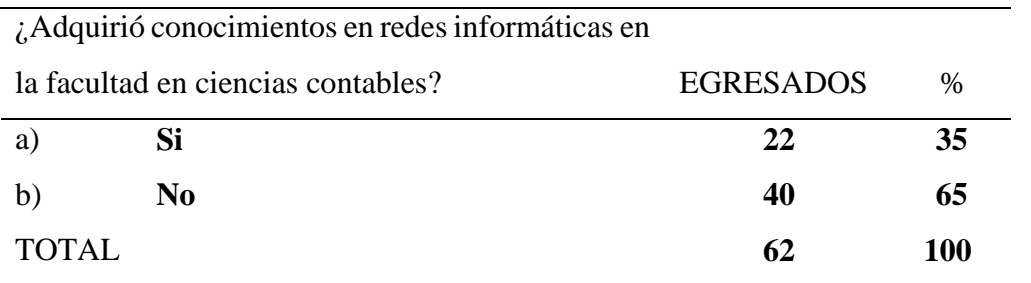

*FUENTE: Encuesta a los egresados de la Escuela Profesional de Ciencias Contables.* 

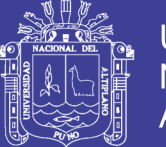

Los resultados se visualizan en la tabla 10, 11, 12, según la encuesta realizada a los egresados de la Escuela Profesional de Ciencias Contables, el 42% y 45% de los encuestados indicaron que es muy importante e importante, poseer conocimientos en redes informáticas; también observamos que el 47% y 50% de los encuestados afirman que tienen conocimiento intermedio y básico; la gran mayoría indican no haberlos adquirido en la Escuela Profesional de Ciencias Contables, representan el 65 % del total.

# **4.1.2. Descripción del uso del software de oficina que influye en la competencia profesional de los egresados de la Escuela Profesional de Ciencias Contables en la Universidad Nacional del Altiplano de Puno en el periodo 2017.**

Para alcanzar el objetivo específico 02. Se ha utilizado como técnica de recolección de datos mediante una encuesta, que se muestra en los anexos del trabajo de investigación.

Cuyo objetivo fue identificar si los conocimientos tecnologías web y softwares de oficina influyen en la competencia profesional de los egresados de la Escuela Profesional de Ciencias Contables en la Universidad Nacional del Altiplano de Puno en el periodo 2017 y se obtuvo los siguientes resultados:

|                | Califique la importancia de los conocimientos en |                  |                  |
|----------------|--------------------------------------------------|------------------|------------------|
| tecnología web |                                                  | <b>EGRESADOS</b> | %                |
| a)             | <b>Muy importante</b>                            | 31               | 50               |
| b)             | Importante                                       | 21               | 34               |
| $\mathbf{c})$  | <b>Regular</b>                                   | 9                | 15               |
| d)             | Poco importante                                  | $\boldsymbol{0}$ | $\boldsymbol{0}$ |
| e)             | Nada importante                                  | 1                | $\mathbf{2}$     |
| TOTAL          |                                                  | 62               | 100              |

**Tabla 13** *Importancia de los Conocimientos en Tecnología Web*

*FUENTE: Encuesta a los egresados de la Escuela Profesional de Ciencias Contables* 

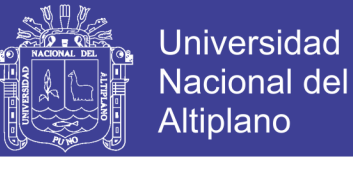

# **Tabla 14** *Nivel de Conocimientos en Tecnología Web*

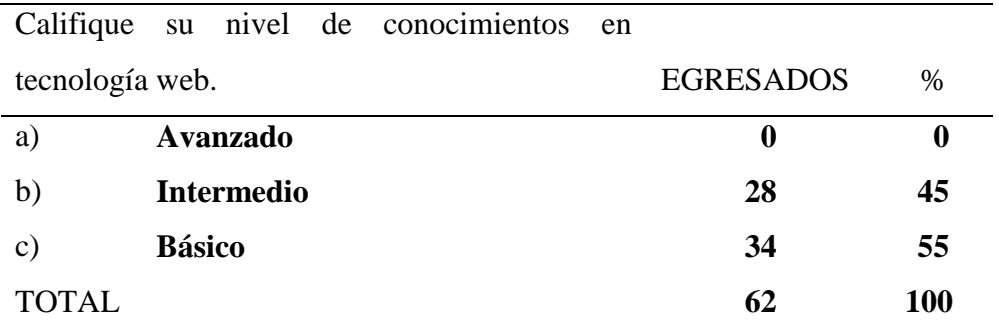

*FUENTE: Encuesta a los egresados de la Escuela Profesional de Ciencias Contables.* 

**Tabla 15** *Conocimientos en Tecnología Web en la Escuela Profesional de Ciencias Contables*

|                                    | Adquirió Conocimientos en Tecnología Web en |                  |      |
|------------------------------------|---------------------------------------------|------------------|------|
| la Facultad en Ciencias Contables. |                                             | <b>EGRESADOS</b> | $\%$ |
| a                                  | Si                                          | 13               | 21   |
| b.                                 | No.                                         | 49               | 79   |
| TOTAL                              |                                             | 62               | 100  |

*FUENTE: Encuesta a los egresados de la Escuela Profesional De Ciencias Contables.*

Los resultados se visualizan en la Tabla 13, 14 y 15, los datos proporcionados de los egresados de la Escuela Profesional de Ciencias Contables, son 50% y 35% de los encuestados respondieron que es muy importante e importante, el conocimiento en Tecnología web; también, observamos que un 45% y 55% de los encuestados afirman que tienen conocimiento intermedio y básico. Por último, la gran mayoría indica no haberlos adquirido en la Escuela Profesional de Ciencias Contables, que representa el 79% del total.

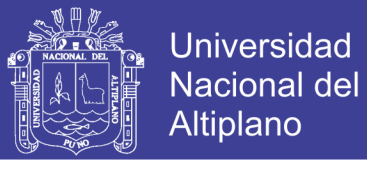

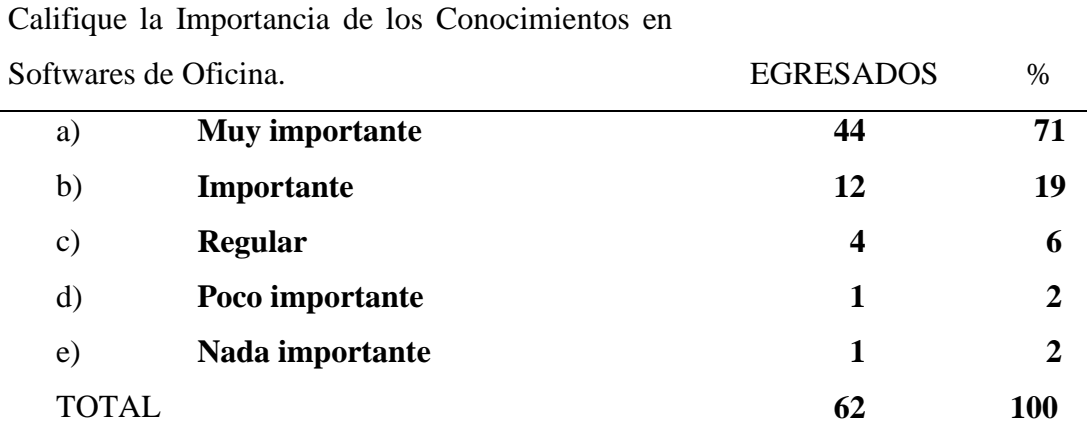

### **Tabla 16** *Importancia de los Conocimientos en Software de Oficina*

*FUENTE: Encuesta a los egresados de la Escuela Profesional de Ciencias Contables.* 

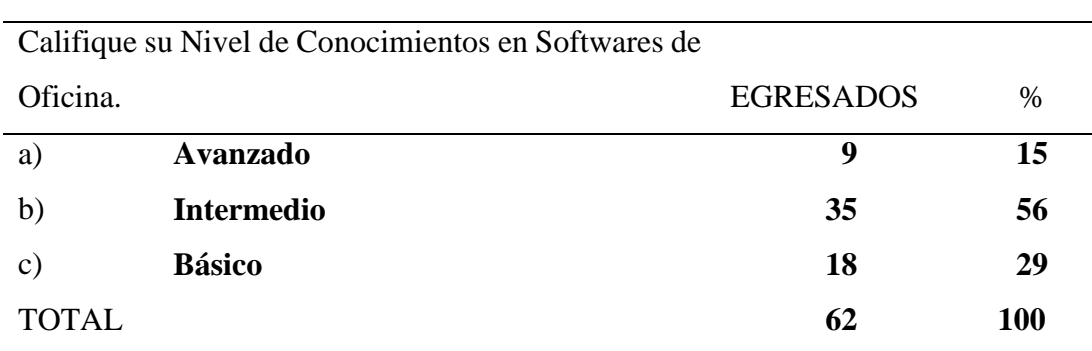

# **Tabla 17** *Nivel de conocimiento en software de oficina*

*FUENTE: Encuesta a los egresados de la Escuela Profesional de Ciencias Contables*.

# **Tabla 18** *Conocimiento en Software de Oficina en la Facultad en Ciencias Contables.*

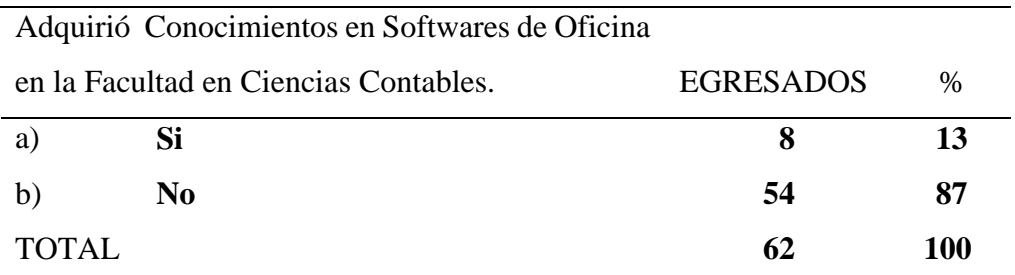

*FUENTE: Encuesta a los egresados de la Escuela Profesional de Ciencias Contables.* 

Los resultados se aprecian en la tabla 16, 17 y 18, según la encuesta realizada a los egresados de la Escuela Profesional de Ciencias Contables, el 71% y 19% de los encuestados respondieron que es muy importante e importante, el conocimiento en conocimientos en software de oficina; por otro lado, también observamos que el 56% y 29% de los encuestados afirman que tienen conocimiento intermedio y básico.

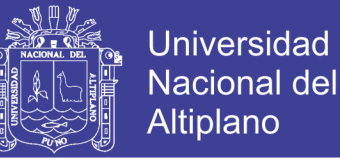

Finalmente, el 87% del total, indican no haberlos adquirido en la Escuela Profesional de Ciencias Contables.

**4.1.3.Señalando el uso de los sistemas contables especializados en el sector privado y público que influye en la competencia profesional de los egresados de la Escuela Profesional de Ciencias Contables en la Universidad Nacional del Altiplano de Puno en el periodo 2017.**

Para alcanzar el objetivo específico 03. Se ha utilizado como técnica de recolección de datos mediante una encuesta, siendo este el instrumento  $N^{\circ}$  1, que se muestra en los anexos del trabajo de investigación.

Cuyo objetivo fue determinar si los conocimientos sobre SIAF, SIGA, SEACE, SISTEMAS CONTABLE, ONLINE-SOFTWARE CONTABLE SECTOR PRIVADO. Influyen en la competencia profesional de los egresados de la Escuela Profesional de Ciencias Contables en la Universidad Nacional del Altiplano de Puno en el periodo 2017 en donde se obtuvo los siguientes resultados:

| <b>EGRESADOS</b><br>en SIAF y SIGA.<br>%<br>68<br>42<br><b>Muy importante</b><br>a)<br>b)<br>15<br>24<br>Importante<br>5<br>8<br>$\mathbf{c})$<br><b>Regular</b><br>$\boldsymbol{0}$<br>$\boldsymbol{0}$<br>d)<br>Poco importante<br>Nada importante<br>$\boldsymbol{0}$<br>0<br>e)<br>TOTAL<br>62<br>100 | Califique la Importancia de los Conocimientos |  |  |  |
|----------------------------------------------------------------------------------------------------|-----------------------------------------------|--|--|--|
|                                                                                                    |                                               |  |  |  |
|                                                                                                    |                                               |  |  |  |
|                                                                                                    |                                               |  |  |  |
|                                                                                                    |                                               |  |  |  |
|                                                                                                    |                                               |  |  |  |
|                                                                                                    |                                               |  |  |  |
|                                                                                                    |                                               |  |  |  |

**Tabla 19** *Importancia de los Conocimientos en SIAF y SIGA.*

*FUENTE: Encuesta a los egresados de la Escuela Profesional de Ciencias Contables.*

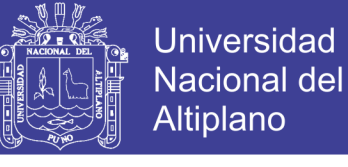

# **Tabla 20** *Nivel de Conocimientos en SIAF y SIGA*

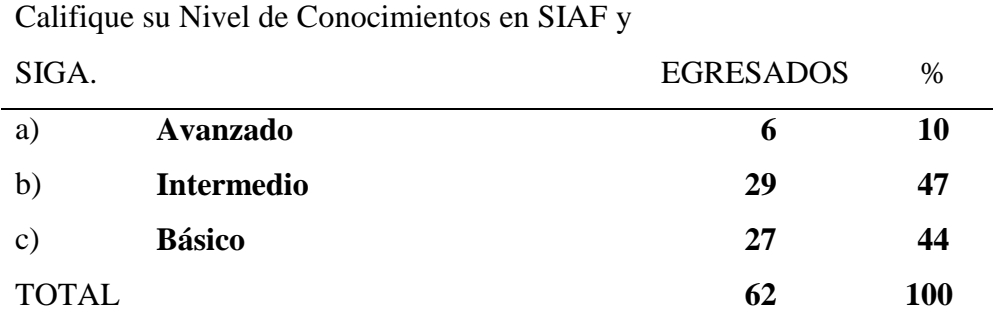

*FUENTE: Encuesta a los egresados de la Escuela Profesional de Ciencias Contables.* 

# **Tabla 21 Conocimientos en SIAF y SIGA en la facultad en Ciencias Contables.**

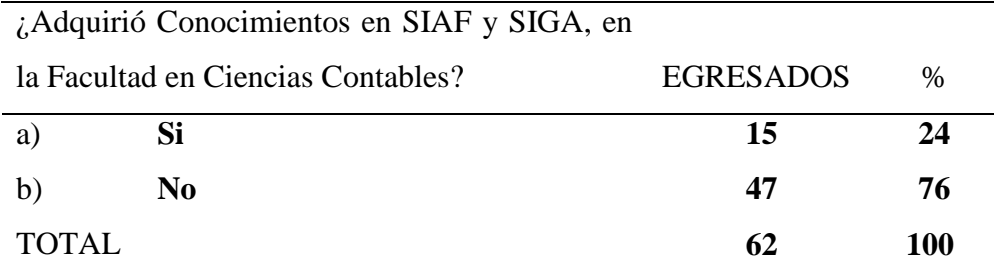

*FUENTE: Encuesta a los egresados de la Escuela Profesional de Ciencias Contables* 

Los resultados se estiman en la tabla 19, 20 y 21, encuesta realizada a los egresados de la Escuela Profesional de Ciencias Contables, el 68% y 24% de los encuestados afirmaron que es muy importante e importante el conocimiento en SIAF Y SIGA; también, observamos que el 47% y 44 % de los encuestados afirman que tienen conocimiento intermedio y básico; solo un 24% del total indica haberlos adquirido en la Escuela Profesional de Ciencias Contables.

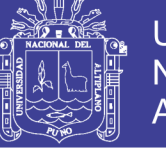

**Tabla 22** *Importancia de los Conocimientos en el Sistema Electrónico de Adquisiciones y Contrataciones con el Estado -SEACE.*

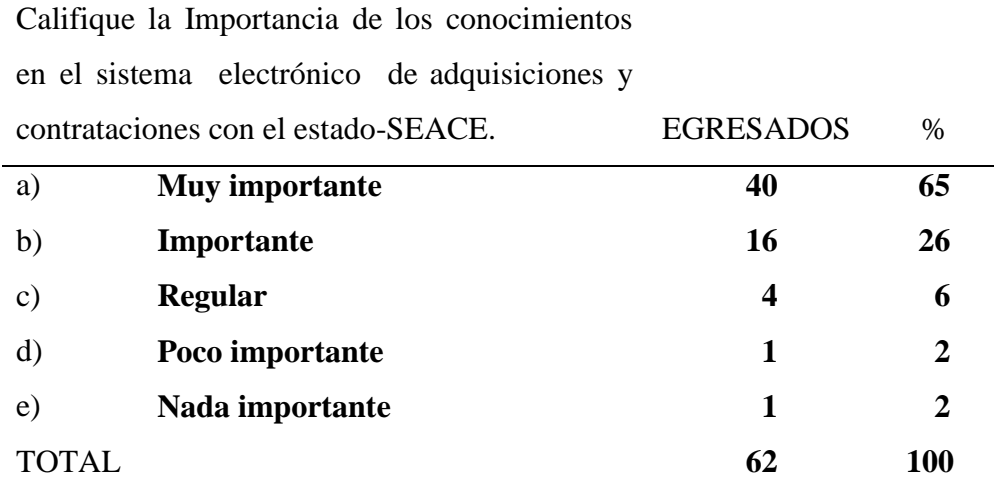

*FUENTE: Encuesta a los egresados de la Escuela Profesional de Ciencias Contables.* 

**Tabla 23** *Nivel de Conocimiento en el Sistema Electrónico de Adquisiciones y Contrataciones con el Estado-SEACE.*

|         | Califique su Nivel de Conocimientos en el |                  |    |
|---------|-------------------------------------------|------------------|----|
| Sistema | Electrónico de Adquisiciones y            |                  |    |
|         | Contrataciones con el Estado – SEACE.     | <b>EGRESADOS</b> | %  |
| a)      | Avanzado                                  | 6                | 10 |
|         |                                           |                  |    |
| b)      | Intermedio                                | 27               | 44 |
| C)      | <b>Básico</b>                             | 29               | 47 |

*FUENTE: Encuesta a los egresados de la Escuela Profesional de Ciencias Contables.* 

**Tabla 24** *Conocimiento en el sistema electrónico de Adquisiciones y Contrataciones con el Estado-SEACE en la Escuela Profesional de Ciencias Contables.*

| Adquirió            | Conocimientos en el Sistema                   |                  |               |  |  |
|---------------------|-----------------------------------------------|------------------|---------------|--|--|
|                     | Electrónico de Adquisiciones y Contrataciones |                  |               |  |  |
|                     | con el Estado – SEACE. En la Facultad en      |                  |               |  |  |
| Ciencias Contables. |                                               | <b>EGRESADOS</b> | $\frac{0}{0}$ |  |  |
| a)                  | <b>Si</b>                                     | 11               | 18            |  |  |
| b)                  | N <sub>0</sub>                                | 51               | 82            |  |  |
| TOTAL.              |                                               | 62               | <b>100</b>    |  |  |
|                     |                                               |                  |               |  |  |

*FUENTE: Encuesta a los egresados de la Escuela Profesional de Ciencias Contables.* 

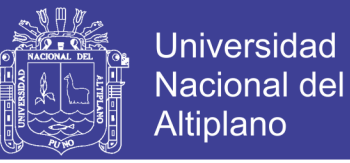

Los resultados se visualizan en la tabla 19, 20 y 21 y su figura8, según la encuesta realizada a los egresados de la Escuela Profesional de Ciencias Contables, el 65% y 26% de los encuestados afirman que es muy importante e importante el conocimiento en el sistema electrónico de contrataciones con el estado SEACE; igualmente, observamos que el 44% y 47% de los encuestados afirman que tienen conocimiento intermedio y básico. Por otro lado, el 82% de la muestra indican no haber adquirido dichos conocimientos en la Escuela Profesional de Ciencias Contables.

# **Tabla 25** *Importancia de los Conocimientos en el Manejo de Software Contable en el Sector Privado*

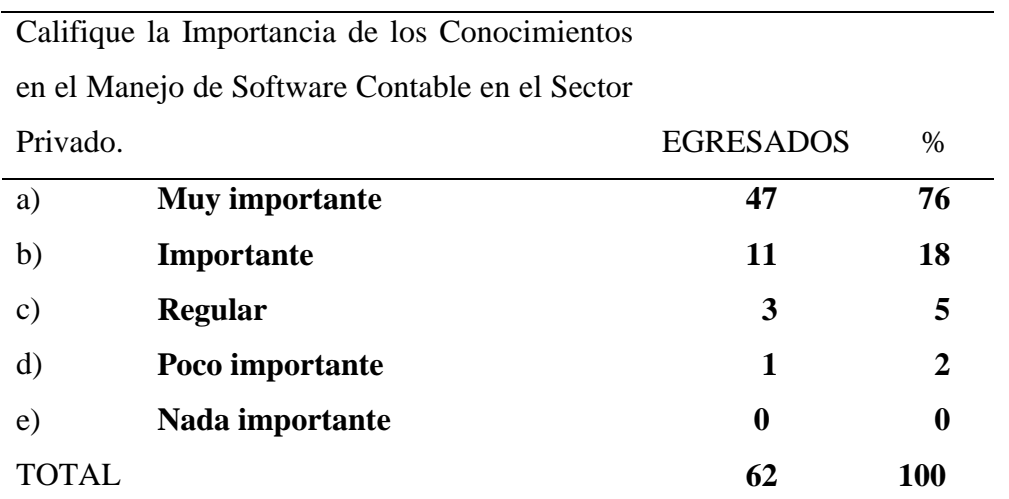

*FUENTE: Encuesta a los egresados de la Escuela Profesional de Ciencias Contables.* 

# **Tabla 26** *Nivel de Conocimiento en el Manejo de Software Contable en el Sector Privado*

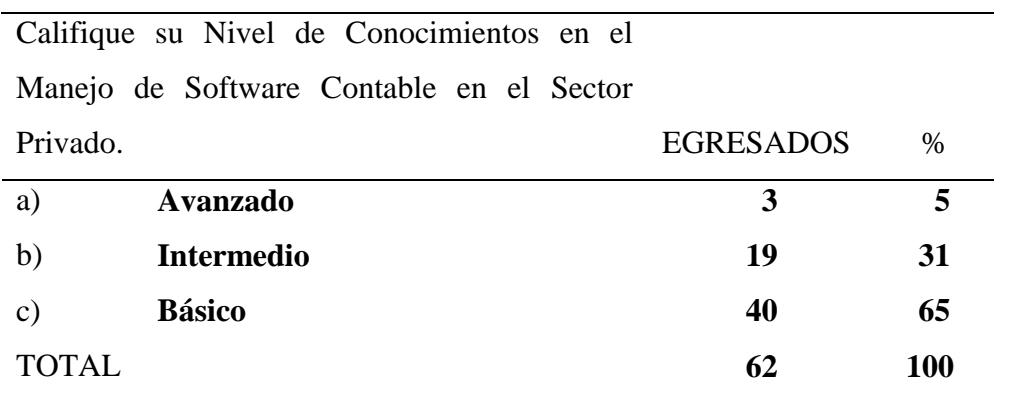

*FUENTE: Encuesta a los egresados de la Escuela Profesional De Ciencias Contables.* 

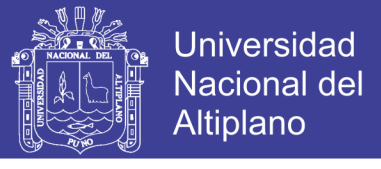

# **Tabla 27** *Conocimiento Sobre el Manejo de Software Contable en el Sector Privado, en la Escuela Profesional de Ciencias Contables*

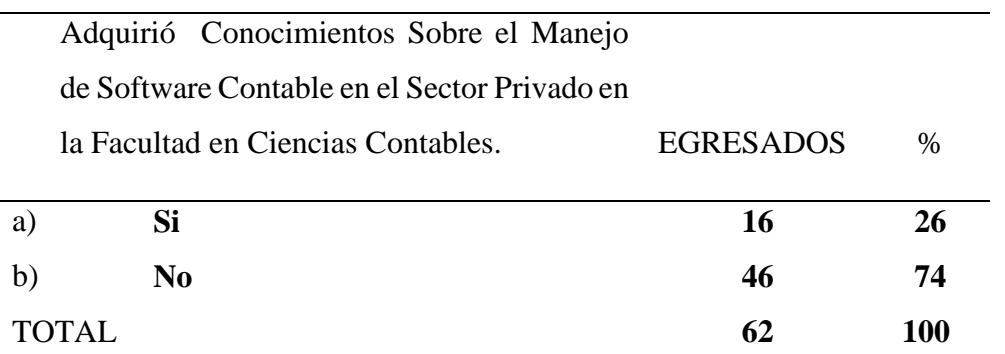

*FUENTE: Encuesta a los egresados de la Escuela Profesional de Ciencias Contables.* 

Los resultados se aprecian en la tabla 25, 26 y 27, según la encuesta realizada a los egresados de la Escuela Profesional de Ciencias Contables, el 76% y 18% de los encuestados respondieron que es muy importante e importante el conocimiento en manejo de software contable en el sector privado; igualmente, observamos que el 31% y 65% de los encuestados afirma que tienen conocimiento intermedio y básico. Por último, el 74% de la muestra indican no haber adquirido dichos conocimientos en la Escuela Profesional de Ciencias Contables.

**Tabla 28** *Conocimiento Sobre Sistemas Contables Especializados y Funcionalidad en Plataformas Virtuales Online.*

|                   | ¿Tiene Usted Conocimiento sobre Sistemas |                  |      |
|-------------------|------------------------------------------|------------------|------|
|                   | Contables y Funcionalidad en Plataformas |                  |      |
| Virtuales Online? |                                          | <b>EGRESADOS</b> | $\%$ |
|                   |                                          |                  |      |
| a)                | Si                                       | 9                | 15   |
| b)                | N <sub>0</sub>                           | 53               | 85   |

*FUENTE: Encuesta a los egresados de la Escuela Profesional de Ciencias Contables.* 

Los resultados se valoran en la tabla 28, según la encuesta realizada a los egresados de la Escuela Profesional de Ciencias Contables, el 85% de los encuestados respondieron que desconocen sobre sistemas contables especializados y su funcionalidad en plataformas

No olvide citar esta tesis

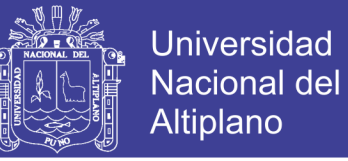

online, por otro lado, el 15%de los encuestados respondieron que conocen sobre sistemas contables especializados y su funcionalidad en plataformas.

En efecto, la gran mayoría de los encuestados afirman desconocer sobre sistemas contables especializados y su funcionalidad online, una cifra considerable y preocupante por el auge de los sistemas online.

# **Tabla 29***Satisfecho con la Enseñanza en Tecnologías de Información y Comunicación en la Facultad en Ciencias Contables.*

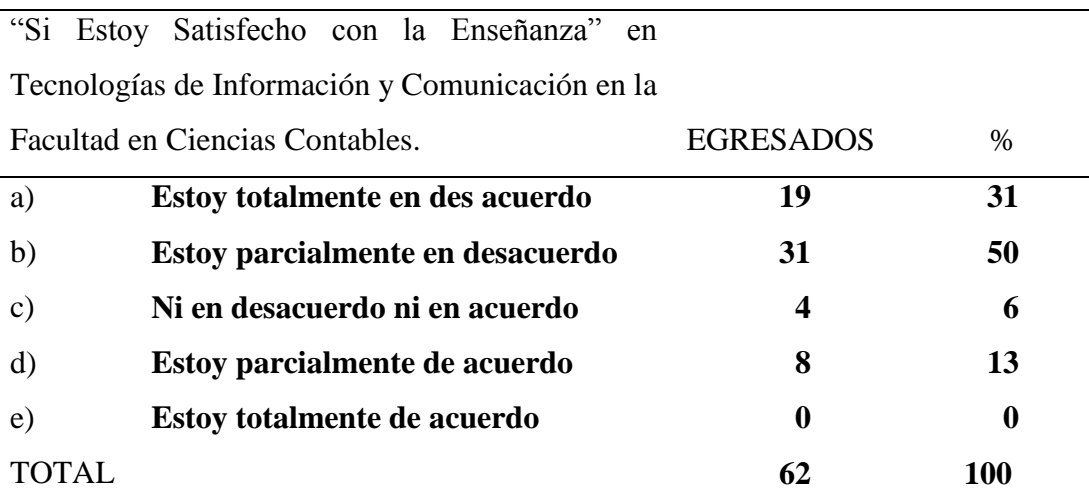

*FUENTE: Encuesta a los egresados de la Escuela Profesional de Ciencias Contables.* 

Los resultados se visualizan en la tabla 29, según la encuesta realizada a los egresados de la Escuela Profesional de Ciencias Contables, 31% de los encuestados respondieron estar totalmente en desacuerdo con la enseñanza en tecnologías de información y comunicación; luego el 50% de los encuestados respondieron estar parcialmente en desacuerdo con la enseñanza en tecnologías de información y comunicación, por otro lado el 6% de los encuestados respondieron no estar de acuerdo ni en desacuerdo con la enseñanza en tecnologías de información y comunicación, mientras el 13% de los encuestados respondieron estar parcialmente de acuerdo con la enseñanza en tecnologías de información y comunicación y el 0% de los encuestados respondieron estar de acuerdo con la enseñanza en tecnologías de información y comunicación.

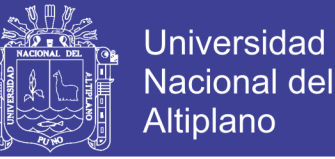

Por consiguiente, podemos deducir que gran mayoría de los egresados señalan estar en desacuerdo con la enseñanza en temas sobre tecnologías de información y comunicación en la Escuela Profesional de Ciencias Contables.

## **4.2.DISCUCION**

Molina (2010), en su tesis referida a la "Ofimática en el cumplimiento de funciones en la gerencia de administración de La Caja Rural de Ahorro y Crédito los Andes", concluye precisando que toda la información recolectada y analizada por la computadora, es de vital importancia, el 100% de personal de la Gerencia de Administración hace uso de la suite ofimática Microsoft Office. (p.37).

Según mis conclusiones, Un gran porcentaje de los egresados adquirió conocimientos en Tics de manera independiente o en cursos y centros educativos la principal causa es el no Implementar cursos de capacitación continua para los docentes en teoría y aplicación de tecnología de la información. Como la falta convenios para el reforzamiento orientada al campo contable tanto el sector público y privado como dentro de las asignaturas de la malla curricular en los últimos semestres, considerando la importancia y el alcance del tema.

Chino (2015), en su tesis referida a "Conocimiento Y Actitud Hacia Las Tecnologías De Información Y Comunicación Del Profesional De Enfermería De La Red De Salud Puno – 2015" concluye que los profesionales de enfermería de la Red de Salud Puno, tienen conocimientos deficientes; sin embargo, tienen actitud favorable hacia las tecnologías de información y comunicación, el 45 % de los profesionales de enfermería tienen conocimiento deficiente y 36 % tienen conocimiento regular. Respecto a la actitud, 82 % tienen actitud favorable hacia las tecnologías de información y comunicación.

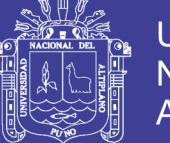

Los profesionales de enfermería de la Red de Salud Puno, tienen conocimiento regular sobre el ordenador e internet; y conocimiento deficiente sobre las generalidades de las TIC, las aplicaciones TIC en enfermería y del Ministerio de Salud. Los profesionales de enfermería de la Red de Salud Puno, tienen actitud favorable hacia las generalidades de las TIC, el ordenador, internet, las aplicaciones TIC en enfermería y del Ministerio de Salud. Los resultados muestran, 73% de los profesionales de enfermería tienen conocimiento deficiente sobre las generalidades de las TIC, 45% tienen conocimiento regular del ordenador, 41% tienen conocimiento regular del internet y 45% tienen conocimientos deficientes de las aplicaciones TIC en enfermería y del MINSA. (p.74).

En la investigación según los resultados obtenidos ,donde el 44% de los encuestados respondieron que es muy importante y 43% de los encuestados respondieron que es importante, el uso de los conocimientos generales, el 60% de los encuestados respondieron que es muy importante y 27% de los encuestados respondieron que es importante uso de softwares de oficina y el 69% respondieron que es muy importante y 23% de los encuestados respondieron que es importante uso de los sistemas contables especializados en el sector público y privado.

Garro (2018), en su tesis referida a el "Impacto de las tic´s en las competencias laborales de los ejecutivos de la empresa Farmagro S.A., 2018" concluye que en cuanto al objetivo principal, el determinar que las Tic's impactan en las Competencias Laborales de los ejecutivos de la empresa Farmagro S.A., 2018.; de acuerdo a los resultados en la prueba de Wilcoxon se obtuvo una significancia de 0,000. Por lo que se concluye que se rechaza la hipótesis nula y se acepta que las Tic's tienen impacto sobre las competencias Laborales de acuerdo a resultados obtenidos el puntaje del pre test antes de la aplicación de las "Tic's" se tiene en cuenta que el 93,33% de los colaboradores se sitúan en el nivel

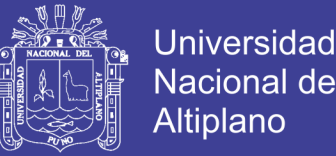

bajo, y solo el 6,67% están en el nivel Medio y ninguno se ubicó en el Nivel Alto, luego en el post test luego de haber aplicado las "Tic's", se obtuvo que ningún se ubicó en nivel bajo, el 23,33% de los entrevistados se colocaron en el nivel Medio y el 76,67% se ubicaron en el nivel Alto. Por lo que se puede comprobar que la aplicación del programa tiene efectos positivos sobre las competencias laborales en los trabajadores de la organización;

En relación al objetivo específico uno, el determinar que las Tic's impactan en la actitud de los ejecutivos de la empresa Farmagro S.A., 2018.; de acuerdo a los resultados en la prueba de Wilcoxon se obtuvo una significancia de 0,000. Por lo que se concluye que se rechaza la hipótesis nula y se acepta que las Tic's tienen impacto sobre la actitud de los ejecutivos. Se aprecian que los resultados de pre test antes de la aplicación de las "Tic's" es de 96,67% ubicado en el nivel Bajo, el 3,33% está en el nivel medio y ninguno de los encuestados alcanzo el nivel Alto, luego de la aplicación de las "Tic's" el resultado del pos test, se obtuvo un cambio notable donde se redujo a 3,33% al nivel bajo, el 20% está en el nivel medio, y el 76,67% está en el nivel Alto. Lo que demuestra que la actitud en los trabajadores de la empresa mejoro, debido a que cuenta con herramientas que facilitan su labor

Además, con relación al objetivo específico dos, el determinar que las Tic's impactan en las habilidades de los ejecutivos de la empresa Farmagro S.A., 2018.; de acuerdo a los resultados en la prueba de Wilcoxon se obtuvo una significancia de 0,000. Por lo que se concluye que se rechaza la hipótesis nula y se acepta que las Tic's tienen impacto sobre las habilidades de los ejecutivos siendo los resultados de pre test antes de la aplicación de las "Tic's" es de 73,33% ubicado en el nivel Bajo, el 26,67% está en el nivel medio y ninguno de los encuestados alcanzo el nivel Alto, luego de la aplicación de las "Tic's" el resultado del pos test, se aprecia que ninguno está en el nivel bajo, el 23,33%

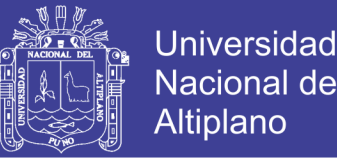

está en el nivel medio, y el 76,67% está en el nivel Alto. Por lo que se comprueba que las habilidades de los colaboradores de la empresa mejoraron, debido a que cuenta con herramientas que facilitan el trabajo en equipo, la comunicación y dar soluciones efectivas a los problemas.

El uso de las tecnologías de información y comunicaciones influye directamente en la competencia profesional de los egresados de la Escuela Profesional de Ciencias Contables en la Universidad Nacional del Altiplano de Puno, conforme se aprecia en las Tablas, que corresponde a los encuestados, donde el 44% de los encuestados respondieron que es muy importante y 43% de los encuestados respondieron que es importante, el uso de los conocimientos generales, el 60% de los encuestados respondieron que es muy importante y 27% de los encuestados respondieron que es importante uso de softwares de oficina y el 69% respondieron que es muy importante y 23% de los encuestados respondieron que es importante uso de los sistemas contables especializados en el sector público y privado , así ambas conclusiones coinciden respecto a la importancia de las TICs y su influencia dentro de la competencia laboral .

Ceinos (2008), En su tesis referida al "Diagnóstico de las Competencias de los Orientadores Laborales en el uso de las Tecnologías de la Información y de la Comunicación", en el estudio concluye que el 91.5% reconocen en emplear las herramientas de TIC en la entidad de trabajo, la familiaridad de los orientadores posee con las diferentes habilidades tecnológicas y condiciona el uso de determinados recursos, el aprovechamiento de las posibilidades y potencialidades que ofrecen. Las tipologías de habilidades con las que los orientadores encuestados están más familiarizados son las de carácter general: uso del teclado, ratón, impresora, disquete; mover material dentro y entre programas; instalación y manejo de paquetes software; las relacionadas con los procesadores de texto, manipulación de Texto formateo: empleo de herramientas de

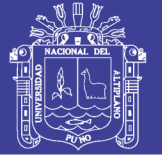

escritura; creación y modificación de tablas; entre otras y correo electrónico. Lectura, envío, respuesta y recepción de mensajes; envío de archivos adjuntos; organización del correo electrónico; creación de una nueva cuenta; empleo de una Intranet; etc. Todas ellas superan el valor 4. Por el contrario, aquéllas con las que poseen menor grado de familiaridad hacen referencia al entorno de Red y aprendizaje a distancia como administrador, creación y moderación de foros de debate; elaboración de páginas Web, archivos de audio-vídeo: entre otras y a los figura, creación y edición de archivos de figura; modificación de estos; etc. En consecuencia, tomando como referente las puntuaciones obtenidas, los orientadores poseen una escasa familiaridad al respecto. En un nivel intermedio, destacan, por un lado, aquellas destrezas cuyo promedio oscila entre 3 y 4 algo, (bastante familiares), centradas. Básicamente en el uso de Internet - Intranet, habilidades de presentación y hojas de cálculo; mientras que, por otra parte. Aquéllas cuyo resultado oscila entre 2 y 3 (poco, algo familiares) se refieren a otras habilidades TIC, las vinculadas con las bases de datos y con el entorno de Red y aprendizaje a distancia como usuario. Existen diferencias en lo que respecta al grado de familiaridad que los orientadores poseen con unas u otras habilidades. A medida que aumenta la complejidad y, en consecuencia; el nivel de preparación y/o tiempo de dedicación requerido para la adquisición y dominio de las destrezas tecnológicas, disminuye. El grado de familiaridad que los orientadores poseen al respecto. Se puede afirmar, por tanto, que el mayor grado de familiaridad se obtiene en las destrezas que presentan menor complejidad, mientras que, a medida que ésta aumenta, el nivel de familiaridad desciende.

En los egresados de la facultad de Ciencias Contables, El uso de los conocimientos generales en tecnologías de información y comunicaciones el cual repercute en el mejor desempeño de la profesión contable donde la menor complejidad se aprecia en un 45% y 51 % de los encuestados afirma que tienen conocimientos intermedios y básicos, los

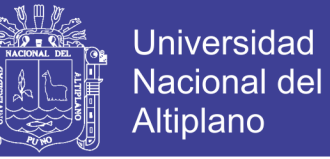

cuales la gran mayoría indica no haberlos adquirido en la Escuela Profesional de Ciencias Contables o en otros; ya sean institutos, cursos o manera independiente estos representan un 42 % y 21% de la muestra.

# **4.3. CONTRASTACIÓN DE HIPÓTESIS**

Para contrastar la hipótesis y Luego de haber cumplido con los objetivos planteados para el desarrollo del trabajo de investigación, y en base a los resultados obtenidos seguidamente se realiza llevar a cabo la contratación de hipótesis para aceptarlos o rechazarlos.

# **4.3.1. Hipótesis Específica 01:**

El uso de las tecnologías de información y comunicaciones influye directamente en

la competencia profesional del egresado de la Escuela Profesional de Ciencias Contables

en la Universidad Nacional del Altiplano de Puno – 2017.

**Tabla 30** *Conocimientos Generales en Tecnologías de Información y Comunicaciones*

| Importancia de los conocimientos generales en EGRESADOS |    | $\%$ |
|---------------------------------------------------------|----|------|
| tecnologías de información y comunicaciones.            |    |      |
| <b>Muy importante</b><br>a)                             | 27 | 44   |
| Importante<br>b)                                        | 27 | 43   |
| Regular<br>$\mathbf{C}$                                 | h  | 9    |
| Poco importante<br>d)                                   |    | 5    |
| Nada importante<br>e)                                   |    | 0    |
| TOTAL.                                                  |    | 100  |

# **Tabla 31** *Nivel de Conocimientos Generales en Tecnologías de Información y Comunicaciones*

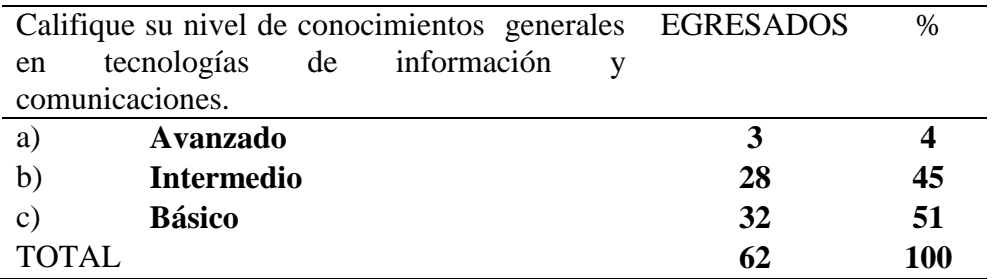

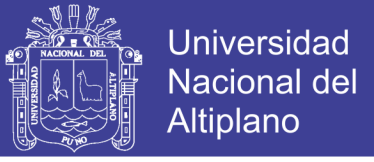

|        | ¿Adquirió Conocimientos Generales en                  |    |      |
|--------|-------------------------------------------------------|----|------|
|        | Tecnologías de Información y Comunicaciones EGRESADOS |    | $\%$ |
|        | en la Facultad de Ciencias Contables?                 |    |      |
| a)     |                                                       | 20 | 32   |
|        | No                                                    | 42 | 68   |
| TOTAL. |                                                       |    | 100  |

**Tabla 32** *¿Adquirió Conocimientos Generales en Tecnologías de Información y Comunicaciones en la Facultad de Ciencias Contables?*

Los resultados de las veintinueve preguntas de la encuesta realizada a los egresados de la Escuela Profesional de Ciencias Contables se determina que el 44% y 43% de los encuestados respondieron que es muy importante e importante el uso de los conocimientos generales en tecnologías de información y comunicaciones el cual repercute en el mejor desempeño de la profesión contable lo que nos reafirma la primera hipótesis especifica planteada, también observamos que un 45% y 51 % de los encuestados afirma que tienen conocimientos intermedios y básicos, los cuales la gran mayoría indica no haberlos adquirido en la Escuela Profesional de Ciencias Contables o en otros; ya sean institutos, cursos o manera independiente estos representan un 68% de la muestra.

Se demuestra que los conocimientos en mención tuvieron incidencia en la competencia y desempeño de su profesión, de esta manera queda aceptada la Hipótesis especifica 1

### **4.3.2. Hipótesis Específica 02:**

El uso de softwares de oficina influye directamente en la competencia profesional de los egresados de la Escuela Profesional de Ciencias Contables en la Universidad Nacional del Altiplano de Puno – 2017.

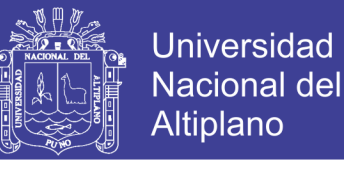

## **Tabla 33** *Conocimientos en Softwares de Oficina en la Facultad en Ciencias Contables.*

| Importancia de los conocimientos en<br>softwares de oficina en la facultad en | <b>EGRESADOS</b> | %           |
|-------------------------------------------------------------------------------|------------------|-------------|
| Ciencias Contables.                                                           |                  |             |
| <b>Muy importante</b><br>a)                                                   | 38               | 60          |
| Importante<br>b)                                                              | 17               | 27          |
| <b>Regular</b><br>C)                                                          |                  | 10          |
| Poco importante<br>d)                                                         |                  |             |
| Nada importante<br>e)                                                         |                  | $\mathbf 2$ |
| <b>TOTAL</b>                                                                  | 67               | 100         |

**Tabla 34** *Nivel de Conocimientos en Softwares de Oficina*

|       | Califique su nivel de conocimientos en<br>Softwares de oficina en la facultad en ciencias | <b>EGRESADOS</b> | %   |
|-------|-------------------------------------------------------------------------------------------|------------------|-----|
|       | contables.                                                                                |                  |     |
| a)    | Avanzado                                                                                  | 5                |     |
| b)    | <b>Intermedio</b>                                                                         | 32               | 51  |
| C)    | <b>Básico</b>                                                                             | 26               | 42  |
| TOTAL |                                                                                           | 62               | 100 |

**Tabla 35** *¿Adquirió Conocimientos en Softwares de Oficina en la Facultad en Ciencias Contables?*

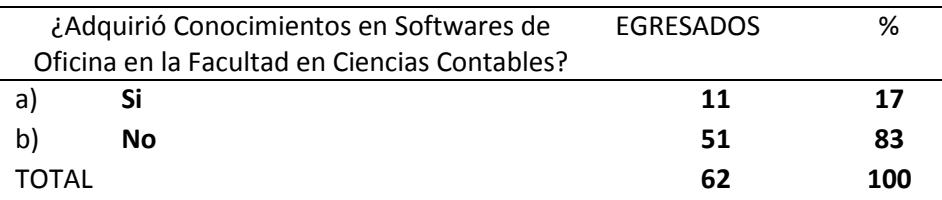

Los resultados de las veintinueve preguntas la encuesta realizada a los egresados de la Escuela Profesional de Ciencias Contables se determina que el 60% y 27% de los encuestados respondieron que es muy importante e importante uso de softwares de oficina que influye en la competencia profesional de los egresados de la Escuela Profesional de Ciencias Contables el cual repercute en el mejor desempeño de la profesión contable lo que nos reafirma la primera hipótesis especifica planteada, también observamos que un 51% y 42 % de los encuestados afirma que tienen conocimientos intermedios y básicos

los cuales la gran mayoría indica no haberlos adquirido en la Escuela Profesional de Ciencias Contables o en otros; ya sean institutos, cursos o manera independiente estos representan un 83% de la muestra.

Se demuestra que los conocimientos en mención tuvieron incidencia en la competencia y desempeño de su profesión, de esta manera queda aceptada la Hipótesis específica 2

# **4.3.3. Hipótesis Específica 03:**

El uso de los sistemas contables especializados en el sector privado y público influye directamente en la competencia profesional de los egresados de la Escuela Profesional de Ciencias Contables en la Universidad Nacional del Altiplano de Puno – 2017.

**Tabla 36** *Importancia de los Conocimientos en Sistemas Contables Especializados en el Sector Privado y Público*

|                | Importancia de los Conocimientos en     | <b>EGRESADOS</b> | $\%$ |
|----------------|-----------------------------------------|------------------|------|
|                | Sistemas Contables Especializados en el |                  |      |
|                | Sector Privado y Público.               |                  |      |
| a)             | <b>Muy importante</b>                   | 43               | 69   |
| b)             | Importante                              | 14               | 23   |
| $\mathbf{C}$ ) | <b>Regular</b>                          | 4                | 6    |
|                | Poco importante                         |                  |      |
| e)             | Nada importante                         |                  |      |
| TOTAL.         |                                         | 62               | 100  |
|                |                                         |                  |      |

**Tabla 37** *Nivel de Conocimientos en Sistemas Contables Especializados en el Sector Privado y Público*

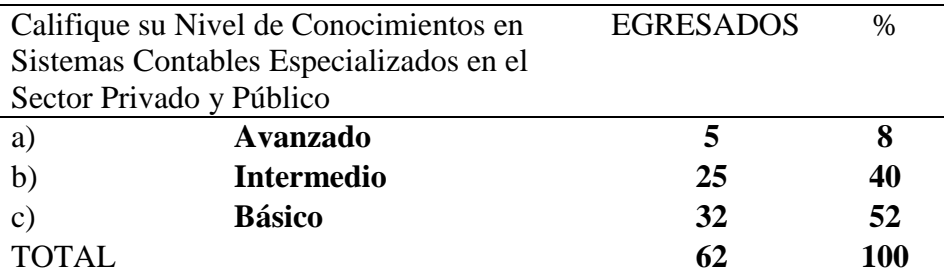

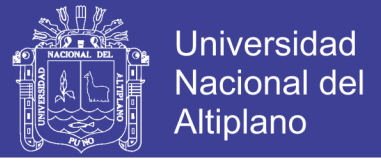

**Tabla 38***¿Adquirió Conocimientos en Sistemas Contables Especializados en el Sector Privado y Público en la Facultad de Ciencias Contables?*

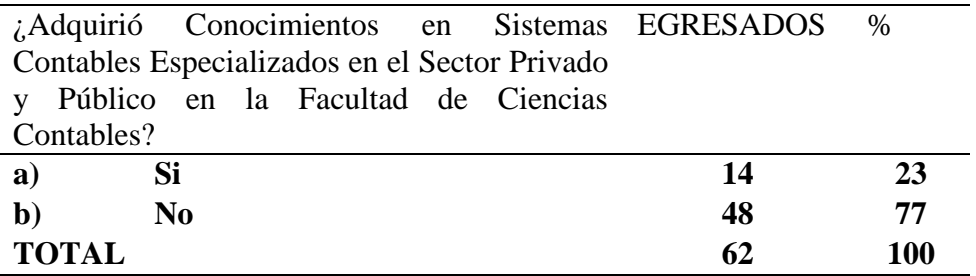

Los resultados de las veintinueve preguntas la encuesta realizada a los egresados de la Escuela Profesional de Ciencias Contables se determina que el 69% y 23% de los encuestados respondieron que es muy importante e importante uso de los sistemas contables especializados en el sector público y privado el cual repercute en el mejor desempeño de la profesión contable lo que nos reafirma la primera hipótesis especifica planteada, también observamos que un 40% y 52% de los encuestados afirma que tienen conocimientos intermedios y básicos los cuales la gran mayoría indica no haberlos adquirido en la Escuela Profesional de Ciencias Contables o en otros; ya sean institutos, cursos o manera independiente estos representan un 77% de la muestra.

Se demuestra que los conocimientos en mención tuvieron incidencia en la competencia y desempeño de su profesión, de esta manera queda aceptada la Hipótesis especifica Nº 3

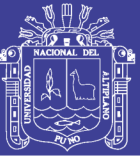

# **V.CONCLUSIONES**

**PRIMERA**. - El uso de las tecnologías de información y comunicaciones influye directamente en la competencia profesional de los egresados de la Escuela Profesional de Ciencias Contables en la Universidad Nacional del Altiplano de Puno, conforme se aprecia en las Tablas, que corresponde a los encuestados. Aceptándose la hipótesis general y específicas, donde el 44% de los encuestados respondieron que es muy importante y 43% de los encuestados respondieron que es importante, el uso de los conocimientos generales, el 60% de los encuestados respondieron que es muy importante y 27% de los encuestados respondieron que es importante uso de softwares de oficina y el 69% respondieron que es muy importante y 23% de los encuestados respondieron que es importante uso de los sistemas contables especializados en el sector público y privado.

**SEGUNDA**.- Las tecnologías de información y comunicación para la profesión contable, se determinó que el internet es el medio de consulta con más frecuencia de los egresados para solucionar tecnológicas disponibles y útiles para ejercer su profesión representado por 47%, con insuficiente conocimiento sobre un teléfono móvil personalizado orientado a la profesión contable; el 52% catalogó tener conocimiento básico en TICs y por último el 40% catalogó como "básico" en sus conocimientos en sistemas contables especializados del sector privado.

**TERCERA**. - El nivel de enseñanza en temas de TICs, un grupo minúsculo equivalente al 32% manifestaron haber adquirido conocimientos generales en TICs en la universidad; lo propio ocurre con respecto a los conocimientos en software de oficina representado por un 17 % y el 23% manifestaron que adquirieron los conocimientos en sistemas contables en el sector público y privado en la universidad.

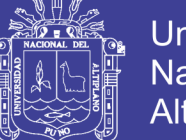

Universidad Nacional del Altiplano

**CUARTA**. - Se confirma la falta de convenios con otras instituciones, referido a la informática con la Escuela Profesional de Ciencias Contables de la Universidad Nacional del Altiplano de Puno, así se demuestra con las tablas estadísticas, en el trabajo de investigación en cuanto a los conocimientos generales en tecnologías de información y comunicaciones un 45% y 51 % de los encuestados afirma que tienen conocimientos intermedios y básicos, en software de oficina un 51% y 42 % de los encuestados afirma que tienen conocimientos intermedios y básicos ,en sistemas contables especializados en el sector privado y público un 40% y 52% de los encuestados afirma que tienen conocimientos intermedios y básicos ,la gran mayoría indica no haberlos adquirido en la Escuela Profesional de Ciencias Contables

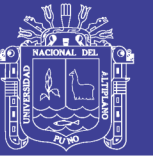

# **VII. RECOMENDACIONES**

**PRIMERA:** Para los bachilleres, Realizar estudios con programas de capacitación para mejorar el conocimiento de las TICs en los profesionales de contabilidad y realizar estudios sobre los factores que favorecen y limitan el uso de las TICs en los profesionales de contabilidad que laboran en el sector público y privado.

**SEGUNDA:** De acuerdo a la investigación realizada se proponen que los cursos de carrera lleven dentro del sílabos temas relacionados a las TICs.

**TERCERA:** La Escuela Profesional de Ciencias Contables debe de implementar un plan de equipamiento de Software contable en el sector público realizando las gestiones necesarias con la entidad pertinente para que se facilite la implementación de plataformas de capacitación y en el sector privado realizar convenios con empresas privadas desarrolladoras de software para el uso de los alumnos de manera libre dentro de la sala de computo

**CUARTA:** Prever el soporte de hardware, software y de asistencia técnica para el óptimo funcionamiento de la propuesta anterior.

**QUINTA:** Implementar cursos de capacitación continua para los docentes en teoría y aplicación de tecnología de la información.

**SEXTA:** De acuerdo a la investigación las prácticas profesionales se deben realizar desde los semestres intermedios para que los estudiantes puedan identificar las necesidades de TICs en las instituciones o entidades públicas y privadas.

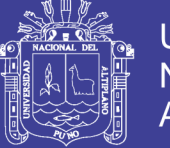

# **VII. REFERENCIAS BIBLIOGRAFICAS**

Avella LY, Parra PP. Tecnologías de la información y la comunicación (TICs ) en el sector salud [Tesis de grado]. Colombia: Salud Publica. Universidad Nacional de Colombia. 2013.

Arranz J. Internet: pediatría y la web 2.0 [Internet]. 2007. [Accedido: 12-Jun-19]. Disponible en: http://www.avpap.org/documentos/jornadas2007/internet.pdf

Barrera, F. y Urtado, J. (2002). Líneas de Investigación en Investigación Holística, Bogotá, Colombia.

Chayña C. (2014). "Uso Pedagógico De Las Tic Según La Formación De Los Docentes De Las Instituciones Educativas De La Comunidad De Chua- Chua Del Distrito De Zepita. 2012",Trujillo ,Perú.

Cabello E. (2018). Las Competencias TICs y Gestión administrativa en la Oficina Nacional de Procesos Electorales, Lima, 2017, Lima, Perú.

Computación e informática. Procesadores de textos [Internet]. 2009. [12-Jun-19]. Disponible en: http://www.mcgrawhill.es/bcv/guide/capitulo/8448169271.pdf

Cabero, J. Cibersociedad y juventud: la cara oculta de la Luna 2005. En Aguiar, MV, Farray JI. Un nuevo sujeto para la sociedad de la información [Monografía en internet]. 2005. [Accedido: 12-Jun-19]. Disponible en: http://tecnologiaedu.us.es/bibliovir/pdf/ciberjuve.pdf

Cabero, J. (1996). Organizar los recursos tecnológicos. Barcelona: Oikos-Tau

Charaja, F. (2011). El MAPIC en la Metodología de Investigación, Impresiones Sagitario, Segunda Edición, Puno, Perú.

Castells, M. (2001). Internet y la sociedad red. La factoría.

Drucker, P. F. (1993). Administración y futuro: de los 90 en adelante (No. 658.4/D79mdE).

Díaz, David (2015) Tecnologías de Información y Comunicaciones y su Rol en la Innovación, Universidad de Chile.

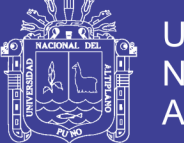

Fundación Santillana. Las tecnologías de la información y la comunicación en la educación: retos y posibilidades [Internet]. 2009. [Accedido: 13-Jun-19]. Disponible en: http://www.fundacionsantillana.com/upload/ficheros/paginas/200906/xxii\_semana\_mon ografica.pdf

Garro L. (2018) Impacto de las tic´s en las competencias laborales de los ejecutivos de la empresa Farmagro S.A., 2018, Lima , Perú.

Goyo M. Electrónica e informática: elementos de un ordenador [Internet]. 2009. [Acedido:27-Oct-14]. Disponible en: http://www.huesca.es/\_archivos/ficheros/bibliotecas\_1509.pdf

Hesselbein, F. (1996). El líder del futuro. Bilbao, España. Editorial Deusto

Hernández, R., Fernández, C. y Baptista, P. (2007). Fundamentos de Metodología de la Investigación, McGRAW-HILL, España.

Iriberri J. Componentes de un ordenador [Internet]. 2004. [Accedido: 23-Jun-19]. Disponible en:

http://www.tecnun.es/asignaturas/arquicompo2/Arquitectura%20de%20Computadores %20-%20Componentes%20de%20un%20PC.pdf

Instituto Nacional de Estadística e Informática (2015) Tecnologías de Información y Comunicación en las Empresas.

Jorde, V, (2016). Herramientas TICs en la enseñanza de Contabilidad, España

Levesque, Stephane (2017) Profesionales TICs más demandados, Primera Edición.

Laines, J. (2004) Revista internacional de contabilidad y auditora - La Nueva Tecnología de Información y Comunicación

Martos A. Introducción a la informática. 1ra ed. España: Editorial. Anaya Multimedia. 2012.

Matos H. Sistemas de protección del ordenador: antivirus [Internet]. 2008. [Accedido él: 09-Jun-19]. Disponible en: http://frankherles.wordpress.com/2008/09/02/10-anti-virusgratis-mas-usado-en-el-mundo/

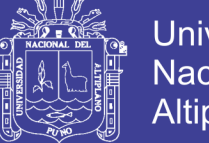

**Universidad** Nacional del Altiplano

Microsoft. Introducción al correo electrónico [Internet]. 2014. [Accedido: 27-Jun-19]. Disponible en: http://windows.microsoft.com/es-419/windows/getting-startedemail#getting-started-email=windows-7

Molina Luna, Rubén Francisco (2010) Ofimática en el cumplimiento de funciones en la gerencia de administración de la caja de ahorro y crédito los andes, Puno.

Maguiña C, Galán-Rodas E. La situación de salud en Perú: El orden del día pendiente [Health situation in Peru: the pending agenda]. Rev Perú Med Exp. 2011; 28(3):569-70.

Manual de la ofimática [internet]. 2010. [Accedido: 15-Jun-19]. Disponible en:http://www.epes.es/visita/formacion/OFIMATICA%20AVANZADA/Manual%20de %20Ofim%C3%A1tica.pdf

Moreira, M. (2009). Introducción a la tecnología educativa: manual electrónico.

Piscoya, L. (1995). Investigación Científica y Educacional, Ediciones Amaru, Lima, Perú.

Pascual, G. (1998). Universidad y nuevas tecnologías: el camino hacia la híper universidad. La universidad en el cambio de siglo. Alianza Editorial.

Rodríguez, V. M. A. (2006). Planteamientos críticos de las nuevas tecnologías aplicadas a la educación en la sociedad de la información y de la comunicación. Sevilla: Pixel-Bit.

Linger C, Spinelli H, Iriart C. El Internet y su incorporación al sector de la salud. Rev. Panamericana de Salud Pública [Revista en internet]. Washington: Abril 1997 [Accedido: 15-Jun-19]; 1(4):315-323. Disponible en: http://www.scielosp.org/scielo.php?script=sci\_arttext&pid=S1020- 9891997000400021&lng=en.doi:10.1590/S1020-49891997000400021

Stewart, T. A. (1997). Capital intelectual. Rio de Janeiro: Campus, 29.

Suárez Ramón, Carlos (2014) Introducción a los sistemas de información y telecomunicación, Puno.

Villahermosa Quispe, Edgar (2012) Tesis: Competencias en Microsoft Excel y la automatización de tareas contables, UNA, Puno.

Wayne, D. (1981). Estadística con Aplicaciones a las Ciencias Sociales y a la Educación, McGRAW-HILL, México.

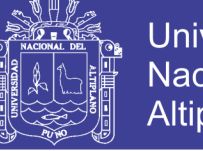

Xiomara, C. O. (2009) Origen, historia y evolución de las TICs. TICs: https://sites.google.com/site/ticsyopal5/assignments

Villahermosa Quispe, Edgar (2012) Tesis: Competencias en Microsoft Excel y la automatización de tareas contables, UNA, Puno.

Wayne, D. (1981). Estadística con Aplicaciones a las Ciencias Sociales y a la Educación, McGRAW-HILL, México.

Xiomara, C. O. (2009) Origen, historia y evolución de las TICs. tics: https://sites.google.com/site/ticsyopal5/assignments

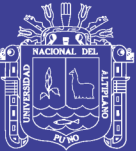

**ANEXOS**

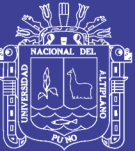

# **ANEXO 1 CUESTIONARIO**

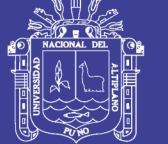

**Universidad Nacional del** Altiplano

# **CUESTIONARIO SOBRE EL USO DE LAS TECNOLOGÍAS DE INFORMACIÓN Y COMUNICACIONES EN LA COMPETENCIA PROFESIONAL DE LOS EGRESADOS DE LA ESCUELA PROFESIONAL DE CIENCIAS CONTABLES DE LA UNIVERSIDAD NACIONAL DEL ALTIPLANO DE PUNO EN EL PERIODO 2017-2018.**

# **I. CUESTIONARIO**:

**Instrucciones**. - Estimado (a) egresado (a) se le solicita que responda a las siguientes interrogantes con veracidad, marque con un circulo o un punto, ya que de ello depende que los problemas por las que atraviesa, pueda tener solución.

# **1. ¿A quién consulta frecuentemente para solucionar tecnológicas disponibles y útiles para ejercer su profesión?**

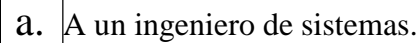

b. A un técnico de computación e informática.

c. A sus pares amigos.

d. A asociaciones gremiales.

e. A través de internet.

# **2.-Si tiene teléfono móvil personalizado orientado a la profesión contable, ¿Qué actividades realiza para fines de competencia profesional? Indique con las siguientes opciones:**

- 1. Si
- 2. No

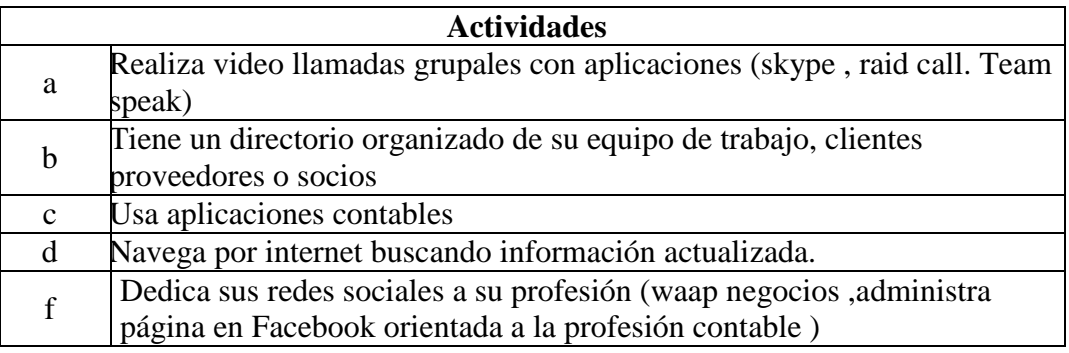

# **3. Si tiene computador o laptop con acceso a internet, con listado de aplicaciones de apoyo para los fines en la competencia profesional, marque las que más usa.**

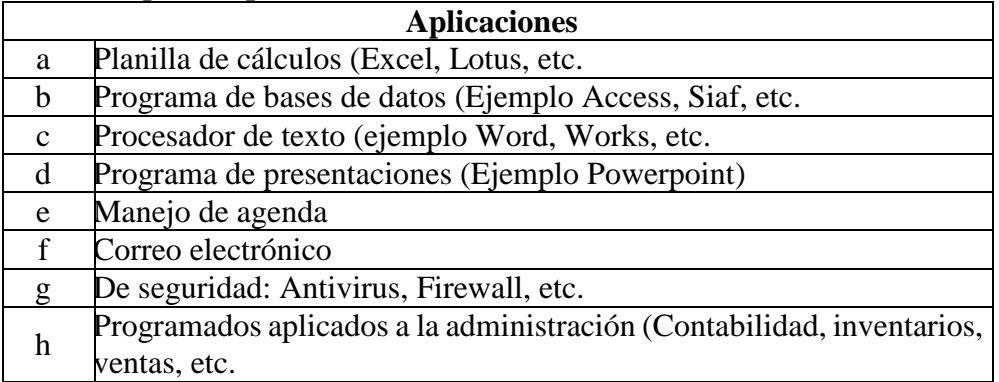

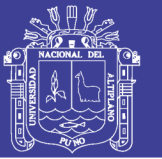

# **4.- califique la importancia de los conocimientos en características técnicas de un computador, laptop y teléfono móvil.** (RAM, GHZ , DISCO DURO ejm)

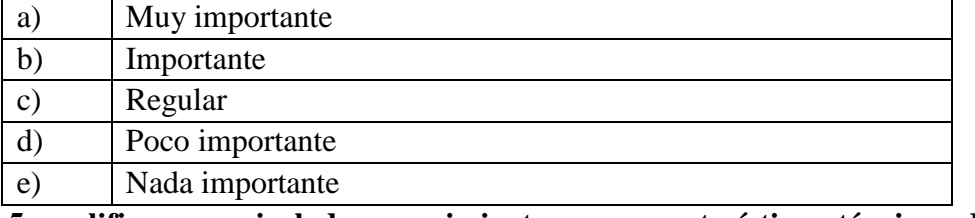

**5.- califique su nivel de conocimientos en características técnicas de un computador, laptop y teléfono móvil.**

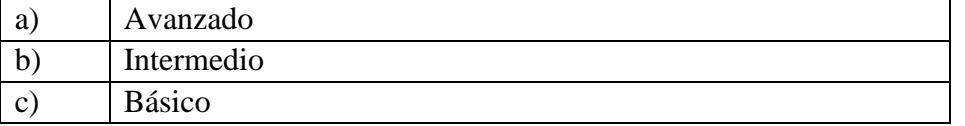

**6.- Adquirió** conocimientos **en características técnicas de un computador, laptop y teléfono móvil.**en la facultad en ciencias contables.

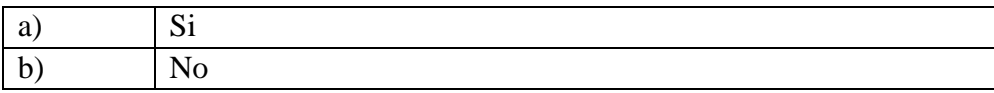

### **7.- califique la importancia de los conocimientos en redes informáticas**

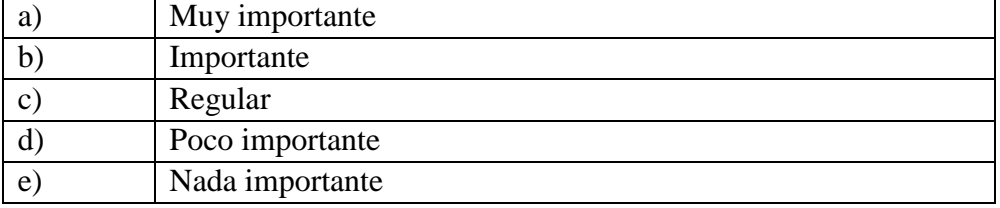

# **8.- califique su nivel de conocimientos en redes informáticas**

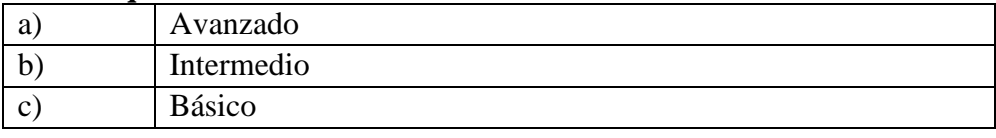

# **9.- Adquirió** conocimientos **en redes informáticas en la facultad en ciencias contables.**

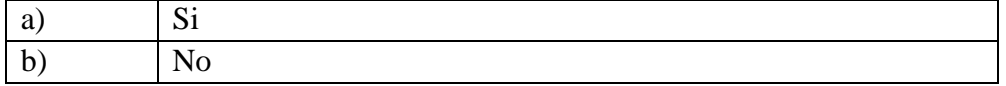

# **10.- Califique la importancia de los conocimientos en tecnología web**

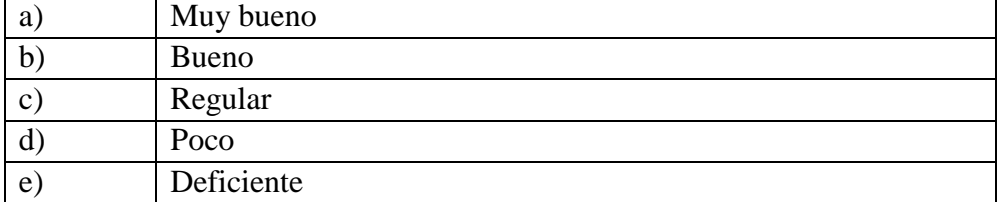

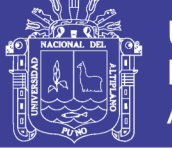

#### **11.- califique su nivel de conocimientos en tecnología web.**

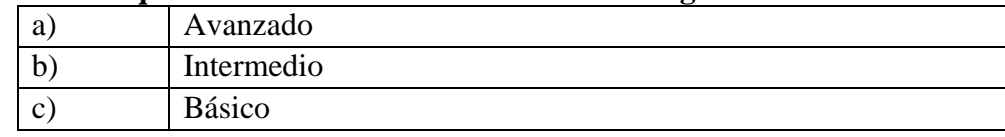

### **12.- Adquirió conocimientos en tecnología web en la facultad en ciencias contables.**

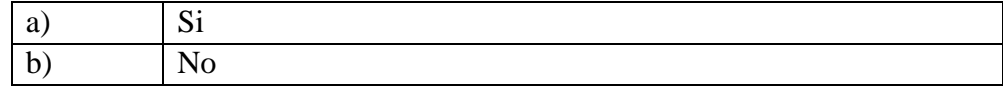

### **13.- Califique la importancia de los conocimientos en Softwares de oficina**

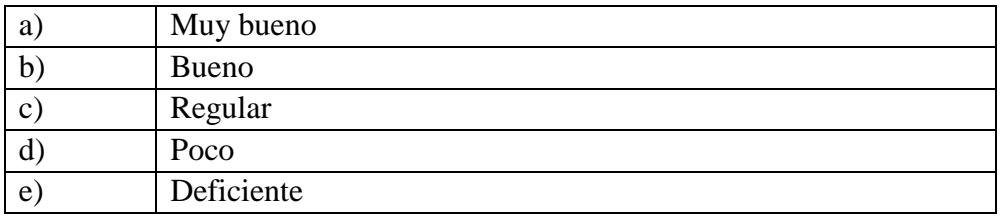

# **14.- califique su nivel de conocimientos en Softwares de oficina**

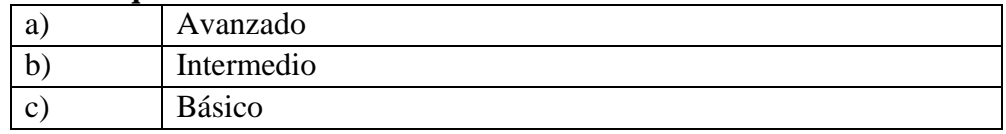

### **15.- Adquirió conocimientos en Softwares de oficina en la facultad en ciencias contables.**

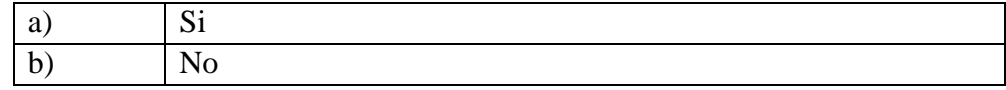

# **16.- Califique la importancia de los conocimientos en Hojas de cálculo nivel avanzado**

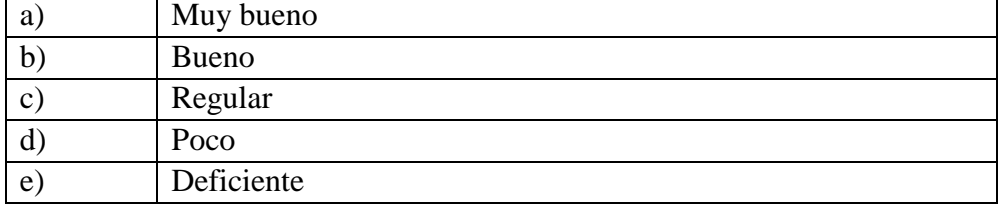

# **17.- califique su nivel de conocimientos en Hojas de cálculo nivel avanzado**

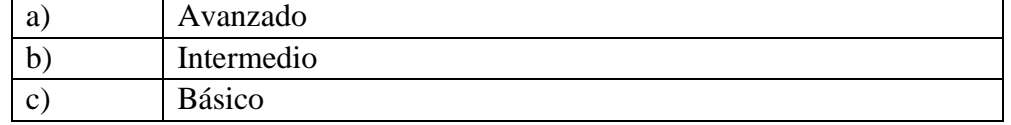

# **18.- Adquirió** conocimientos **en Hojas de cálculo nivel avanzado en la facultad en ciencias contables.**

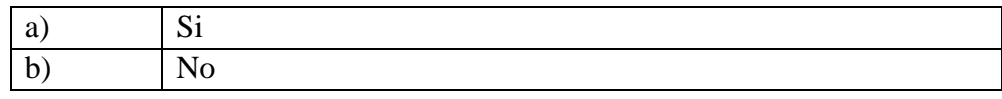

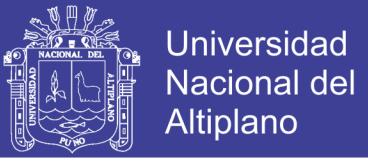

#### **19.- califique la importancia de los conocimientos en SIAF y SIGA.**

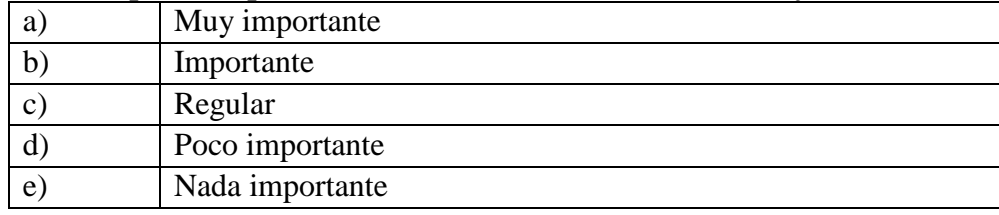

## **20.- califique su nivel de conocimientos en SIAF y SIGA.**

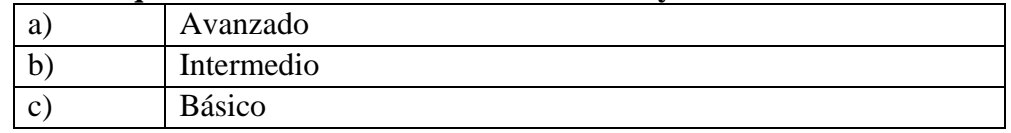

**21.- Adquirió** conocimientos **en SIAF y SIGA. En la facultad en ciencias contables.**

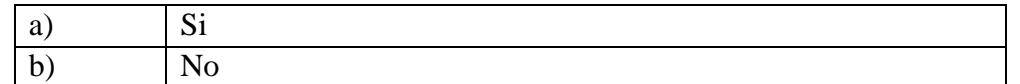

**22.- califique la importancia de los conocimientos en el sistema electrónico de contrataciones con el estado-SEACE.**

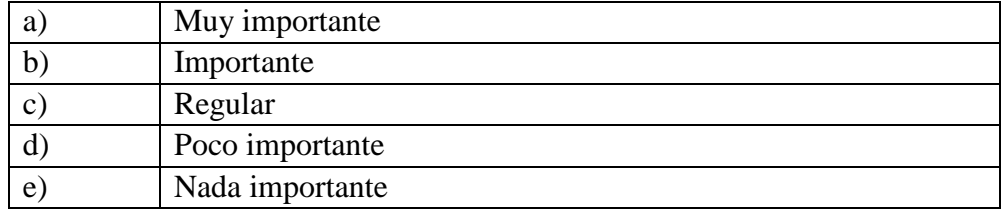

**23.- califique su nivel de conocimientos en el sistema electrónico de contrataciones con el estado-SEACE.**

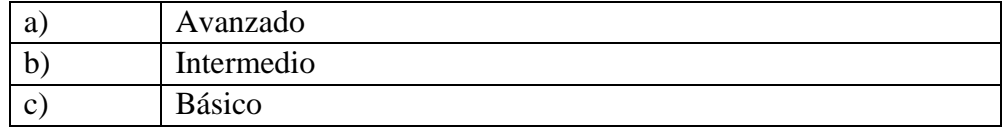

**24.- Adquirió** conocimientos **en el sistema electrónico de contrataciones con el estado-SEACE. En la facultad en ciencias contables.**

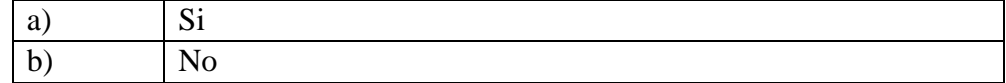

# **25.-Tiene usted conocimiento sobre el sistemas contables y funcionalidad en plataformas virtuales online?**

- a. Si
- b. No

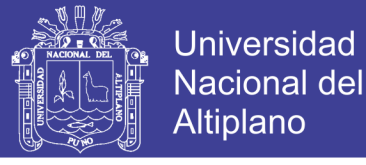

**26.- califique la importancia de los conocimientos en el manejo de software contable en el sector privado**

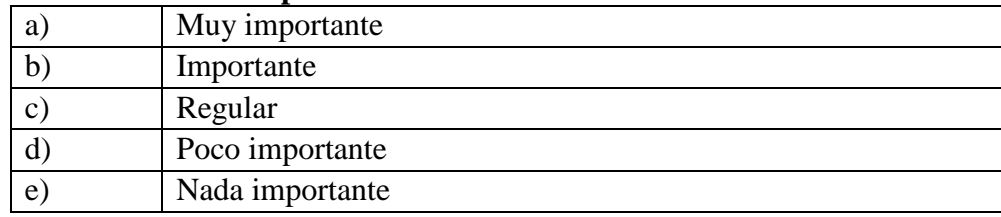

**27.- califique su nivel de conocimientos en el manejo de software contable en el sector privado**

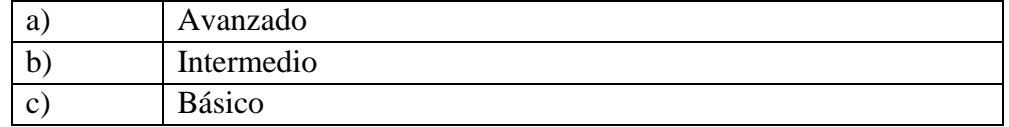

# **28.- Adquirió** conocimientos **en el manejo de software contable en el sector privado. En la facultad en ciencias contables?**

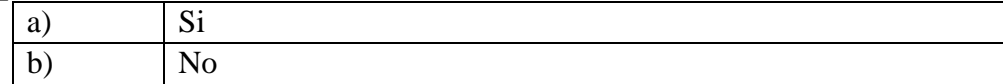

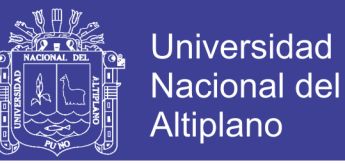

# UNIVERSIDAD NACIONAL DEL ALTIPLANO **FACULTAD DE CIENCIAS CONTABLES Y ESCUELA PROFESIONAL DE CIENCIAS CONTABLES**

# **ESCUELA PROFESIONAL DE CIENCIAS CONTABLES**

"USO DE LAS TECNOLOGÍAS DE INFORMACIÓN Y COMUNICACIONES EN LA COMPETENCIA PROFESIONAL DE LOS EGRESADOS DE LA ESCUELA PROFESIONAL DE CIENCIAS CONTABLES DE LA UNIVERSIDAD NACIONAL DELINION AND COMMUNICATIONS TECHNOLOGIES IN

"USE OF INFORMATION AND COMMUNICATIONS TECHNOLOGIES IN THE PROFESSIONAL COMPETENCE OF GRADUATES OF THE PROFESSIONAL SCHOOL OF CIENCIAS CONTABLES EN LA UNIVERSIDAD NACIONAL DEL ALTIPLANO DE PUNO IN THE PERIOD 2017"

ARTÍCULO CIENTÍFICO

# PRESENTADO POR

YOEL YURGUEN LLANO OUISPE

 $\Omega$  II  $\bigcap$   $\bigcap$ 

DIRECTOR / ASESOR:

D.Sc. EDGAR DARIO CALLOHUANCA AVALOS

 $P$ 

PUNO-PERU 2019

PUNO–PERÚ
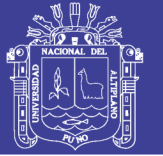

**Universidad** Nacional del **Altiplano** 

# **"USO DE LAS TECNOLOGÍAS DE INFORMACIÓN Y COMUNICACIONES EN LA COMPETENCIA PROFESIONAL DE LOS EGRESADOS DE LA ESCUELA PROFESIONAL DE CIENCIAS CONTABLES DE LA UNIVERSIDAD NACIONAL DEL ALTIPLANO DE PUNO EN EL PERIODO 2017."**

**"USE OF INFORMATION AND COMMUNICATIONS TECHNOLOGIES IN THE PROFESSIONAL COMPETENCE OF GRADUATES OF THE PROFESSIONAL SCHOOL OF CIENCIAS CONTABLES EN LA UNIVERSIDAD NACIONAL DEL ALTIPLANO DE PUNO IN THE PERIOD 2017"**

YOEL YURGUEN LLANO QUISPE

UNIVERSIDAD NACIONAL DEL ALTIPLANO

FACULTAD DE CIENCIAS CONTABLES Y ADMINISTRATIVAS

ESCUELA PROFESIONAL DE CIENCIAS CONTABLES

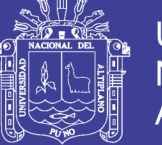

### **ARTÍCULO CIENTÍFICO**

"USO DE LAS TECNOLOGÍAS DE INFORMACIÓN Y COMUNICACIONES EN LA COMPETENCIA PROFESIONAL DE LOS EGRESADOS DE LA ESCUELA PROFESIONAL DE CIENCIAS CONTABLES DE LA UNIVERSIDAD NACIONAL DEL ALTIPLANO DE PUNO EN EL PERIODO 2017."

"USE OF INFORMATION AND COMMUNICATIONS TECHNOLOGIES IN THE PROFESSIONAL COMPETENCE OF GRADUATES OF THE PROFESSIONAL SCHOOL OF CIENCIAS CONTABLES EN LA UNIVERSIDAD NACIONAL DEL ALTIPLANO DE PUNO IN THE PERIOD 2017"

AUTOR: YOEL YURGUEN LLANO QUISPE

**CORREO ELECTRÓNICO:** Yorrgen.com@gmail.com

**ESCUELA PROFESIONAL:** CIENCIAS CONTABLES

\_\_\_\_\_\_\_\_\_\_\_\_\_\_\_\_\_\_\_\_\_\_\_\_\_\_\_\_\_\_\_\_\_\_\_\_\_\_\_\_\_\_\_\_\_\_\_\_\_\_\_\_\_\_\_\_\_\_\_

 $\overline{\phantom{a}}$ 

### **RESUMEN**

El estudio se refiere al "Uso de las tecnologías de información y comunicaciones en la competencia profesional de los egresados de la Escuela Profesional de Ciencias Contables de la Universidad Nacional del Altiplano de Puno en el periodo 2017". La investigación es de tipo descriptivo, con un diseño ex post facto, utilizando el método científico. La muestra representativa estuvo constituida por 62 egresados del periodo 2017. La recolección de información fue realizada a través de un cuestionario como instrumento de investigación. Los principales resultados logrados evidencian que el uso de las tecnologías de información y comunicaciones influye directamente en la competencia profesional de los egresados de la Escuela Profesional de Ciencias Contables.Para el desarrollo del trabajo de investigación se trazó como objetivo general lo siguiente; Identificar el uso de las tecnologías de información y comunicaciones en la competencia profesional de los egresados de la Escuela Profesional de Ciencias Contables. Donde el 44% y 43% de los encuestados respondieron que es muy importante e importante, El uso de los conocimientos generales en tecnologías de información y

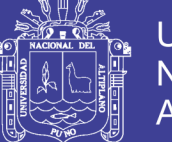

comunicaciones el cual repercute en el mejor desempeño de la profesión contable también el 60% y 27% de los encuestados respondieron que es muy importante e importante uso de softwares de oficina que influye en la competencia profesional de los egresados de la Escuela Profesional de Ciencias Contables y el 69% y 23% de los encuestados respondieron que es muy importante e importante uso de los sistemas contables especializados en el sector público y privado el cual repercute en el mejor desempeño de la profesión contable.

**Palabras claves:** Competencias, Web, Tecnología, Empresa, Globalización.

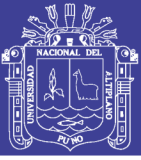

### **ABSTRACT**

The study refers to the use of information and communications technologies in the professional competence of graduates of the Professional School of "Ciencias Contables en la Universidad Nacional del Altiplano de Puno" in the period 2017. The research is descriptive, with an ex post facto design, using the scientific method. The representative sample consisted of 62 graduates from the 2017 period. The information was collected through a questionnaire as a research instrument. The main results achieved show that the appropriate use of information and communications technologies directly influence the professional competence of graduates of the Professional School of Accounting Sciences. The development of the research work was as a general objective the following; Determined the appropriate use of information and communications technologies in the professional competence of graduates of the Professional School of "Ciencias Contables en la Universidad Nacional del Altiplano de Puno" 2017. Where 44% and 43% of respondents responded that it is very important and important, The use of general knowledge enabled in information and communications technologies which has an impact on the best performance of the contactable profession also 60% and 27% of respondents responded that it is very important and important use of the software office that influences the professional competence of graduates of the Professional School of Accounting Sciences and 69% and 23% of respondents responded that the use of specialized accounting systems in the public and private sector is very important and important which has an impact on the best performance of the accounting profession..

### **Keywords: technology, globalized, productivity, competence.**

### **INTRODUCCIÓN**

El trabajo de investigación constituye un aporte e innovación en el campo de contabilidad, acorde con el avance de la tecnología informática al proceso mismo de la utilidad del uso de las tecnologías de información y comunicación.

En la actualidad, las Tecnologías de la Información y de Comunicaciones (TICs) son cada vez más utilizadas para el apoyo y automatización de todas las actividades en las empresas. Gracias a ellas, las organizaciones han conseguido obtener importantes beneficios, entre los que caben mencionar la mejora de sus operaciones, llegada a una mayor cantidad de clientes, la optimización de sus recursos, la apertura a nuevos mercados, un conocimiento más profundo acerca de las necesidades de la clientela para

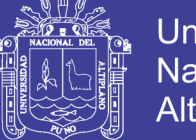

brindarles un servicio de mejor calidad y una comunicación más fluida, no sólo con sus empleados sino también con sus clientes y proveedores; es decir, las TICs les permiten lograr aumentar considerablemente su eficiencia, con tendencia a eficaz.

El trabajo de investigación denominado Tesis consta de las siguientes partes:

En el capítulo primero se refiere la introducción, el problema de investigación, planteamiento del problema, en donde se dan a conocer la formulación del problema, problema general, hipótesis de investigación y los objetivos de investigación.

El capítulo segundo, se refiere al Marco Teórico, en donde se desarrolla toda la teoría existente sobre USO DE LAS TECNOLOGÍAS DE INFORMACIÓN Y COMUNICACIONES EN LA COMPETENCIA PROFESIONAL. Concluye esta parte con un deslinde terminológico o marco conceptual para comprender cabalmente la naturaleza e intención del trabajo.

El capítulo tercer, se refiere a la estrategia utilizada en la investigación; es decir, a los métodos, técnicos y procedimientos utilizados, así como a la población, muestra investigada, técnicas e instrumentos de investigación y procesamiento de los datos.

El capítulo cuarto, se refiere a los resultados y discusión de investigación; se exponen parte por parte los resultados de investigación; luego la propuesta de investigación, discusión, contrastación de hipótesis, se presentan las tablas estadísticas correspondientes.

Bajo estas consideraciones el trabajo de investigación constituye de la siguiente manera:

- CAPITULO I: INTRODUCCION
- CAPITULO II: REVISIÓN DE LITERATURA
- CAPITULO III: MATERIALES Y MÉTODOS
- CAPITULO IV: RESULTADOS Y DISCUSIÓN
- CAPITULO V: CONCLUSIONES
- CAPITULO VII: RECOMENDACIONES
- CAPITULO IV: REFERENCIAS BIBLIOGRAFICAS

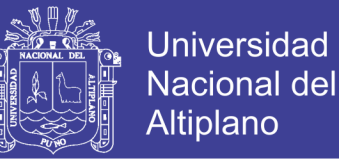

### ANEXOS

Al final de la tesis se dan a conocer las conclusiones, las recomendaciones y las referencias bibliográficas. Así mismo, se incluye los instrumentos de investigación.

### **MATERIALES Y MÉTODOS**

### **MÉTODO ANALÍTICO**

Este método nos permitió realizar un estudio y análisis sobre uso de las tecnologías de información y comunicaciones; que una vez realizo el planteamiento del problema, fue necesario un estudio y análisis de forma más objetiva y ordenada posible, de lo que concierne en la competencia profesional de los egresados de la Escuela Profesional de Ciencias Contables en la Universidad Nacional del Altiplano de Puno 2017.

#### **MÉTODO DESCRIPTIVO**

Es el método donde se aplicó la descripción de los resultados sobre la base de la aplicación de las encuestas a los egresados de la Escuela Profesional de Ciencias Contables en la Universidad Nacional del Altiplano de Puno y dar a conocer los detalles y características de lo que se investigó, por cuanto describe la influencia del uso de las tecnologías de información y comunicaciones en la competencia profesional de los egresados de la Escuela Profesional de Ciencias Contables.

#### **MÉTODO DEDUCTIVO**

Dicho método fue de mayor aplicación dentro del estudio, empezando con un conjunto de supuestos o premisas. Lo que vale decir partiendo de lo general para llegar a hechos más simples. En el trabajo se hizo deducciones lógicas de donde se extrajeron conclusiones importantes después de haberlas analizado.

### **TÉCNICAS**

### **REVISIÓN DE DOCUMENTOS**

Revisión de documentos es la técnica que consiste en el acopio de la información para la investigación, relacionado a la revisión de trabajos de investigación realizados anteriormente, consulta de obras. Asimismo, se reunió mediante esta técnica todos los documentos necesarios para su estudio del tema propuesto.

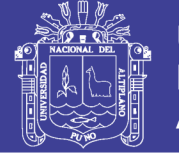

### **ENCUESTAS. (WEB)**

Técnica que conlleva la interrelación con los egresados de la Escuela Profesional de Ciencias Contables de la Universidad Nacional del Altiplano, para poder conocer las competencias en el uso y aplicación de las TICs s y su incidencia en su campo profesional con la formulación de preguntas para obtener mayor detalle acerca del tema antes mencionado se aplicó la escala de Likert que es utilizada para medir grados de actitud o disposición de individuos en contextos sociales particulares.

### **TECNICAS DE PROCEDIMIENTOS DE DATOS**

El plan de tratamiento de datos tuvo el siguiente proceso:

- Se procedió a codificar los resultados obtenidos de las encuestas, después de la aplicación de los mismos.
- Se aplicó la media aritmética para la contratación de hipótesis
- Se consolidó la información a través de cuadros estadísticos.
- Se procedió a consolidaros en tablas y figuras estadísticas para su mejor interpretación.
- Se hizo uso de la estadística descriptiva con variables pluri dimensionales.

### **POBLACIÓN**

**S**e solicitó la información de los estudiantes que egresaron en los semestres, 2017 I, 2017 II, proporcionado por la oficina de coordinación académica de la Escuela Profesional de ciencias contables de la universidad nacional del altiplano de dicha información se determinó que 172 alumnos egresaron en los periodos 2017 I, 2017 II tomándose como población 172 egresados.

#### **MUESTRA**

El tamaño de la muestra es 62 alumnos egresaron en los periodos 2017

### **RESULTADOS**

La muestra para la encuesta está definida por 62 egresados de la facultad de Ciencias Contables de la universidad nacional del altiplano periodos 2017 I -2017-II, El objetivo primordial, es identificar el uso de las tecnologías de la información y de comunicaciones en la competencia profesional de los egresados de la Escuela Profesional de Ciencias Contables en la Universidad Nacional del Altiplano de Puno en el periodo

2017, se utilizó el método científico, tipo de investigación descriptivo-causal, se empleó la técnica de encuesta y observación y el resultado que se espera, en base a la utilidad de las tecnologías de información y de comunicaciones.

**4.3.2. "Identificación del uso de los conocimientos generales en tecnologías de información y comunicaciones que influye en la competencia profesional de los egresados de la Escuela Profesional de Ciencias Contables en la Universidad Nacional del Altiplano de Puno 2017"**

El uso de las tecnologías de información y comunicaciones influye directamente en la competencia profesional del egresado de la Escuela Profesional de Ciencias Contables en la Universidad Nacional del Altiplano de Puno – 2017.

**Tabla 1** *Conocimientos Generales en Tecnologías de Información y Comunicaciones*

| <b>EGRESADOS</b><br>Importancia de los conocimientos generales en |                 |    |    | $\frac{1}{2}$ |
|-------------------------------------------------------------------|-----------------|----|----|---------------|
| tecnologías de información y comunicaciones.                      |                 |    |    |               |
| a)                                                                | Muy importante  | 27 |    | 44            |
| b)                                                                | Importante      | 27 |    | 43            |
| c)                                                                | Regular         | 6  |    | 9             |
| d)                                                                | Poco importante | 3  |    | 5             |
| e)                                                                | Nada importante | 0  |    | 0             |
| ΤΟΤΑL                                                             |                 |    | 62 | 100           |

### **Tabla 2** *Nivel de Conocimientos Generales en Tecnologías de Información y Comunicaciones*

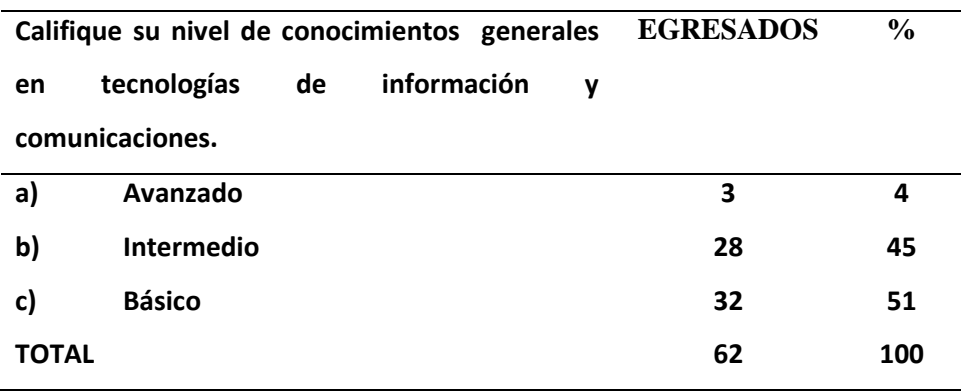

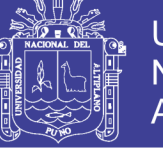

**Tabla 3** *¿Adquirió Conocimientos Generales en Tecnologías de Información y Comunicaciones en la Facultad de Ciencias Contables?*

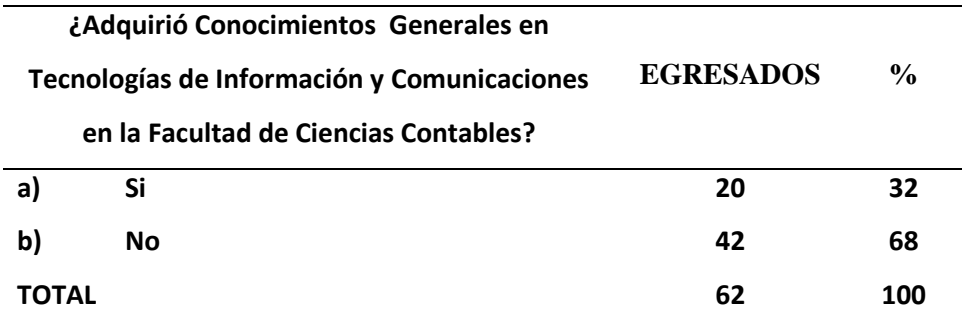

Los resultados de las veintinueve preguntas de la encuesta realizada a los egresados de la Escuela Profesional de Ciencias Contables se determina que el 44% y 43% de los encuestados respondieron que es muy importante e importante el uso de los conocimientos generales en tecnologías de información y comunicaciones el cual repercute en el mejor desempeño de la profesión contable lo que nos reafirma la primera hipótesis especifica planteada, también observamos que un 45% y 51 % de los encuestados afirma que tienen conocimientos intermedios y básicos, los cuales la gran mayoría indica no haberlos adquirido en la Escuela Profesional de Ciencias Contables o en otros; ya sean institutos, cursos o manera independiente estos representan un 68% de la muestra.

### **4.3.3. Descripción del uso del software de oficina que influye en la competencia profesional de los egresados de la Escuela Profesional de Ciencias Contables en la Universidad Nacional del Altiplano de Puno en el periodo 2017.**

El uso de softwares de oficina influye directamente en la competencia profesional de los egresados de la Escuela Profesional de Ciencias Contables en la Universidad Nacional del Altiplano de Puno – 2017.

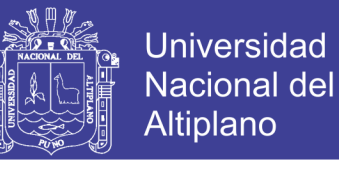

### **Tabla 4** *Conocimientos en Softwares de Oficina en la Facultad en Ciencias Contables.*

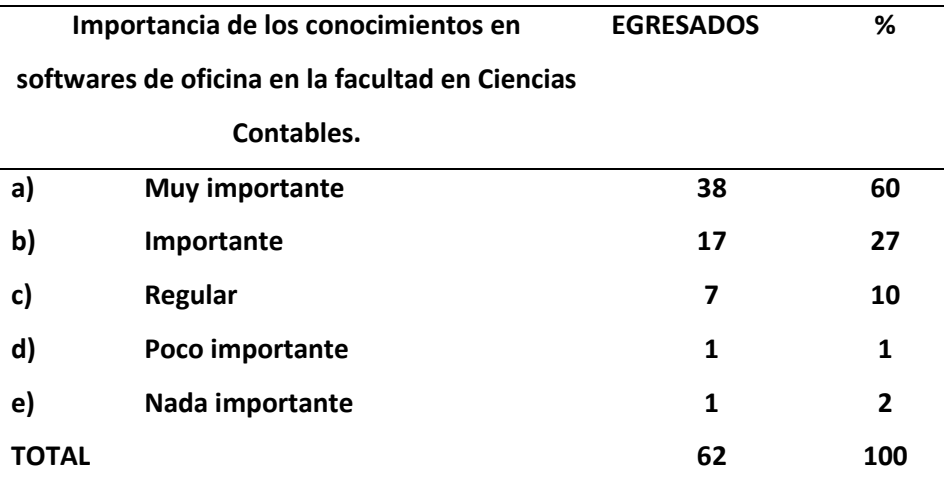

### **Tabla 5**

### *Nivel de Conocimientos en Softwares de Oficina*

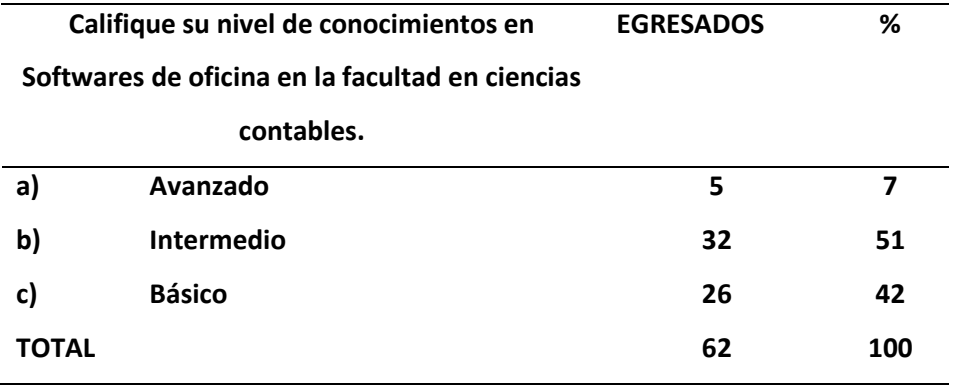

### **Tabla 6**

*¿Adquirió Conocimientos en Softwares de Oficina en la Facultad en Ciencias Contables?*

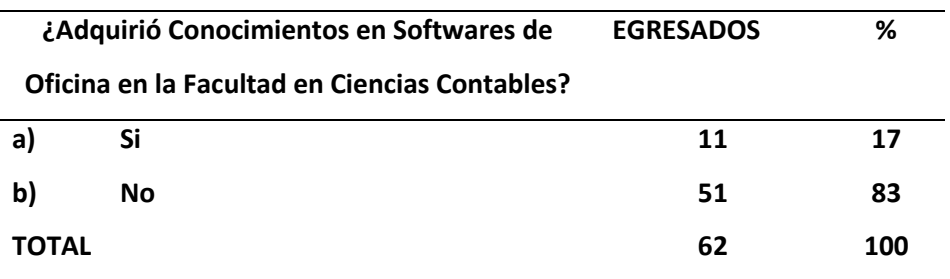

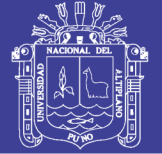

Los resultados de las veintinueve preguntas la encuesta realizada a los egresados de la Escuela Profesional de Ciencias Contables se determina que el 60% y 27% de los encuestados respondieron que es muy importante e importante uso de softwares de oficina que influye en la competencia profesional de los egresados de la Escuela Profesional de Ciencias Contables el cual repercute en el mejor desempeño de la profesión contable lo que nos reafirma la primera hipótesis especifica planteada, también observamos que un 51% y 42 % de los encuestados afirma que tienen conocimientos intermedios y básicos los cuales la gran mayoría indica no haberlos adquirido en la Escuela Profesional de Ciencias Contables o en otros; ya sean institutos, cursos o manera independiente estos representan un 83% de la muestra.

# **4.3.4.Señalando el uso de los sistemas contables especializados en el sector privado y público que influye en la competencia profesional de los egresados de la Escuela Profesional de Ciencias Contables en la Universidad Nacional del Altiplano de Puno en el periodo 2017.**

El uso de los sistemas contables especializados en el sector privado y público influye directamente en la competencia profesional de los egresados de la Escuela Profesional de Ciencias Contables en la Universidad Nacional del Altiplano de Puno – 2017.

### **Tabla 7**

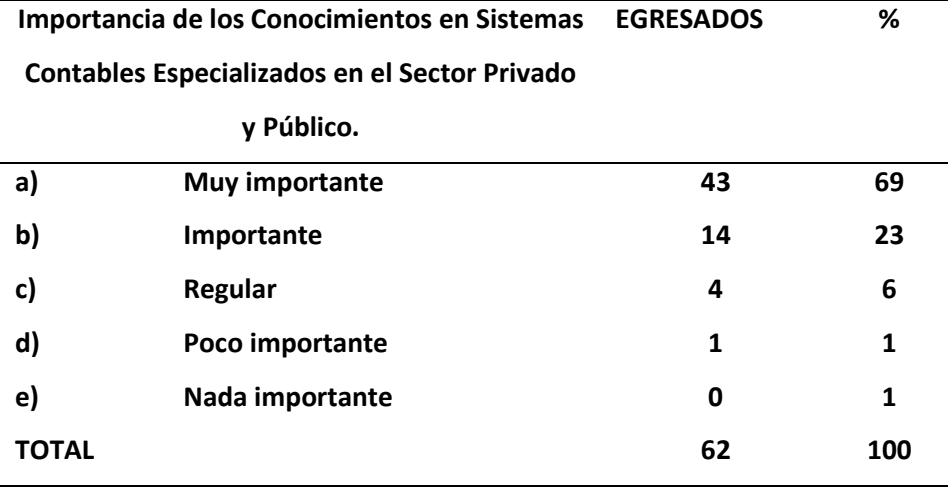

*Importancia de los Conocimientos en Sistemas Contables Especializados en el Sector Privado y Público*

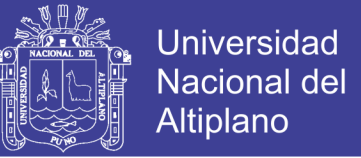

### **Tabla 8**

*Nivel de Conocimientos en Sistemas Contables Especializados en el Sector Privado y Público*

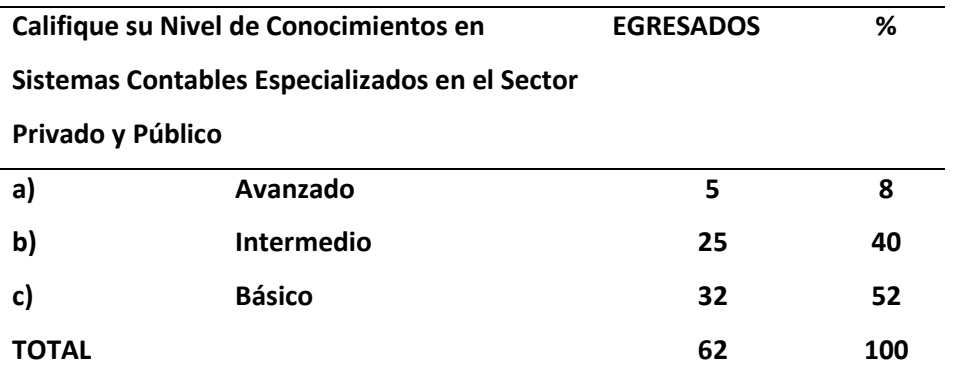

### **Tabla 9**

*¿Adquirió Conocimientos en Sistemas Contables Especializados en el Sector Privado y Público en la Facultad de Ciencias Contables?*

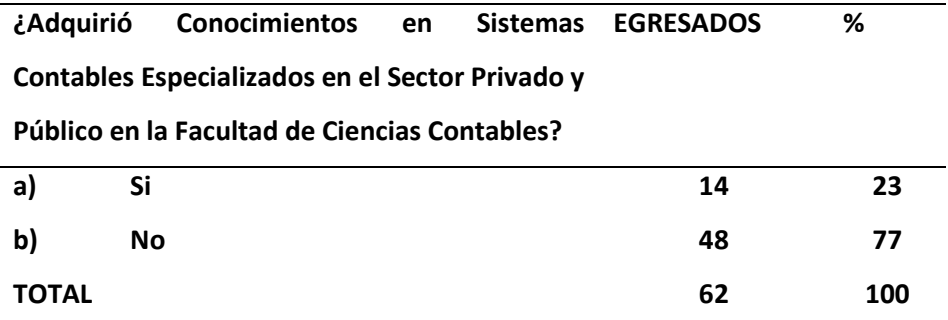

Los resultados de las veintinueve preguntas la encuesta realizada a los egresados de la Escuela Profesional de Ciencias Contables se determina que el 69% y 23% de los encuestados respondieron que es muy importante e importante uso de los sistemas contables especializados en el sector público y privado el cual repercute en el mejor desempeño de la profesión contable lo que nos reafirma la primera hipótesis especifica planteada, también observamos que un 40% y 52% de los encuestados afirma que tienen conocimientos intermedios y básicos los cuales la gran mayoría indica no haberlos adquirido en la Escuela Profesional de Ciencias Contables o en otros; ya sean institutos, cursos o manera independiente estos representan un 77% de la muestra.

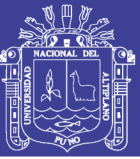

### **DISCUSIÓN**

Molina (2010) en su tesis referida a la "Ofimática en el cumplimiento de funciones en la gerencia de administración de La Caja Rural de Ahorro y Crédito los Andes", concluye precisando que toda la información recolectada y analizada por la computadora, es de vital importancia, el 100% de personal de la Gerencia de Administración hace uso de la suite ofimática Microsoft Office. (p.37).

Según mis conclusiones, Un gran porcentaje de los egresados adquirió conocimientos en Tics de manera independiente o en cursos y centros educativos la principal causa es el no Implementar cursos de capacitación continua para los docentes en teoría y aplicación de tecnología de la información. Como la falta convenios para el reforzamiento orientada al campo contable tanto el sector público y privado como dentro de las asignaturas de la malla curricular en los últimos semestres, considerando la importancia y el alcance del tema.

Chino (2015), en su tesis referida a "Conocimiento Y Actitud Hacia Las Tecnologías De Información Y Comunicación Del Profesional De Enfermería De La Red De Salud Puno – 2015" concluye que los profesionales de enfermería de la Red de Salud Puno, tienen conocimientos deficientes; sin embargo, tienen actitud favorable hacia las tecnologías de información y comunicación, el 45 % de los profesionales de enfermería tienen conocimiento deficiente y 36 % tienen conocimiento regular. Respecto a la actitud, 82 % tienen actitud favorable hacia las tecnologías de información y comunicación.

Los profesionales de enfermería de la Red de Salud Puno, tienen conocimiento regular sobre el ordenador e internet; y conocimiento deficiente sobre las generalidades de las TIC, las aplicaciones TIC en enfermería y del Ministerio de Salud. Los profesionales de enfermería de la Red de Salud Puno, tienen actitud favorable hacia las generalidades de las TIC, el ordenador, internet, las aplicaciones TIC en enfermería y del Ministerio de Salud. Los resultados muestran, 73% de los profesionales de enfermería tienen conocimiento deficiente sobre las generalidades de las TIC, 45% tienen conocimiento regular del ordenador, 41% tienen conocimiento regular del internet y 45% tienen conocimientos deficientes de las aplicaciones TIC en enfermería y del MINSA. (p.74).

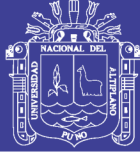

En la investigación según los resultados obtenidos ,donde el 44% de los encuestados respondieron que es muy importante y 43% de los encuestados respondieron que es importante, el uso de los conocimientos generales, el 60% de los encuestados respondieron que es muy importante y 27% de los encuestados respondieron que es importante uso de softwares de oficina y el 69% respondieron que es muy importante y 23% de los encuestados respondieron que es importante uso de los sistemas contables especializados en el sector público y privado.

Garro (2018), en su tesis referida a el "Impacto de las tic´s en las competencias laborales de los ejecutivos de la empresa Farmagro S.A., 2018" concluye que en cuanto al objetivo principal, el determinar que las Tic's impactan en las Competencias Laborales de los ejecutivos de la empresa Farmagro S.A., 2018.; de acuerdo a los resultados en la prueba de Wilcoxon se obtuvo una significancia de 0,000. Por lo que se concluye que se rechaza la hipótesis nula y se acepta que las Tic's tienen impacto sobre las competencias Laborales de acuerdo a resultados obtenidos el puntaje del pre test antes de la aplicación de las "Tic's" se tiene en cuenta que el 93,33% de los colaboradores se sitúan en el nivel bajo, y solo el 6,67% están en el nivel Medio y ninguno se ubicó en el Nivel Alto, luego en el post test luego de haber aplicado las "Tic's", se obtuvo que ningún se ubicó en nivel bajo, el 23,33% de los entrevistados se colocaron en el nivel Medio y el 76,67% se ubicaron en el nivel Alto. Por lo que se puede comprobar que la aplicación del programa tiene efectos positivos sobre las competencias laborales en los trabajadores de la organización;

En relación al objetivo específico uno, el determinar que las Tic's impactan en la actitud de los ejecutivos de la empresa Farmagro S.A., 2018.; de acuerdo a los resultados en la prueba de Wilcoxon se obtuvo una significancia de 0,000. Por lo que se concluye que se rechaza la hipótesis nula y se acepta que las Tic's tienen impacto sobre la actitud de los ejecutivos. Se aprecian que los resultados de pre test antes de la aplicación de las "Tic's" es de 96,67% ubicado en el nivel Bajo, el 3,33% está en el nivel medio y ninguno de los encuestados alcanzo el nivel Alto, luego de la aplicación de las "Tic's" el resultado del pos test, se obtuvo un cambio notable donde se redujo a 3,33% al nivel bajo, el 20% está en el nivel medio, y el 76,67% está en el nivel Alto. Lo que demuestra que la actitud en los trabajadores de la empresa mejoro, debido a que cuenta con herramientas que facilitan su labor

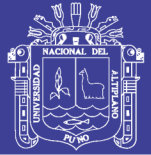

El uso de las tecnologías de información y comunicaciones influye directamente en la competencia profesional de los egresados de la Escuela Profesional de Ciencias Contables en la Universidad Nacional del Altiplano de Puno, conforme se aprecia en las Tablas, que corresponde a los encuestados, donde el 44% de los encuestados respondieron que es muy importante y 43% de los encuestados respondieron que es importante, el uso de los conocimientos generales, el 60% de los encuestados respondieron que es muy importante y 27% de los encuestados respondieron que es importante uso de softwares de oficina y el 69% respondieron que es muy importante y 23% de los encuestados respondieron que es importante uso de los sistemas contables especializados en el sector público y privado , así ambas conclusiones coinciden respecto a la importancia de las TICs y su influencia dentro de la competencia laboral .

Ceinos (2008), En su tesis referida al "Diagnóstico de las Competencias de los Orientadores Laborales en el uso de las Tecnologías de la Información y de la Comunicación", en el estudio concluye que el 91.5% reconocen en emplear las herramientas de TIC en la entidad de trabajo, la familiaridad de los orientadores posee con las diferentes habilidades tecnológicas y condiciona el uso de determinados recursos, el aprovechamiento de las posibilidades y potencialidades que ofrecen. Las tipologías de habilidades con las que los orientadores encuestados están más familiarizados son las de carácter general: uso del teclado, ratón, impresora, disquete; mover material dentro y entre programas; instalación y manejo de paquetes software; las relacionadas con los procesadores de texto, manipulación de Texto formateo: empleo de herramientas de escritura; creación y modificación de tablas; entre otras y correo electrónico. Lectura, envío, respuesta y recepción de mensajes; envío de archivos adjuntos; organización del correo electrónico; creación de una nueva cuenta; empleo de una Intranet; etc. Todas ellas superan el valor 4. Por el contrario, aquéllas con las que poseen menor grado de familiaridad hacen referencia al entorno de Red y aprendizaje a distancia como administrador, creación y moderación de foros de debate; elaboración de páginas Web, archivos de audio-vídeo: entre otras y a los figura, creación y edición de archivos de figura; modificación de estos; etc. En consecuencia, tomando como referente las puntuaciones obtenidas, los orientadores poseen una escasa familiaridad al respecto. En un nivel intermedio, destacan, por un lado, aquellas destrezas cuyo promedio oscila entre 3 y 4 algo, (bastante familiares), centradas. Básicamente en el uso de Internet - Intranet, habilidades de presentación y hojas de cálculo; mientras que, por otra parte. Aquéllas

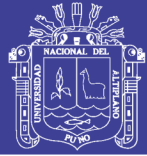

cuyo resultado oscila entre 2 y 3 (poco, algo familiares) se refieren a otras habilidades TIC, las vinculadas con las bases de datos y con el entorno de Red y aprendizaje a distancia como usuario. Existen diferencias en lo que respecta al grado de familiaridad que los orientadores poseen con unas u otras habilidades. A medida que aumenta la complejidad y, en consecuencia; el nivel de preparación y/o tiempo de dedicación requerido para la adquisición y dominio de las destrezas tecnológicas, disminuye. El grado de familiaridad que los orientadores poseen al respecto. Se puede afirmar, por tanto, que el mayor grado de familiaridad se obtiene en las destrezas que presentan menor complejidad, mientras que, a medida que ésta aumenta, el nivel de familiaridad desciende.

En los egresados de la facultad de Ciencias Contables, El uso de los conocimientos generales en tecnologías de información y comunicaciones el cual repercute en el mejor desempeño de la profesión contable donde la menor complejidad se aprecia en un 45% y 51 % de los encuestados afirma que tienen conocimientos intermedios y básicos, los cuales la gran mayoría indica no haberlos adquirido en la Escuela Profesional de Ciencias Contables o en otros; ya sean institutos, cursos o manera independiente estos representan un 42 % y 21% de la muestra.

### **CONCLUSIONES**

**PRIMERA**. - El uso de las tecnologías de información y comunicaciones influye directamente en la competencia profesional de los egresados de la Escuela Profesional de Ciencias Contables en la Universidad Nacional del Altiplano de Puno, conforme se aprecia en las Tablas, que corresponde a los encuestados. Aceptándose la hipótesis general y específicas, donde el 44% de los encuestados respondieron que es muy importante y 43% de los encuestados respondieron que es importante, el uso de los conocimientos generales, el 60% de los encuestados respondieron que es muy importante y 27% de los encuestados respondieron que es importante uso de softwares de oficina y el 69% respondieron que es muy importante y 23% de los encuestados respondieron que es importante uso de los sistemas contables especializados en el sector público y privado.

**SEGUNDA**.- Las tecnologías de información y comunicación para la profesión contable, se determinó que el internet es el medio de consulta con más frecuencia de los egresados para solucionar tecnológicas disponibles y útiles para ejercer su profesión

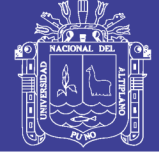

representado por 47%, con insuficiente conocimiento sobre un teléfono móvil personalizado orientado a la profesión contable; el 52% catalogó tener conocimiento básico en TICs y por último el 40% catalogó como "básico" en sus conocimientos en sistemas contables especializados del sector privado.

**TERCERA**. - El nivel de enseñanza en temas de TICs, un grupo minúsculo equivalente al 32% manifestaron haber adquirido conocimientos generales en TICs en la universidad; lo propio ocurre con respecto a los conocimientos en software de oficina representado por un 17 % y el 23% manifestaron que adquirieron los conocimientos en sistemas contables en el sector público y privado en la universidad.

**CUARTA**. - Se confirma la falta de convenios con otras instituciones, referido a la informática con la Escuela Profesional de Ciencias Contables de la Universidad Nacional del Altiplano de Puno, así se demuestra con las tablas estadísticas, en el trabajo de investigación en cuanto a los conocimientos generales en tecnologías de información y comunicaciones un 45% y 51 % de los encuestados afirma que tienen conocimientos intermedios y básicos, en software de oficina un 51% y 42 % de los encuestados afirma que tienen conocimientos intermedios y básicos ,en sistemas contables especializados en el sector privado y público un 40% y 52% de los encuestados afirma que tienen conocimientos intermedios y básicos ,la gran mayoría indica no haberlos adquirido en la Escuela Profesional de Ciencias Contables

### **REFERENCIAS BIBLIOGRÁFICAS**

Avella LY, Parra PP. Tecnologías de la información y la comunicación (TICs ) en el sector salud [Tesis de grado]. Colombia: Salud Publica. Universidad Nacional de Colombia. 2013.

Arranz J. Internet: pediatría y la web 2.0 [Internet]. 2007. [Accedido: 12-Jun-19]. Disponible en: http://www.avpap.org/documentos/jornadas2007/internet.pdf

Chayña C. (2014). "Uso Pedagógico De Las Tic Según La Formación De Los Docentes De Las Instituciones Educativas De La Comunidad De Chua- Chua Del Distrito De Zepita. 2012",Trujillo ,Perú.

Cabello E. (2018). Las Competencias TICs y Gestión administrativa en la Oficina Nacional de Procesos Electorales, Lima, 2017, Lima, Perú.

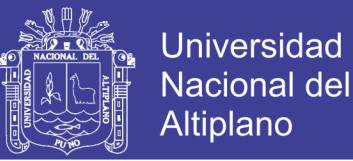

Cabero, J. Cibersociedad y juventud: la cara oculta de la Luna 2005. En Aguiar, MV, Farray JI. Un nuevo sujeto para la sociedad de la información [Monografía en internet]. 2005. [Accedido: 12-Jun-19]. Disponible en: http://tecnologiaedu.us.es/bibliovir/pdf/ciberjuve.pdf

Charaja, F. (2011). El MAPIC en la Metodología de Investigación, Impresiones Sagitario, Segunda Edición, Puno, Perú.

Castells, M. (2001). Internet y la sociedad red. La factoría.

Díaz, David (2015) Tecnologías de Información y Comunicaciones y su Rol en la Innovación, Universidad de Chile.

Garro L. (2018) Impacto de las tic´s en las competencias laborales de los ejecutivos de la empresa Farmagro S.A., 2018, Lima , Perú.

Goyo M. Electrónica e informática: elementos de un ordenador [Internet]. 2009. [Acedido:27-Oct-14]. Disponible en: http://www.huesca.es/\_archivos/ficheros/bibliotecas\_1509.pdf

Hesselbein, F. (1996). El líder del futuro. Bilbao, España. Editorial Deusto

Hernández, R., Fernández, C. y Baptista, P. (2007). Fundamentos de Metodología de la Investigación, McGRAW-HILL, España.

Iriberri J. Componentes de un ordenador [Internet]. 2004. [Accedido: 23-Jun-19]. Disponible en: http://www.tecnun.es/asignaturas/arquicompo2/Arquitectura%20de%20Computadores %20-%20Componentes%20de%20un%20PC.pdf

Jorde, V, (2016). Herramientas TICs en la enseñanza de Contabilidad, España

Martos A. Introducción a la informática. 1ra ed. España: Editorial. Anaya Multimedia. 2012.

Matos H. Sistemas de protección del ordenador: antivirus [Internet]. 2008. [Accedido él: 09-Jun-19]. Disponible en: http://frankherles.wordpress.com/2008/09/02/10-anti-virus-gratis-mas-usado-en-elmundo/

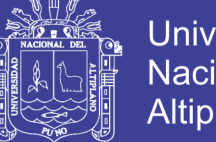

**Universidad** Nacional del Altiplano

Microsoft. Introducción al correo electrónico [Internet]. 2014. [Accedido: 27-Jun-

19]. Disponible en: http://windows.microsoft.com/es-419/windows/getting-startedemail#getting-started-email=windows-7

Molina Luna, Rubén Francisco (2010) Ofimática en el cumplimiento de funciones en la gerencia de administración de la caja de ahorro y crédito los andes, Puno.

Maguiña C, Galán-Rodas E. La situación de salud en Perú: El orden del día pendiente [Health situation in Peru: the pending agenda]. Rev Perú Med Exp. 2011; 28(3):569-70.

Moreira, M. (2009). Introducción a la tecnología educativa: manual electrónico.

Piscoya, L. (1995). Investigación Científica y Educacional, Ediciones Amaru, Lima, Perú.

Pascual, G. (1998). Universidad y nuevas tecnologías: el camino hacia la híper universidad. La universidad en el cambio de siglo. Alianza Editorial.

Rodríguez, V. M. A. (2006). Planteamientos críticos de las nuevas tecnologías aplicadas a la educación en la sociedad de la información y de la comunicación. Sevilla: Pixel-Bit.

Linger C, Spinelli H, Iriart C. El Internet y su incorporación al sector de la salud. Rev. Panamericana de Salud Pública [Revista en internet]. Washington: Abril 1997 [Accedido: 15-Jun-19]; 1(4):315-323. Disponible en: http://www.scielosp.org/scielo.php?script=sci\_arttext&pid=S1020- 9891997000400021&lng=en.doi:10.1590/S1020-49891997000400021

Stewart, T. A. (1997). Capital intelectual. Rio de Janeiro: Campus, 29.

Suárez Ramón, Carlos (2014) Introducción a los sistemas de información y telecomunicación, Puno.

Villahermosa Quispe, Edgar (2012) Tesis: Competencias en Microsoft Excel y la automatización de tareas contables, UNA, Puno.

Wayne, D. (1981). Estadística con Aplicaciones a las Ciencias Sociales y a la Educación, McGRAW-HILL, México.

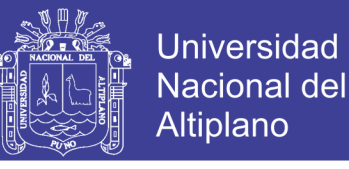

Xiomara, C. O. (2009) Origen, historia y evolución de las TICs. TICs : https://sites.google.com/site/ticsyopal5/assignments

Villahermosa Quispe, Edgar (2012) Tesis: Competencias en Microsoft Excel y la automatización de tareas contables, UNA, Puno.

Wayne, D. (1981). Estadística con Aplicaciones a las Ciencias Sociales y a la Educación, McGRAW-HILL, México.

Xiomara, C. O. (2009) Origen, historia y evolución de las TICs. tics: https://sites.google.com/site/ticsyopal5/assignments